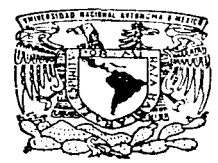

# UNIVERSIDAD NACIONAL AUTONOMA DE MEXICO

**FACULTAD DE INGENIERIA** 

# SISTEMA DE INFORMACION AUTOMATIZADO PARA EL CONTROL DE QUIROFANOS

# TESIS PROFESIONAL

QUE PARA OBTENER EL TITULO DE: INGENIERO EN COMPUTACION  $P$  R F  $S$   $E$  $N \qquad T \qquad A \qquad :$ CESAR HERNANDEZ NUNO

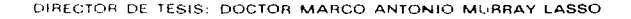

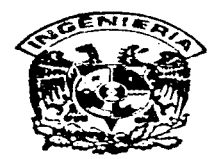

MEXICO, D. F.

TESIS CON FALLA DE ORIGEN 1997.

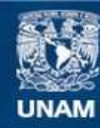

Universidad Nacional Autónoma de México

**UNAM – Dirección General de Bibliotecas Tesis Digitales Restricciones de uso**

# **DERECHOS RESERVADOS © PROHIBIDA SU REPRODUCCIÓN TOTAL O PARCIAL**

Todo el material contenido en esta tesis esta protegido por la Ley Federal del Derecho de Autor (LFDA) de los Estados Unidos Mexicanos (México).

**Biblioteca Central** 

Dirección General de Bibliotecas de la UNAM

El uso de imágenes, fragmentos de videos, y demás material que sea objeto de protección de los derechos de autor, será exclusivamente para fines educativos e informativos y deberá citar la fuente donde la obtuvo mencionando el autor o autores. Cualquier uso distinto como el lucro, reproducción, edición o modificación, será perseguido y sancionado por el respectivo titular de los Derechos de Autor.

# PAGINACION VARIA

# COMPLETA LA INFORMACION

# SISTEMA DE INFORMACION AUTOMATIZADO PARA EL CONTROL DE QUIRÓFANOS (SIACQ)

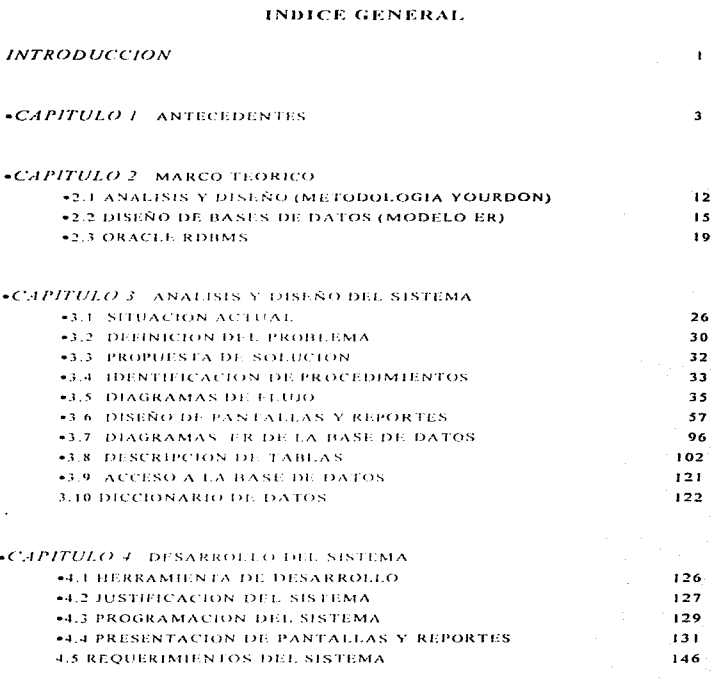

## .CAPITULO 5 RESULTADOS Y CONCLUSIONES

## $-GLOSARIO$

# **APENDICES**

.NOMENCLATURA ARCHIVOS

**«FORMATOS FUENTE** 

# *«BIBLIOGRAFIA*

156

159

162

169

#### PALABRAS DE AGRADECIMIENTO

Indudablemente a mís padres y hermanos, por su apoyo y guía.

 ${\mathcal A}$  mis amigos y demás seres queridos con quienes he convivido y aprendido infinidad de lecciones en la mejor escuela, la vida.

Al Dr. Marco Murray por su paciencia y conocimiento.

A mi alma mater, la Universidad Nacional Autónoma de México, que con sus instalaciones, profesores y cultura, escale otro peldaño.

Finalmente a mi, por darme el placer de concluir este ciclo y seguir adelante.

"El éxito no esta en lograr un objetivo, si no ir en busca de nuevos objetivos, una vez concluidos los actuales".

> Gracias.  $\mathcal{C}_{\mathit{star}}$

### INTRODUCCION

En México los institutos del sector salud (IMSS, ISSSTE, SSA), prestan servicio tanto ambulatorío como hospitalario a la población en general: además desarrollan actividades de investigación médica y forman recursos humanos para la atención de la salud-

En consecuencia una gran cantidad de información es generada por estos institutos y en específico en los hospitales, que presentan cada vez más, un mayor grado de complejidad en el manejo de dicha información al tener que atender a una noblación essejente.

Para poder agilizar estas cantidades de información es necesario apovarse en las nuevas tecnologias para el tratamiento de la información. La informática es una disciplina reciente que ha encontrado en la informática médica un gran campo de aplicación y que ha permitido el desarrollo de sistemas expertos médicos que van desde diagnósticos médicos en general hasta la detección de tumores cerebrales mediante el uso de multimedios pero en lo que respecta a los sistemas de información hospitalaria. (IIIS), es escaso y más aún, en México, prácticamente no existen sistemas comerciales de éste tipo que brinden apoyo a la compleja organización de los hospitales del sector salud.

El Instituto de Seguridad y Servicios Sociales de los Trabajadores del Estado (ISSSTE) a traves de su subdirección de informática, tomando en cuenta la necesidad de contar con un sistema de información que de apoyo a la administración de los hospitales de una manera mas ágil, ha venido desarrollando un sistema de información hospitalaria institucional, que pueda ser implantado en los hospitales regionales de este instituto. Este sistema está diseñado bajo un enfoque integral y contempla el desarrollo de 36 módulos de entre los cuales se encuentra el sistema de quirófanos.

El área de quirófanos además de llevar la programación y confirmación de las salas de operación, tiene que contemplar las necesidades de emergencia que se presenten en el momento, con el fin de proporcionar atención a otras áreas que así lo requieran**INTRODUCCION** 

Al contar con una herramienta de apoyo automático, la información obtenida acerca del estado que guardan las salas de operación reducirá el tiempo de asignación de las mismas, simplificando el trabajo y proporcionando un servicio eficaz a los usuarios de esta área.

El siguiente trabajo presenta el desarrollo de un sistema de información automática para apovar la operación del área de quirófanos.

El primer capítulo hace referencia al desarrollo que los diversos institutos del sector salud han - temdo en sistemas de información médica  $v = cn$ específico de los esfuerzos que la subdirección de informática del ISSSTE ha llevado a cabo para desarrollar un sistema de información bospitalaria.

En el segundo capitulo se da una explicación en general acerca de las herramientas de ingeniería de software que se utilizan para el desarrollo de sistemas de información automática, tales como las herramientas de modelado de sistemas mediante la metodología Yourdon y el diseño de bases de datos bajo el enfoque del modelo entidad - relación.

En el capítulo tercero se presenta el análisis y discho del sistema en sí, comenzando desde la etapa del análisis de requerimientos, tomando en cuenta las entrevistas previas hechas al usuario y levantamiento de información en general, se presenta el desarrollo de los diagramas de flujo de datos, el diccionario de datos, las tablas y las bases de datos.

El capítulo cuarto comprende el desarrollo de un prototipo del sistema para el control de quirófanos con base al análisis realizado en el capítulo anterior. También se específican los parámetros de implantación del sistema de información hospitalaría antes mencionado, el cual fue desarrollado con herramientas Developer 2000 de Oracle.

El capítulo quinto contiene los resultados y conclusiones respectivamente del prototipo del sistema desarrollado.

En los apéndices se menciona la nomenclatura utilizada para nombre documentos y archivos del sistema. Se muestran también las formas de operación más utilizadas en el área de quirófanos.

**ANTECEDENTES** 

# CAPITULO 1

 $\sigma_{\rm c} \sim 0$ 

# ANTECEDENTES

### SISTEMAS DE INFORMACIÓN EN EL SECTOR SALHO

El avance tecnológico de las ciencias y la medicina ha transformado a los centros hospitalarios de ser lugares de atención y cuidados a enfermos y desamparados a ser lugares de atención médica y de recuperación teniendo que expandir sus límites de actividad y diversificando sus áreas de tratamiento médico, para proporcionar una asistencia mayor a la sociedad.

Esto ha implicado también un cambio en el maneio de la información de estos centros va que el volumen de dicha información se va incrementando en función de la población atendida y de los diversos servicios que los centros hospitalarios proporcionan.

Por lo tanto la necesidad de coordinar y controlar estas actividades hacen que los sistemas de información en los hospitales tiendan a ser integrables y automatizados, es decir, tienden a hacer uso de los medios tecnológicos de la comunicación y del procesamiento de la información, tal como los conipos de computo y sus redes de enlace, de tal manera que los hospitales además de desarrollarse como centros de atención especializada, para la salud, están obligados a desarrollar sistemas de información automatizada que proporcionen en conjunto con los servicios especializados, un meior servicio a la población en general.

Tal es el caso del hospital de la Universidad de Ginebra que se inició como una institución de caridad para la gente que carece de recursos para el cuidado de la salud . Hoy en día es un moderno hospital cada vez mas complejo, por lo tanto "sin un Sistema de Información Hospitalaria ( HIS.) se vería limitado y vendría a ser menos productivo" (ser-2). Este HIS fue creado bajo el nombre de "Diogene" y opera desde 1974 siendo sus primeras aplicaciones del tino administrativo. De hecho en los años 60's los sistemas de información desarrollados por los institutos de salud cran enfocados a las áreas administrativas, como el Instituto Nacional de Nutrición : Salvador Zubirán" que en esta década comienza a migrar a sistemas electrónicos para el proceso de la información contable y de personal. Su departamento de computación contaba con un equipo Olivetti, posteriormente adquieren un computador D116 de Divital Computer Corporation y en los años más recientes se contaba con un equipo Hewlett Packard, el cual era usado para

#### **ANTECEDENTLS**

el desarrollo de tarcas como: nómina, contabilidad general, sistemas de apoyo elínico, programación de citas, control de cargos y pagos al paciente etc. Sistemas similares a estos pero desarrollados en equipo de cómputo propio son aplicados en el Instituto Mexicano del Seguro Social (IMSS).

Sea qual sea el sistema de información para apovo hospitalario ya sea en general o en ciertas áreas, éstos deben tomar en cuenta el concepto de "Sistema de Información Medica" (MIS). Ya que existen casos en los que los Sistemas de Información Hospitalaria resultan ser inoperantes debido a la mala planeación de estos. lo cual impide la integración de los posibles subsistemas que operan en dichos lugares, además de provocar la redundancia, inconsistencia y en general el mal procesamiento de los datos, y por la tanto dicha información obtenida no es un buen parámetro, de apoyo para la planificación y administración de los hospitales.

EURO/OMS detrne a un Sistema de Jutornación en Salud, como : aquel que permite la captura, análisis, procesamiento y transmisión de la información, requerida para organizar y operar servicios de salud, así como para la investigación y planificación de los mismos. Otro concepto en cuanto a Sistemas de Información en Salud, dice que dicho sistema es aquel cuyo objetivo inicial es seleccionar los datos pertencerentes a los servicios de salud y transformarlos en la información necesaría para el proceso de decisiones propias de la organización y de los individuos que planifican. financian, administran, proveen, miden y evalúan los servicios de salud.

En general podría decirse que un Sistema de Información Medica es aquel que a través de un conjunto de elementos interrelacionados, es capaz de obtener informacion clínica y administrativa, para el apovo a la toma de decisiones.

El Instituto de Seguridad y Servicios Sociales de los Trabajadores del Estado (ISSSTE) a través de su Subdirección de Intomática y los Hospitales "20 de Noviembre" y "López Mateos", han iniciado esfuerzos desde 1988 para el desarrollo de Sistemas de Información Hospitalaria por medio de equipo de cómputo. Actualmente se han logrado ciertos alcances en materia de Informática Médica, sin embargo con la finalidad de consolidar esfuerzos y lograr el modelo de un sistema de administración hospitalaria adecuado a las necesidades del instituto, se propone a principios de la década de los 90's el desarrollo de un HIS. Este modelo para la administración hospitalaría pretende dar apovo a la planeación, operación y control de las tareas administrativas y de los recursos con que cuentan los hospitales del Ineritato

"El ISSSTE es un organismo del sector público, y entre otras tareas proporciona servicios de salud a los trabajadores del estado, cuenta con 8 millones. 756 mil derechohabientes, aproximadamente, y para atender a esta población, cuenta con 174 unidades médicas distribuidas en tres niveles de salud.

El primer nivel comprende a las clínicas de medicina familiar, de los cuales se cuenta con 971 unidades, además de 8 clínicas de especialidades; el segundo nivel de atención cuenta con 55 climicas-hospital y 21 hospitales para atención en general; en el tercer nivel se cuenta con 10 hospitales regionales los cuales brindan servicios médicos especializados" (Ref. 1).

El hospital regional Lic. Adolfo López Mateos es actualmente la unidad piloto donde se desarrolla el Sistema Automatizado para la Administración Hospitalaria (SAAH) el cual tiene provectado el desarrollo de 36 módulos, los quales se dividen en cuatro áreas básicas, tales como: apovo médico, apovo administrativo, estadístico-financiero y de investigación capacitación y desarrollo. Estos módulos a su vez pueden irse implantando gradualmente de acuerdo con un programa congruente de prioridades, necesidades y nivel de atención de cada unidad médica, va que este HIS está planeado para desarrollarse de acuerdo con las características de las unidades médicas del Institute. Con base en esto se puede definir un paquete básico de módulos para apovar la operación de un hospital de mediana capacidad, tales módulos  $son:$ 

**ANTECEDENTES** 

- Admisión
- Urgencias
- Hospitalización
- Consulta externa
- $-$  Ouirófanos
- $E$ armacia

los cuales además de dar el seguimiento y control del paciente, registran la mayoría de las actividades realizadas en un hospital por sus médicos, obtenidas a través de estadísticas.

Este hospital quenta con una red de cómputo y, por medio de terminales distribuidas en diversas áreas del hospital, permite la operación de las aplicaciones, las cuales son desarrolladas en su centro de cómputo; para poder llevar esto a cabo se cuenta con el siguiente equipo :

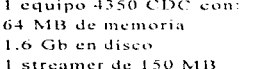

1. equino 4350 CDC con: 32 MB de memoria 1 Gb en disco 1 streamer de 150 MB

2 microcomputadoras 80286 (consolas) con: 640 Kb memoria RAM 40 MB disco 1 unidad de diskette 5 1/4" 1 unidad de diskette 3 1/2"

the contract of the contract of the contract of the contract of the contract of the contract of the contract of the contract of the contract of the contract of the contract of the contract of the contract of the contract o

62 terminales 30 impresoras esclavas 1 impresora a 600 lpm 7 No-Break 1 KVA 1 No-Break 5 KVA 7 transervers

وستستستعمل والمتحدود وبالمتحدث والمستحدة والمتحدث والمتحدود والمتحدث أوالمتحدث

Además se cuenta con el siguiente software para la administración de la red v programación de módulos :

Informix on line  $v. 4.0$ <br>Informix  $4 \times 4.0$ lnformix 4GL v. 4.0 Informix  $SQL$   $EP/IX$  $V = 4.0$ Compilador de lenguaje C Vista comm Sistema operativo UNIX

Para la distribución y control de los datos en la red, se cuenta con 470 metros de cable Ethernet configurado en una topologia tipo bus la cual puede apreciarse en el diagrama REDQR001.

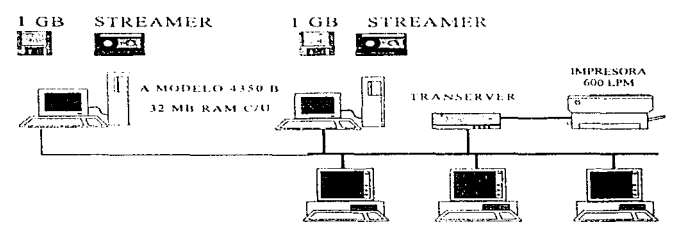

TERMINALES

#### DIAGRAMA REDQROOI

Una de las áreas con mayor movimiento en el hospital es el área de quirófanos, donde la información fluye constantemente, y la obtención oportuna de la misma puede proporcionar a sus pacientes un adecuado servicio y al área una mejor organización en cuanto a salas de operación, equipo quirúrgico y del personal que interviene en cada opcración.

La programación para la asignación de salas quirúrgicas se hace manualmente ya que esta área aun no cuenta con un sistema de apoyo informático. El desarrollo de un sistema para la administración de quirófanos dará a esta área la agilización de la programación de salas quirúrgicas para su oportuna y eficiente asignación y equipamiento.

El área de quirófanos la cual es el motivo del desarrollo de este trabajo, interactua con diversas áreas del hospital; para poder lograr sus objetivos es necesario que estas áreas estén en contacto constante.

Diversas entidades se relacionan con quirófanos donde genéricamente el flujo de la información y la realización del objetivo principal de quirófanos se da a través del área de atención al paciente y el médico es quien solicita la intervención quirúrgica de los pacientes de manera oportuna. Es a través del área de anestesiología y la plantilla de médicos residentes por la cual se proporcionan los recursos humanos para cada operación. Por otra parte el equipamiento quirárgico se realiza por medio de la Central de Equipos y Esterilización CEyE; áreas como patología, laboratorio y farmacia entre otras, forman los servicios auxiliares, necesarios para el cumplimiento de las actividades en quirófanos en cualquier momento.

El diagrama siguiente resume las actividades entre el hospital y el área de quirófanos.

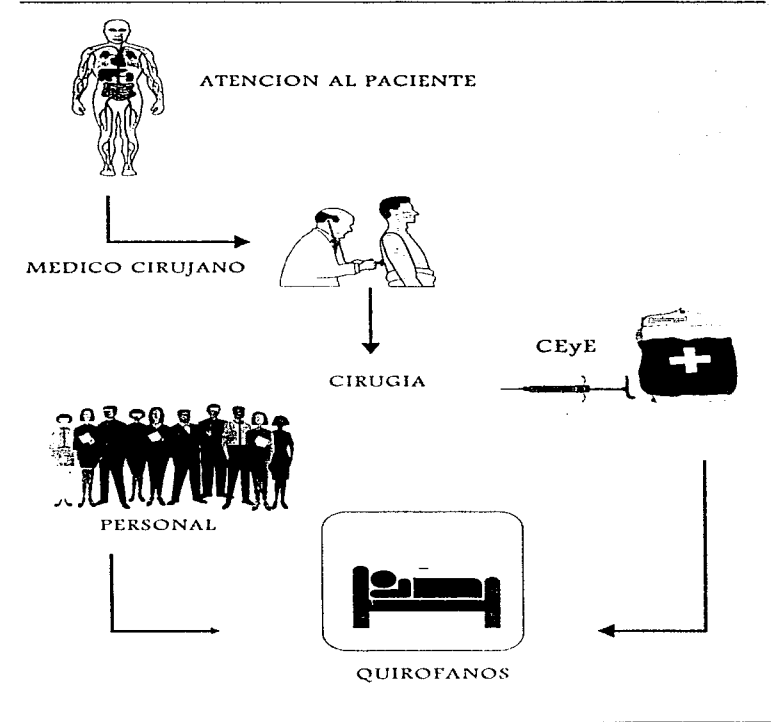

# DIAGRAMA DIFQR001

and the second contract of the second contract of the second contract of the second contract of the second contract of the second contract of the second contract of the second contract of the second contract of the second

# CAPITULO 2

MARCO<br>TEORICO

#### **MARCO TROBICO**

#### METODOLOGIA YOURDON

La metodología Yourdon es una herramienta muy útil para el análisis y diseño de sistemas. Esta metodología consta de diversos pasos o fases, de las cuales la primera es la definición de la naturaleza del sistema, como en la mayoría de las otras metodologías orientadas a la construcción de sistemas. Otras etapas de esta metodología van desde la definición del entorno del sistema (Diagrama de contexto) hasta las especificaciones de mantenímiento, de las cuales la construcción de DFD's (Diagrama de Flujo de Datos) y de entidades, para el almacenamiento de datos son fases fundamentales en el análisis y diseño. de sistemas.

#### DEAGRAM AS DETECTOR DE LA TOS DED S

"Los diagramas de flujo de Datos son una herramienta gráfica en el análisis estructurado y es usado comúnmente, aunque su uso no está restrucido estrictamente a la anticación de los sístemas de cómputo" accio-

En este tipo de diagramas se nuede definir a un sistema como una red de procesos y entidades concetadas mediante líneas de fluio de información.

Los componentes principales en un diagrama de flujo son: Los procesos, Lineas de flujo, Almacenes de Datos, y entidades. La siguiente gráfica muestra un DFD que presenta una parte del proceso general de órdenes de compra.

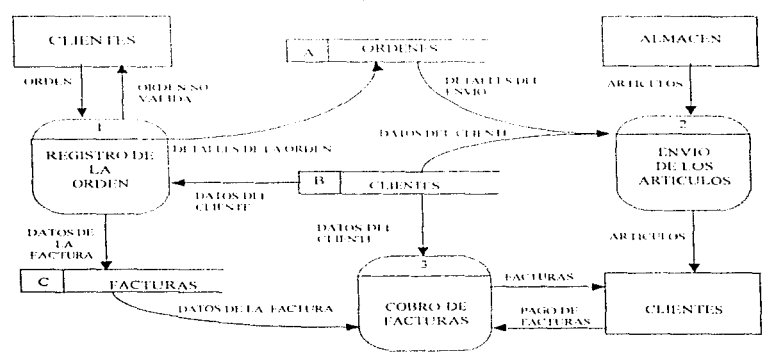

#### **MARCO TEORICO**

#### **LOS PROCESOS**

Un proceso generalmente es presentado en un DFD como un circulo, aunque hay otras formas para representar un proceso, como puede ser un rectángulo con esquinas redondeadas. Un proceso puede ser un código de programa (función) una transformación o una actividad mecánica. Dentro de la representación del proceso se describe a éste con una palabra o algo que describa brevemente la actividad del proceso.

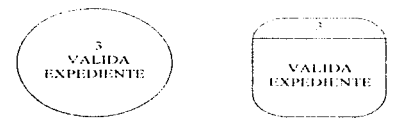

Diferentes formas de representar a un proceso.

#### LÍNEAS DE FLUJO

Un flujo o Línea de flujo representa en el DFD cierto conjunto de datos o información que viaja de un punto a otro. Estos puntos pueden ser procesos, entidades o Almacenes de Datos. Cada Linea de flujo es nombrada para describir el paquete de información o datos que salen de un punto a otro.

# DATOS DEL PACIENTE

#### EL ALMACEN DE DATOS

El Almaeén de Datos es utilizado para recuperar y almacenar los datos del sistema pero en ningún momento representa un modelo de datos estrictamente formal, para esto se deberá definir aparte con el apovo de otra herramienta de modelado. La representación de un Almacén de Datos es un par de líneas paralelas con una descripción que representa a un elemento de información o paquete de datos en el sistema.

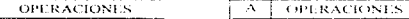

Diferentes formas de representar un Almacén

#### ENTIDADES

Una entidad puede representar a una persona. grupo de personas. departamentos. empresas o un sistc1na de cómputo. que en general son entidades externas que están fuera del control del sistema y con los cuales éste se comunica. En un DFD una entidad es representada con un rectângulo de esquinas normales, el cual lleva el nombre de la entidad. Ejemplos de entidades pueden ser: Clientes, Usuario, Departamento de Compras, Sistema Escolar, etc.

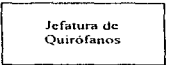

Representación de una entidad en un DFD

A partir de estas cuatro herramientas : procesos, Almacén de Datos, entidades y Líneas de flujo se pueden construir los diagramas de flujo de Datos. Para poder construir un DFD correcto, es necesario entender bien el entorno del sistema a modelar, además de elegir nombres los más especificos para cada proceso en el diagrama. Otro punto es el redibujar  $t$ antas veces como sea necesario el DFD, hasta que quede lo más claro y consistente, esto no quiere decir que el resultado deba ser un DFD muy complejo. Por el contrario un DFD debe tener procesos muy generales y que a su vez estos procesos se redibujan en otro nivel de DFD, para así lograr un diagrama sencillo y concreto.

### DIAGRAMAS ENTIDAD RELACION DER

Un sistema se compone básicamente de procesos que maneian la información y entidades que guardan esta información, los DFD's son una herramienta que nos avuda a definir estos procesos. Por otra parte para poder definir un modelo de Datos consistente es necesario apoyarse en otra herramienta de modelado como los diagramas entidad relación (DER). Este tipo de diagramas describe a los Almacenes de Datos de manera estructurada y más completa. Los componentes de un DER son los siguientes: entidades, Relaciones, Gerundios, y Generalizaciones/Especializaciones.

#### *FNTIDADES*

Una entidad es un obieto en el sistema en el cual se almacena y extrae información. Además una entidad es definida a partir de sus características (atributos), y el nombre de una entidad se define por un sustantivo. Una entidad regularmente denota a una persona, lugar, evento o un objeto físico, ejemplos de esto pueden ser: Paciente, Factura, Alumnos, Clientes etc. Una entidad es definida en un DER con un rectángulo etiquetado con su sustantivo correspondiente.

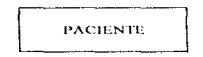

Representación de una entidad en un DER.

#### RELACIONES

Los elementos que conectan a una entidad con otra(s) son llamadas Relaciones, la asociación entre dos o más entidades se debe a la liga que hay entre sus Datos. Un ejemplo de una relación entre las entidades 'Alumnos' y 'Materias', es 'Asisten a', otro ejemplo entre 'Clientes' y 'Facturas' es 'Pagan' o 'Pertenecen a'. Las Relaciones en un DER son representadas por un rombo que liga a las entidades mediante Lineas.

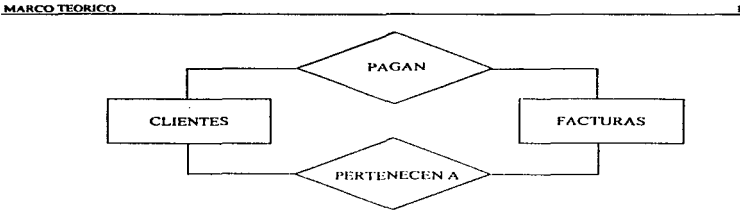

Asociación entre entidades

#### **GRADO DE UNA RELACIÓN**

El grado de una relación es el No. de entidades involucradas en la relación; comúnmente las relaciones son binarias, pero también existen las unarias, las ternarias y en general las de grado n.

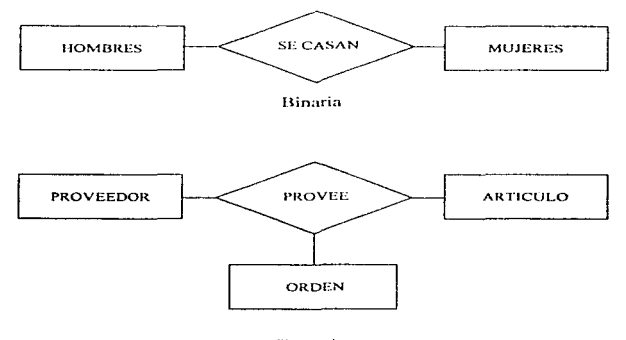

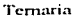

16

### CONECTIVIDAD DE LA RELACION

La conectividad en un DER representa el tipo de asociación con respecto a las ocurrencias que presenta una entidad relacionada con otra entidad.

Las combinaciones pueden ser : uno a uno, uno a muchos y muchos a muchos.

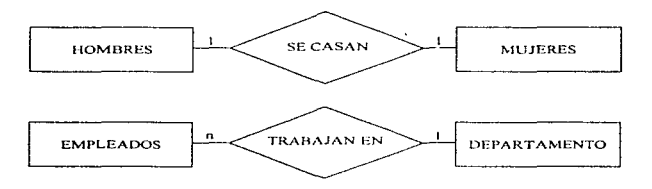

Conectividad de la relación

#### **GERUNDIO**

Normalmente la relación entre dos entidades o más contiene solamente un dato común que liga a las entidades, pero hay ocasiones en que esta relación puede contener más de un dato. Por lo que una relación pasa a ser una entidad especial llamada Gerundio, y es representada en un DER mediante un rombo encerrado en un rectángulo.

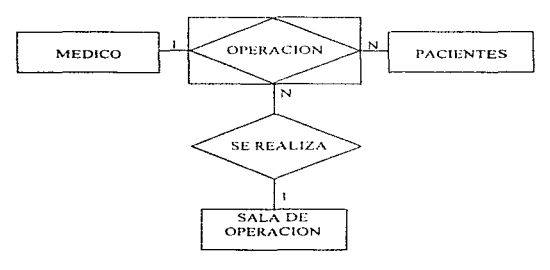

Gerundio o entidad-relación

### GENERALIZACION/ESPECIALIZACION

Una Generalización/Especialización es una entidad que puede bifurcarse en diversas categorías con respecto al mismo valor o característica de la entidad principal y es representado en un DER dibujando primero la entidad principal y posterionnente bajo un rombo las entidades que son subcategorías de la principaL

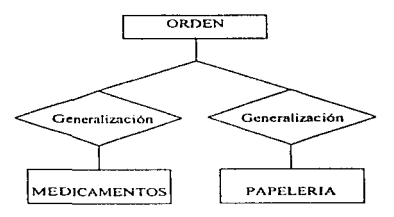

Generalización/Especialización

Para poder desarrollar un diagrama entidad-relación hay que tomar en cuenta las entidades u Objetos que son importantes en d sistema que se está modelando; una vez definidas éstas. se tiene que determinar las Relaciones que existen entre éstas incluyendo los Gerundios y las Generalizaciones. Considerando que cada relación al menos debe de tener dos entidades a excepción de las Relaciones recursivas. Debe después determinarse la conectividad de las Relaciones. En función de esto se podrá desarrollar un DER que posteriormente deberá complementarse con los atributos de las entidades para complementar un modelo de Datos para el sistema.

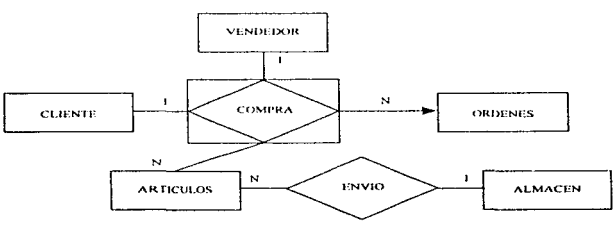

DER para el caso general de ordenes de compra

#### **MARCO TEORICO**

#### **ORACLE RDBMS**

Oracle es un sistema maneiador de bases de datos relacional (RDBMS, Relational Data Base Manager System); es una poderosa herramienta con muchas capacidades en cuanto al manejo y procesamiento de datos el cual puede ser operado por el usuario final, programadores, diseñadores, directivos en la toma de decisiones, etc. Este RDBMS es producido por Oracle Corporation que además genera toda una serie de herramientas y aplicaciones con base en este maneiador.

El RDBMS y sus demás productos cubren un amplio rango de sistemas operativos y plataformas: actualmente la versión que se encuentra en el mercado es la 7.X aunque pueden encontrarse organizaciones operando aun con la versión 6.X. Por otra parte la versión 8 de Oracle RDBMS se encuentra en versión Beta y próximamente saldrá al mercado junto con las herramientas basadas en esta versión.

Para cada herramienta se provee de documentación además de guías para el usuario, manuales de referencia rápida, guías de instalación según su plataforma y sistema operativo. En la siguiente gráfica se presenta parte de la gama de productos que Oracle Comoration ofrece.

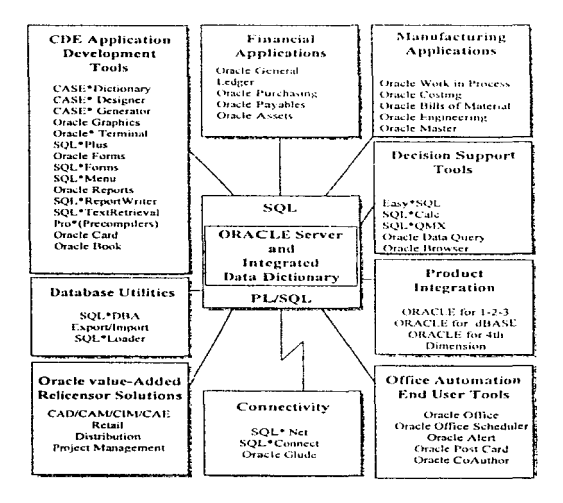

#### MARCO TEORJCO

La arquitectura de Oracle inicia en los datos que residen en la plataforma y sistema operativo donde corre el RDBMS. Estos dutos se nhnaccnan en archivos llamados Datafiles donde el sistema operativo lleva el control de estos archivos en el nivel más básico. La interacción del sistema operativo y el RDBMS es directa ya que en este nivel de manejo de datos los bloques de espacio en disco son determinados por el sistema operativo (S.O.). <sup>y</sup> por otra parte el RDBMS, para recuperar información, tiene que hacer referencia a un *Datafi/e* cuyo registro y localización es controlado por el S.0., una vez recuperada esta información por el RDBMS. la manipulación de los datos se realiza con el lenguaje estándar de consulta, SQL *(Standar Query Lenguaje).* el SQL. o también con código PL/SQL *(Procedural Lenguaje/Standard Query Lenguaje)* de Oracle; sus instrucciones son procesadas por el RDBMS para recuperar los datos solicitados. Estas instrucciones pueden estar dadas directamente por el usuario o a través de una herramienta de manejo de información que se encuentra en una capa más arriba que el SQL. Un ejemplo de herramienta en este nivel puede ser Oracle *Databrowser.* En una capa superior <sup>y</sup> prácticwnente al final se encuentran las aplicaciones hechas con hcrrarnicntas Oracle y que explotan la información almacenada.

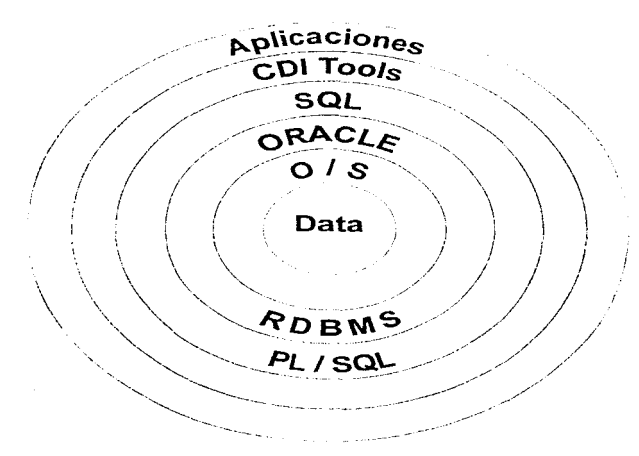

### ARQUITECTURA DEL RDMS

Un RDMS Oracle se compone de procesos y un área de memoria global a los cuales se les llama instancia, y por otra parte se compone también de archivos físicos que forman la base de datos. Los procesos forman una interfaz entre el área global de datos SGA (System-*Global Arca*), el usuario y los archivos físicos de la base donde se guarda la información.

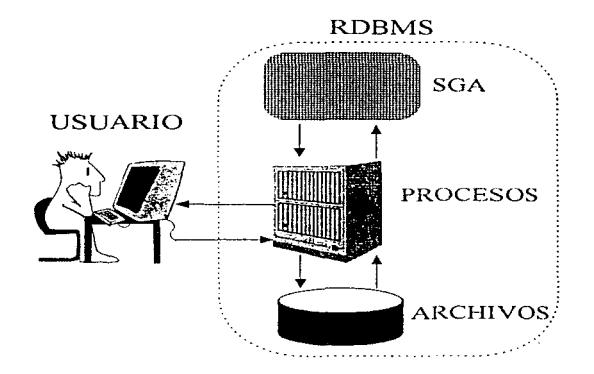

Dentro de los procesos *background* existen procesos que se encargan de atender las peticiones del usuario; éstos son llamados despachadores, los cuales pueden atender a un solo usuario o a un conjunto de ellos. El otro tipo de procesos son la interface entre los archivos físicos y la SGA; estos procesos son: el DBWR *(Data Base Writer)* que se encarga de hacer lecturas y escrituras directamente a los archivos de la Base de Datos, el Log Writer lleva el registro de la operaciones hechas en la Base de Datos. el ARCH *(Archive log)* puede ser opcionalmente activado para realizar un respaldo de la Base de Datos automático, el CKPT *(Check Point)* lleva un control de la sincronía entre las operaciones y tiempos de la Base de Datos.

El SGA es una área global de datos e instrucciones, la cual consta de: el Shared SQL Area que contiene instrucciones SQL que son el resultado de consultas(queries) hechas por el usuario, las cuales son almacenadas en dicha área para volverse a ejecutar y así disminuir el tiempo de consulta; el *Data Base Buffer Cache* contiene los datos extraídos a partir de una consulta y los datos que también pueden ser almacenados en la Base; el Redo Log Buffer contiene la información de respaldo acerca de las transacciones hechas por el usuario y se utiliza para hacer reversa en esas transacciones que no han sido confirmadas (COMMIT). A la acción de poder hacer reversa a las operaciones se le denomina  $ROLLBACK$ .

Los archivos físicos que componen la Base de Datos son; los Data Files, contienen estrictamente los datos del usuario; los Redo Log Files contienen información acerca de las transacciones hechas a la Base de Datos; y los Control Files, contienen información acerca de la sincronia y los procesos y datos del sistema.

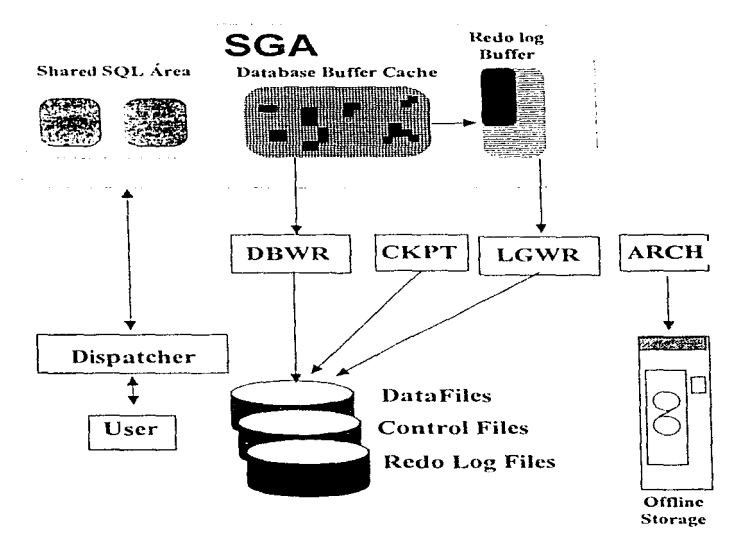

#### **MARCO TEORICO**

## HERRAMIENTAS DE CONSULTA

Para poder almacenar, recuperar datos y regular el acceso a la Base se necesita proporcionar al RDBMS una serie de instrucciones que permitan manipular los datos. Estas instrucciones además de recuperar y almacenar datos, también pueden actualizarlos y borrarlos. Al conjunto de instrucciones que permiten realizar todas estas operaciones se le conoce como SOL (Standard Ouery Language) que es un lenguaje estándar para manipular datos y es usado en la mayoría de los manejadores de Bases de Datos ya que el SOL es un estándar ANSI (American National Standard Institute).

SOLPLUS de Oracle es una extensión del SOL estándar que añade comandos que permiten la edición y mantenimiento de código SQL además de dar formato a reportes SQL. En general un lenguaie SOL debe de nermitir la consulta y manipulación de datos, además de definirlos, por lo que las instrucciones más básicas de un SOL estándar son :

- SELECT
- $-$ INSERT
- $-1$  *WOATE*
- $\bullet$  DELETE
- $\bullet$  CREATE
- $-$  DROP
- $-CONMUT$
- $\bullet$  ROLLBACK

Ya que con estas instrucciones se pueden crear entidades que almacenen la información (Create Table ), o se pueden eliminar (Drop Table), o solo eliminar el contenido de estas entidades (Delete Table); también se puede agregar datos (Insert Table), o simplemente actualizarlos (Update Table), y otra operación más sería actualizarlos (Select From Table).

El SQL estándar contiene más comandos que se utilizan para controlar el acceso a los datos como el comando Grant que proporciona privilegios de acceso a los datos a un usuario. El SQLPLUS contiene estos comandos y se complementa con otros como: Compute, Btitle, Ttitle que se utilizan para el formateo de reportes.

Algunos comandos adicionales de SQL PLUS son :

- $\bullet$  ACCEPT
- $-$  BTITLE
- · CONNECT
- $\bullet$  CLEAR
- $\sim$  COLUMN
- $\bullet$  COMPUTE
- $\bullet$  DESCRIBE
- $\bullet$  FDIT
- $\bullet$  FXIT
- · FORMAT
- $\bullet$  GFT
- $-$  HELP
- $-$  HOST
- $\bullet$  ouit
- $\cdot$  RUN
- $\sim$  SAVE
- $\cdot$  show
- $-$  START

#### **MARCO TEORICO**

### MODELADO ENTIDAD-RELACION ORACLE

El modelo conceptual de datos define a las entidades que deberán soportar la información del sistema a diseñar. Esto es una etapa requerida en el análisis y diseño de sistemas, para lo cual Oracle tiene su propia metodología. La simbología utilizada es propia y en el caso del modelo entidad relación, como en la metodología Yourdon el objetivo es definir las tablas que contendrán los datos del sistema.

La simbología utilizada por Oracle en el modelo entidad-relación es la siguiente :

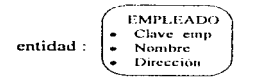

relación entre entidades :

- relación opcional (Puede ser)

Obligatoria (Debe ser)

Grado de la relación :

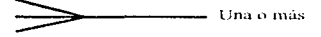

Una y sólo una

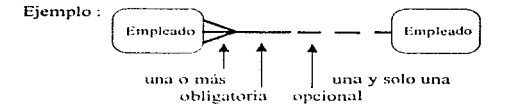

La lectura de la relación entre entidades principia levendo de izquierda a derecha:

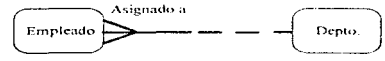

Cada empleado pertenece a uno y solamente un departamento.

Lectura de derecha a izouierda :

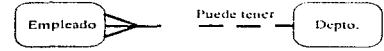

Cada departamento puede tener a uno o más empleados.

#### ANALISIS Y DISEÑO DEL SISTEMA

# CAPITULO 3

# ANALISIS Y DISEÑO DEL SISTEMA

### SITUACION ACTUAL

La estructura del área de quirófanos está encabezada por una coordinación la cual a su vez tiene directamente en el primer nivel a seis jefaturas, las cuales interactuan de manera conjunta para lograr la realización de las operaciones programadas y no programadas del hospital y todas aquellas acciones que implican esta actividad. Dicha estructura se aprecia en el siguiente diagrama.

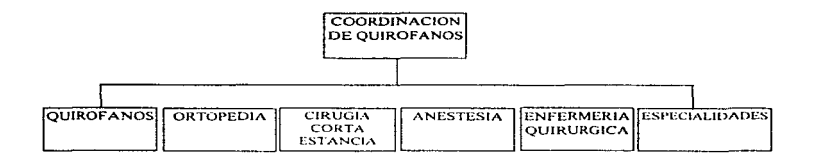

Para poder tener una idea general de estas actividades que lleva a cabo el área de quirófanos y saber los requerimientos del usuario, se realizó un levantamiento de información en este caso apoyándose en entrevistas y cuestionarios.

También se colectaron formatos y documentos fuente del uso general del área de quirófanos. Podría decirse que el formato de uso intensivo en esta área es el SM -1-8 cuyo objetivo es el de contener la información necesaria para solicitar operaciones. Este formato sirve a su vez como hoja de resultados de operación, una vez llenado el formato es utilizado para explotación de estadísticas e información en general.

De la inforinación contenida en esta hoja se derivan muchas otras actividades como el hecho de programar al personal que intervendrá en una operación.

Se debe prevenir el buen equipamiento de cada sala por lo qual se tiene va definida una programación del uso de quirófanos. Además debe apartarse el material quirúrgico que será usado en la operación.

Por último el cirujano registra los resultados de la operación, incluyendo incidentes si es que los hubo, complementando esto con las indicaciones médicas post-operatorias, las cuales registra en otro formato. Esto viene a dar una idea general de las actividades realizadas en el área de quirófanos y de las relaciones que tiene con otras áreas del hospital.

había mencionado, las entrevistas y cuestionarios  $Cono$ se.  $n \circ s$ proporcionan parámetros suficientes para saber el estado que guarda una entidad y de las necesidades que el usuario tiene o podría tener en cuanto a información se refiere. Se tuvieron varias sesiones para entrevistar a los usuarios del área de quirófanos, de las cuales dos de ellas sobresalieron. debido a que fueron base para formar una idea clara del área de quirófanos.

La primera fue hecha a la jefa de enfermería quirúrgica, cuya jefatura tiene la responsabilidad de equipar con instrumental quirúrgico necesario la sala de operación a ocupar, y asignar a las enfermeras instrumentista y circulante que intervendrán en la operación previamente programada. Para coordinar estas actividades se requiere de un conocimiento amplio del movimiento que se lleva a cabo en el área de quirófanos, razón por la cual se decidió acudir a esta jefatura.

La segunda entrevista complementó y afirmó ideas acerca del movimiento del área de quirófanos ya que en dicha entrevista se reunió a las jefaturas correspondientes de Central de Equipos y Esterilización (CEVE). Anestesiología, Enfermería quirúrgica y Quirófanos, los puntos principales de tales entrevistas se pueden apreciar en los diagramas ENTOR001 Y ENTOR002. Hubo posteriores entrevistas con el fin de definir y aclarar detalles acerca de las actividades principales y secundarias del área de quirófanos, hasta obtener una idea bien definida de las mismas.

ANALISIS Y DISEÑO DEL SISTEMA

# ENTREVISTA A USUARIOS

**OUIROFANOS PAG: 1/2** 

**ANALISIS DE REO. ENTOR001** 

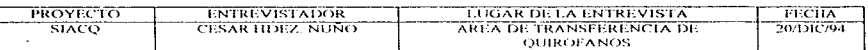

#### OBJETIVO DE LA ENTREVISTA

#### OBTENER UNA IDEA GENERAL DEL FUNCIONAMIENTO Y ACTIVIDADES DEL AREA DE OUROFANOS

 $-$ PUESTO PERSONAS A ENTREVISTAR : **AREA** JEFA DE ENFERMERIA **SRITA FLOISA VERA MEDINA OUROFANOS OURUGICA** 

#### **CUESTIONARIO BASE DE LA ENTREVISTA**

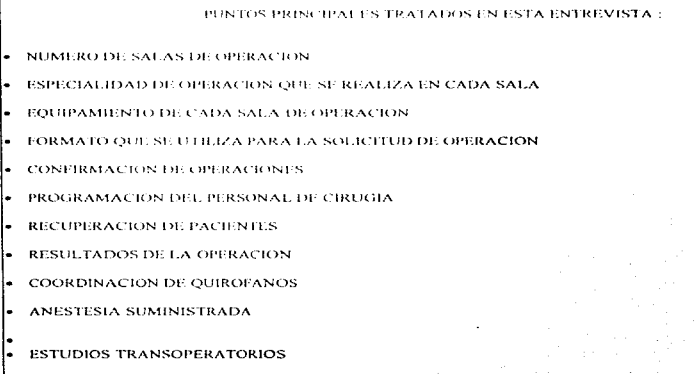

28

#### ANALISIS Y DISEÑO DEL SISTEMA

### **ENTREVISTA A USUARIOS**

**ANALISIS DE REO ENTOR002** 

**OUIROFANOS**  $PAG \cdot 2/2$ 

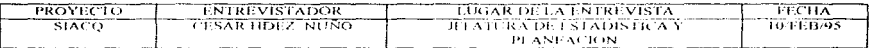

#### **OBJETIVO DE LA ENTREVISTA:**

DEFINIR FORMATOS DE USO GENERAL Y PERSONAL OUE LABORA EN FE ARFA DE OFIROFANOS, ASI COMO LA ESTRUCTURADE OUROFANOS.

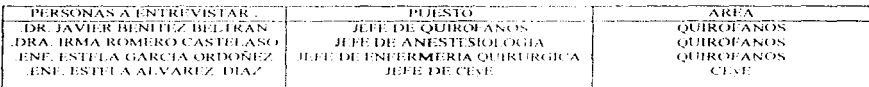

#### CUESTIONARIO BASE DE LA ENTREVISTA

DONDE SE ORDENELLA PLANTILLA DE RESIDENTES PARA SE : ASIGNACION A OPERACIÓNES

- DONDE SE OBTILNE LA PLANTILLA (DL ENFERMERAS PARA SU ASIGNACION A OPERACIONES
- OUE FORMATO SE UTILIZA PARA CONFIRMACIÓN DE OPERACIONES
- FORMATO OUE SE UTILIZA PARA SOLICITUD DE ESTUDIOS AUXILIARES
- FORMATO QUE SE UTILIZA PARA LA APLICACIÓN DEL TIPO DE ANESTESIA
- EN QUE FORMATO SE REGISTRAN LOS RESULTADOS DEL PACIENTE
- QUE OTRAS SOLICITUDES EXISTEN APARTE DE LA DE ESTUDIOS AUXILIARES
- DEFINICION DE LA ESTRUCTURA JERAROUICA DE OUIROFANOS
- METODO O NORMA OUE SE UTILIZA PARA DEFINIR LA PROGRAMACION DEL USO DE QUIROFANOS
- DIFFRENCIA ENTRE SUMINISTROS E INDICACIONES AL PACIENTE

# DEFINICION DEL PROBLEMA

A partir del levantamiento de información realizado se puede observar en primer lugar, la ausencia de un manual de normatividad para esta área, lo cual implica tener una definición no muy exacta acerca de los procesos y actividades cotidianas que deben de realizarse. Por ende al llevar a cabo actividades cotidianas que se transmiten más que nada por memoria personal, se puede caer en ciertos vicios que pueden ser contraproducentes para el área de quirófanos.

Diversos formatos como las formas : SM-1-8 solicitud de operaciones, la SM-1-4-1 para estudios transoperatorios. la SM-1-22 para aplicación de anestesia y otras, contienen entre si información que tiende a ser redundante, por ciemplo estos formatos mencionados contienen datos como: cédula del paciente, nombre del paciente, nombre del médico, diagnostico, etc. Quizás el hecho de que se repita la información constantemente para cada forma no sea tan grave, pero si cuando se escribe incorrectamente o incompleta. En ocasiones se omite el nombre del médico o su firma, el nombre del paciente aparece incompleto, o el diagnòstico puede ser escrito a detalle por algunos médicos; mientras que otros solo prefieren escribir el nombre genérico, y otro diagnóstico distinto. Esto provoca la no uniformidad de la información y al tratar de explotar esta información para estadísticas, se obtienen reportes muy variantes.

Si se toma en cuenta que la productividad de un médico es medida con base en las actividades que realiza, tales como: consultas, recetas emitidas, guardias, y operaciones entre otras, deberá entonces existir un adecuado registro y uniformidad de la información, para que la productividad de cada médico sea reflejada correctamente.

En realidad la falta de un manual de normatividad y de un adecuado manejo de la información está produciendo una baja productividad en el área de quirófanos, a pesar de que con la capacidad instalada de las salas de operación se puede atender a una mayor población. Por ejemplo la captación de las solicitudes de operación empieza a partir de las 11:00 de la mañana de cada día, al llegar la tarde se tienen ya todas las solicitudes que pudieron haberse generado ese día y no es sino hasta el siguiente día cuando se sabe
qué solicitudes fueron aceptadas. Como se ve hay un flujo de información lento: a esto se le agrega la posibilidad de que se traspapelen los formatos y que el médico y paciente tengan que esperar más, tiempo para una intervención quirúrgica.

En forma resumida el diagrama DFIQR002 muestra la simplificación y agilización de información que un sistema de cómputo pudiera brindar.

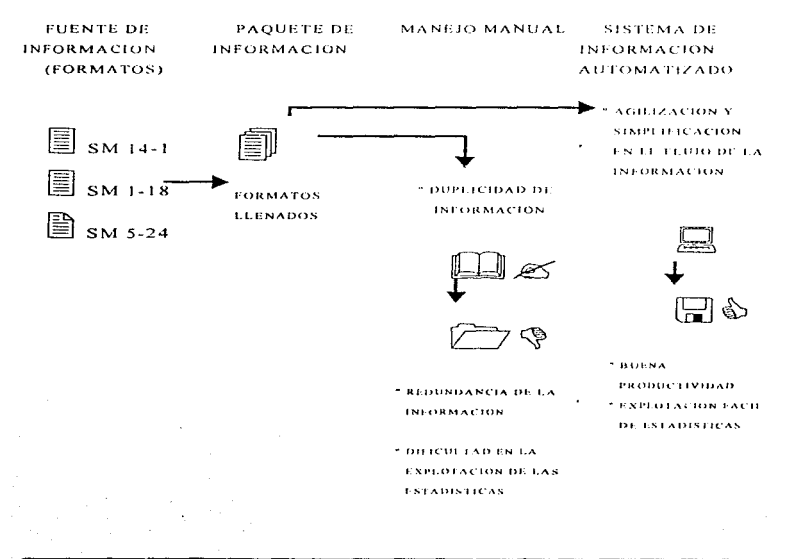

DIAGRAMA DEIQR002

#### PROPUESTA DE SOLUCION

Diseñar un sistema de información que apoye al logro de una mejor administración de recursos y eleve la productiviadad en las salas de cirugía. Para esto deberá definirse un proceso para el flujo de actividades operativas del área de quirófanos. Un sistema de cómputo podrá simplificar la redundancia de información y uniformará la misma al manejar catálogos de información genérica, como lo es el catálogo de diagnósticos de la OMS (Organización Mundial de la Salud), como consecuencia se facilitará la explotación de estadísticas, y el uso de diversos formatos podrían simplificarse al obtener reportes y solicitudes emitidas por el sistema de cómputo. El desarrollo del sistema de información toma en cuenta la red de computo va instalada en el hospital y el sistema hospitalario "SAAH" en desarrollo y que aun no quenta con un subsistema para el área de quirófanos. Ya que este sistema se desarrolla en Informix y bajo ambiente UNIX, la realización del sistema para el área de quirófanos debe ser también en Informix, solo que en ambiente "DOS", con la finalidad de que este sistema sea portable.

## OBIETIVO DEL SISTEMA

Proporcionar al área de quirófanos un sistema de información que registre y agilice la programación de salas quirúrgicas para su eficiente y oportuna asignación y equipamiento.

## **BENEFICIOS**

Además de pretender elevar la productividad de las operaciones realizadas en quirófanos el sistema brindará también :

- e Registro y consulta de operaciones programadas y de emergencia.
- <sup>o</sup> Asignación de recursos humanos y quirúrgicos oportunamente.
- e Apovo a la toma de decisiones para la asignación de salas en caso de emergencia.
- <sup>9</sup> El registro de las indicaciones postoperatorias del paciente.
- <sup>o</sup> Explotación de estadísticas en general.
- <sup>o</sup> Un mejor servicio al paciente (indirectamente).

# **IDENTIFICACIÓN DE PROCEDIMIENTOS**

Para poder definir el contexto del área de quirófanos, y los procesos que realiza, se tomó en cuenta el levantamiento de información realizado, además de apovarse en el proceso manual que se realiza para llevar a cabo la programación de cirugias, que como ya se había dicho es la actividad principal de la cual se derivan otras actividades. El diagrama de "Flujo de actividades operativas del área de quirófanos " ejemplifica este proceso manual.

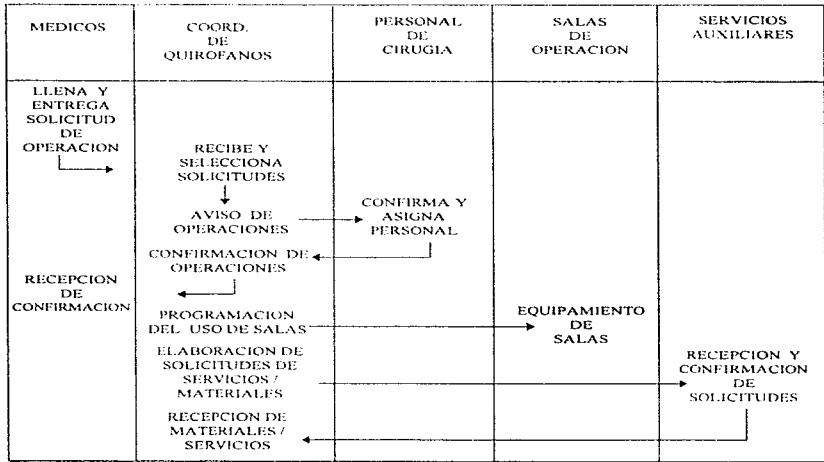

Fluio de actividades operativas del área de quirófanos.

 $\sim$ 

Al obtener la relación que hay entre el área de quirófanos y otras áreas del hospital se puede establecer un primer diagrama de contexto, tal como se observa en el diagrama DDCOR001, Donde se identifican de manera general cuatro áreas relacionadas a quirófanos, las cuales son el área de personal de cirugía, la atención al paciente, servicios auxiliares y central de equipos y esterilización (CEyE). Al entrar en detalle en este diagrama se obtiene un segundo diagrama de contexto del cual se parte para obtener los diagramas de fluio de datos DFD's.

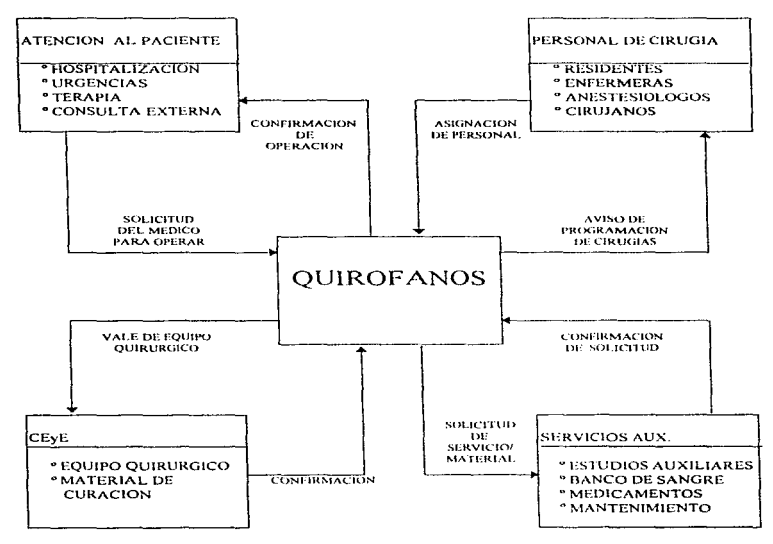

Diagrama de contexto DDCQR001

# DIAGRAMAS DE FLUJO DE DATOS

Del segundo diagrama de contexto (diagrama DDCQR002) se observan trece entidades. departamentos o áreas relacionadas con quirófanos. donde cada relación implica una o más actividades a desarrollar. Las cuales se definen en los diagramas de flujo. De un previo análisis se determina que el sistema dehe cumplir con ciertas funciones como son:

- 0 Solicitud de reservación y confirn1aciún de salas de operación.
- <sup>o</sup> Registro de equipo quirúrgico y material de curación para cada operación.
- 0 Progran1ación del uso de salas por especialidad.
- <sup>o</sup> Generación de solicitudes en general
- <sup>o</sup> Reporte diario de la programación de operaciones
- 0 Asignación de personal quirúrgico.

En el nivel 0 de los DFD's podemos ver cinco procesos principales que engloban a las anteriores funciones y que al desarrollar este nivel O se definen más funciones.

Cabe señalar que el proceso cinco "Parámetros del Sistema" es un subsistema de Catálogos, el cual proporciona información genérica a todo el sistema acerca de datos del personal, operaciones, materiales, etc. De manera similar el subsistema de "Solicitudes" proporciona información acerca del estado de cualquier tipo de solicitud, por tanto ambos subsistemas pueden formar parte de cualquier sistema o subsistema hospitalario modular.

A continuación se presentan en los diagramas: DFDQR001 al DFDQR011, los diversos niveles de los diagramas de flujo desarrollados, y que definen a cada proceso del sistema de inforniación para quirófanos.

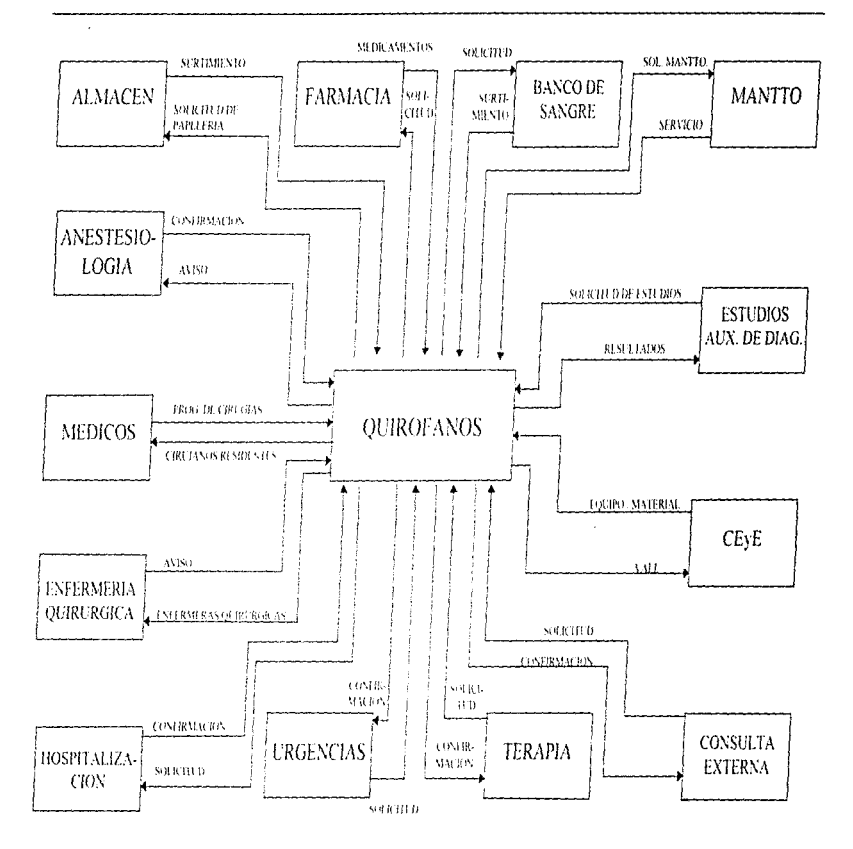

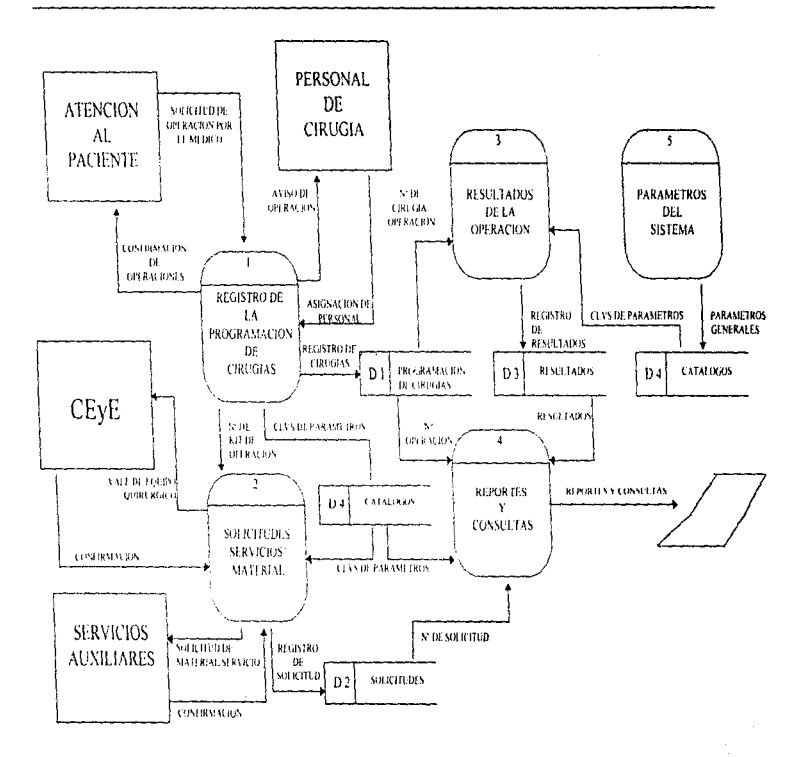

DFDQR02

participal del anticological del control

 $\mathbf{r}$ 

Θ

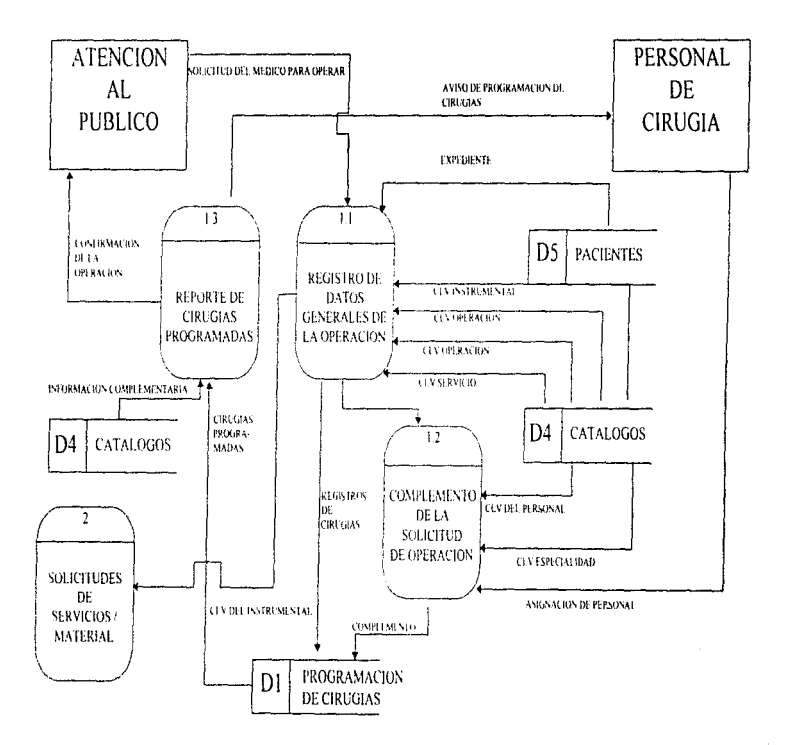

DFDOR03

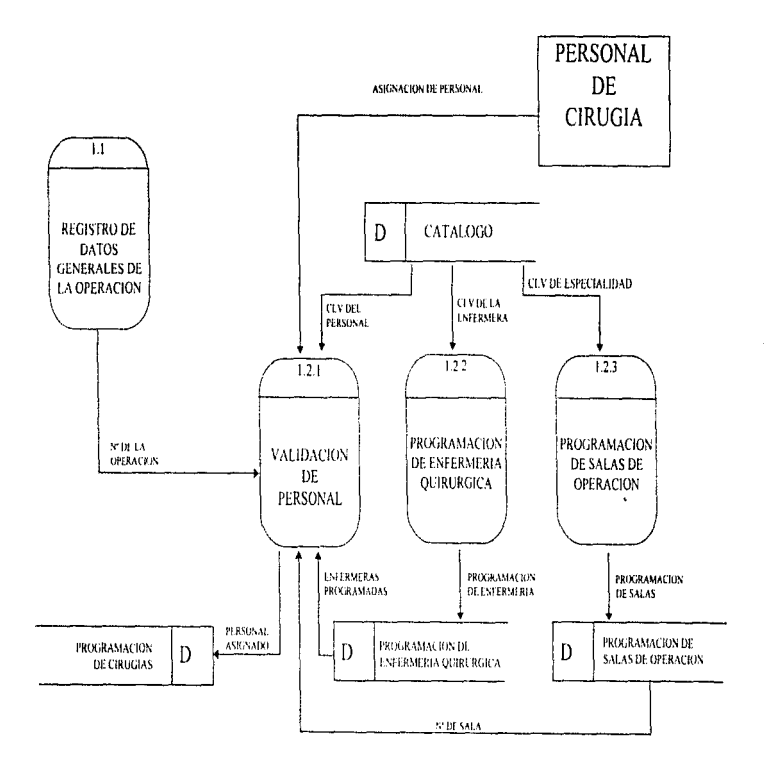

DFDOR04

and an extra

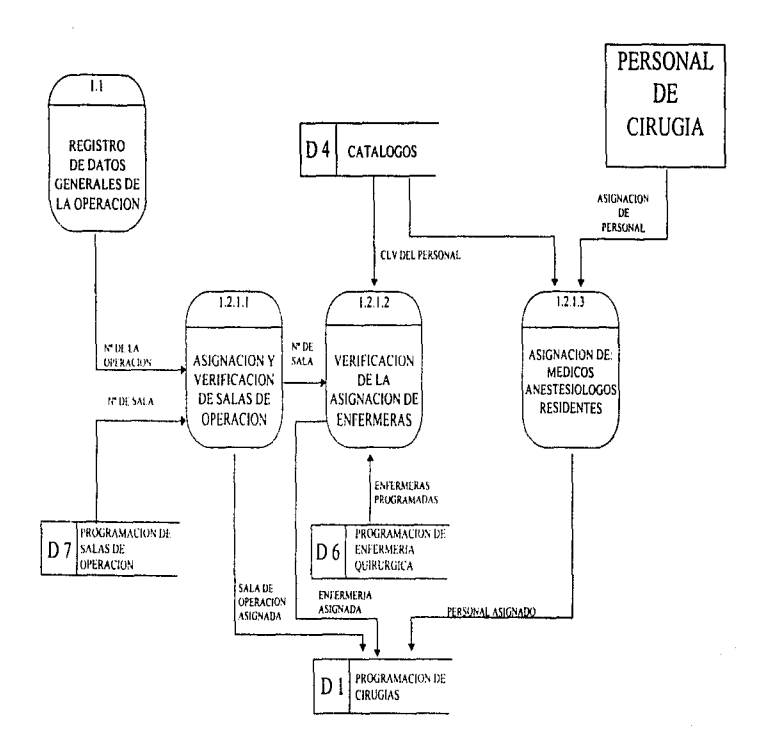

 $\sim$   $\sim$ 

and the company of the second company

and the same

DFDQR05

40

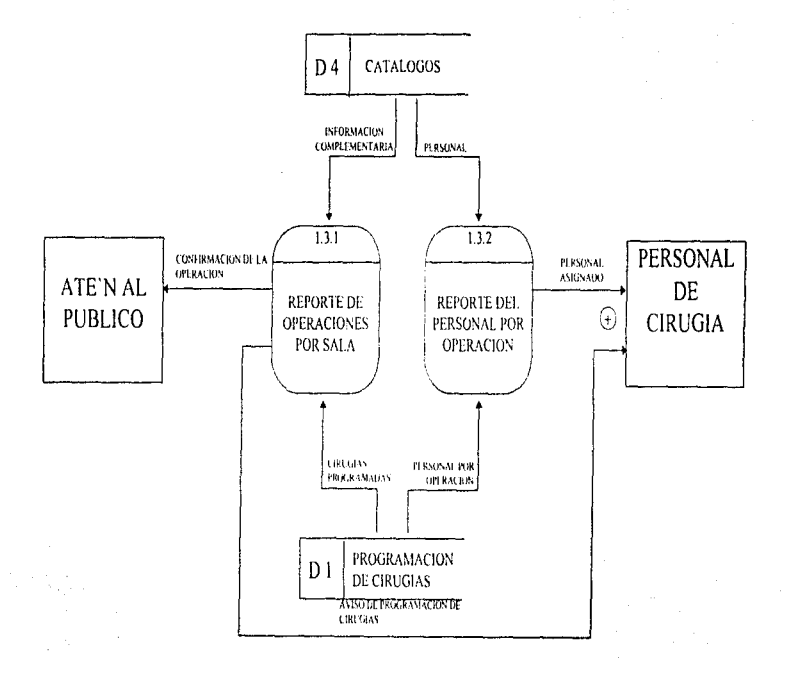

 $\ddot{\phantom{a}}$ 

## DFDQR06

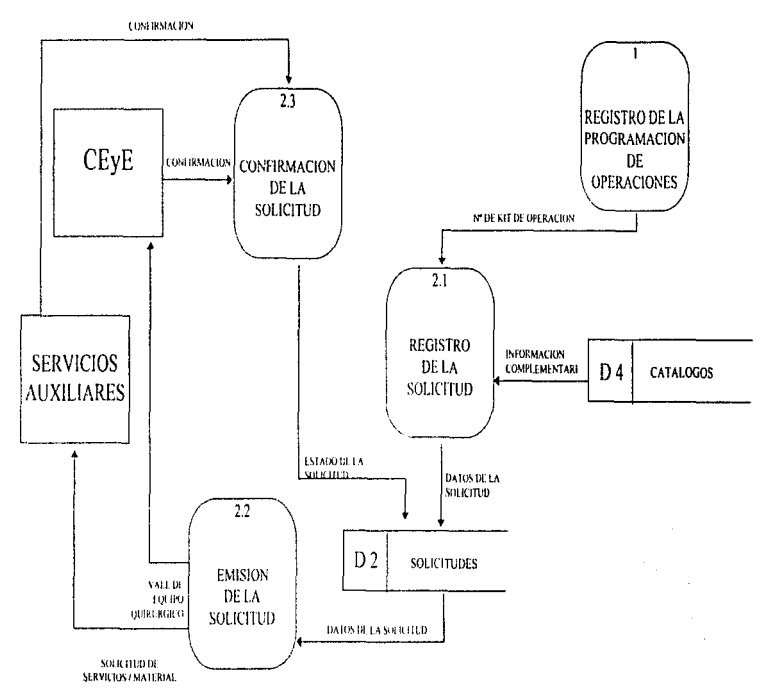

.<br>По селото последните дел на смете се се се намира изменение на применение А. средните селото на последните се с

a casar construction of

 $\mathbf{a}$ 

DFDQR07

ANNUSIS Y DISEÑO DEL SISTEMA

**Chicago Mon-road Control** 

**The Anti-Accessor** 

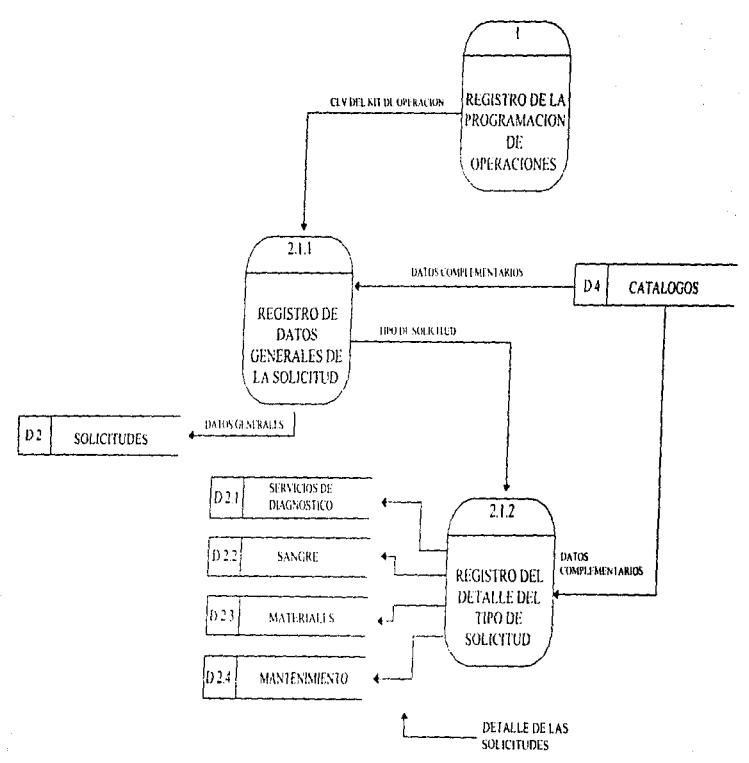

**DFDOR08** 

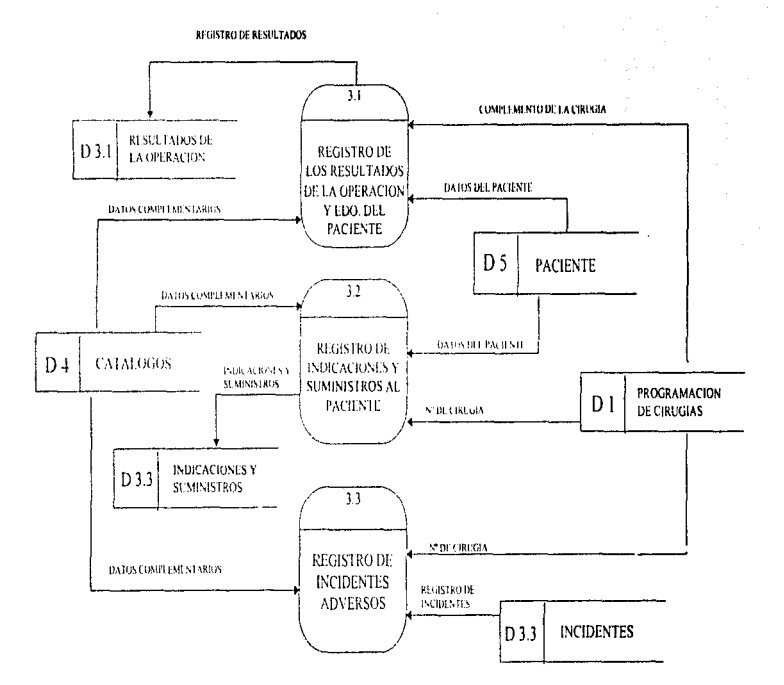

 $\overline{a}$ 

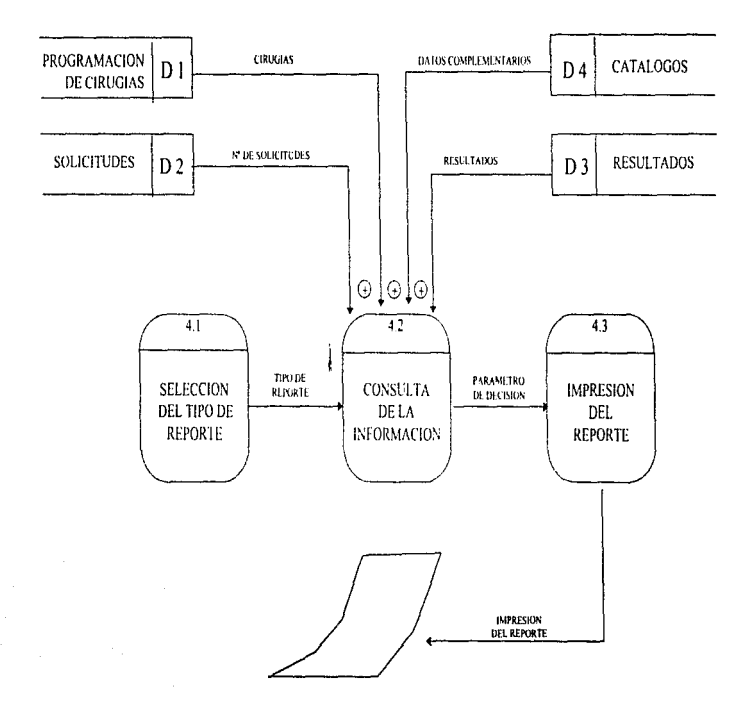

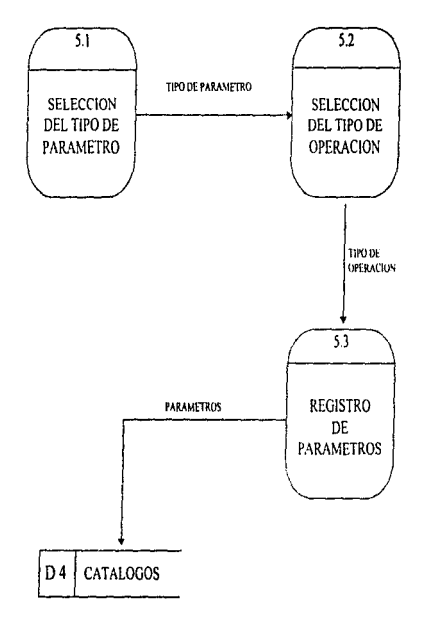

DFDORII

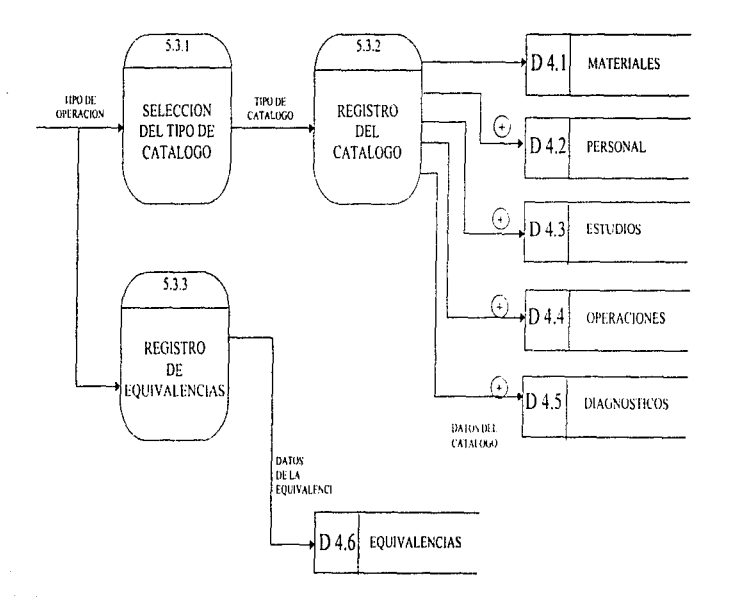

DFDQR12

#### DIAGRAMA DE ESTRUCTURA

Una yez obtenidos los procesos a desarrollar, se define la organización y jerarquización de cada proceso o programa a través de una carta estructura, cuvo diagrama (DCEOR001)se aprecia más adelante, y que muestra de manera general el control de acciones y el intercambio de parámetros que se lleva a cabo entre el programa principal y el resto de los programas.

Con base en esta estructura de programas definida y tomando en cuenta las funciones principales que debe desarrollar el sistema de quirófanos, se llega a la generalización de c a serie de opciones que implican las actividades automatizadas que el sistema de quiráfanos ejecutará. Dichas actividades se precisan en el menúprincipal y sus opciones derivadas del mismo. El menú principal contiene seis opciones o entidades con sus correspondientes submenus que finalizan en 34 opciones ciecutables, las cuales son ilustradas por medio de los diagramas: OMEQR001 al DMFORDE?

Cada opción ejecutable puede estar a su vez relacionada con una o más pantallas de interacción con el usuario, agregando los reportes que el sistema puede proporcionar, se obtienen más de 50 pantallas interactivas, disponibles para capturar o proveer información al usuario.

Cada pantalla tiene un modo de uso común es decir su manejo es estandarizado, por ejemplo, al dar entrada a una opción final de menú se presenta una pantalla interactiva; en caso de no querer acceder a esa pantalla deberá presionarse la tecla "BREAK" (DEL para el caso de una PC) para salir de ella. Si se está capturando y se quiere salir y guardar la información debe presionarse la tecla "ESC" o si se requiere de avuda, la combinación de las teclas "CTRL+F" proporcionará una ventana con claves y descripciones del campo que se desea capturar.

ANALISIS Y DISEÑO DEL SISTEMA

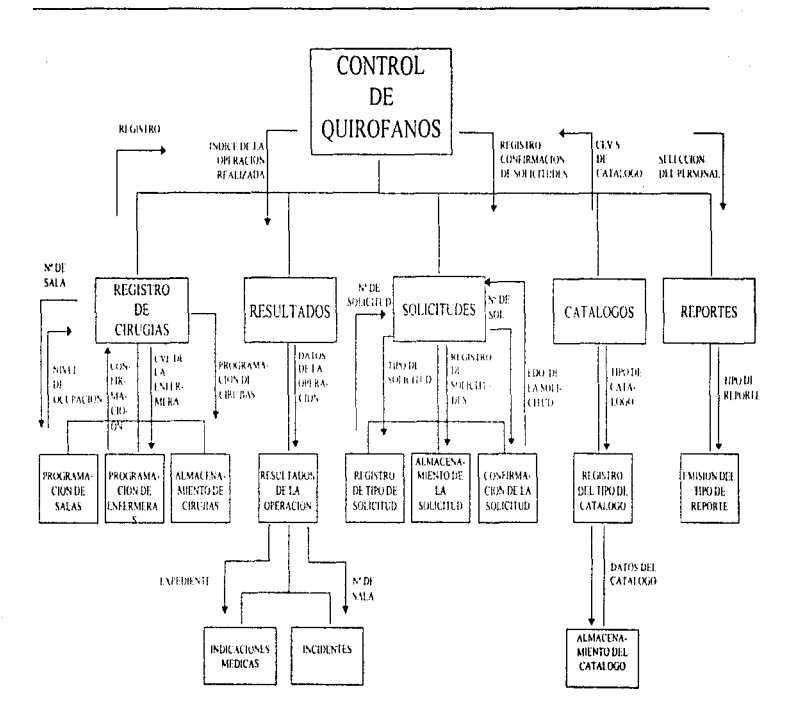

**DCEOR001** 

the company of the company of the company of the company of the company of the company of the company of the company of the company of the company of the company of the company of the company of the company of the company

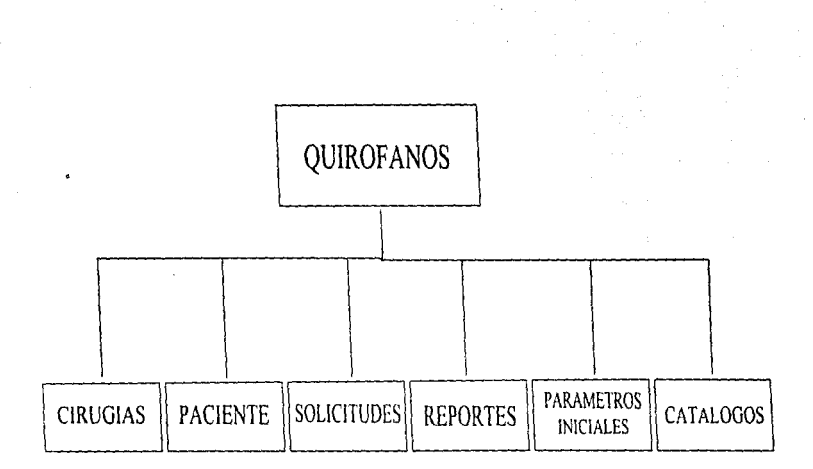

DMEOR001

ANALISIS Y DISEÑO DEL SESTEMA

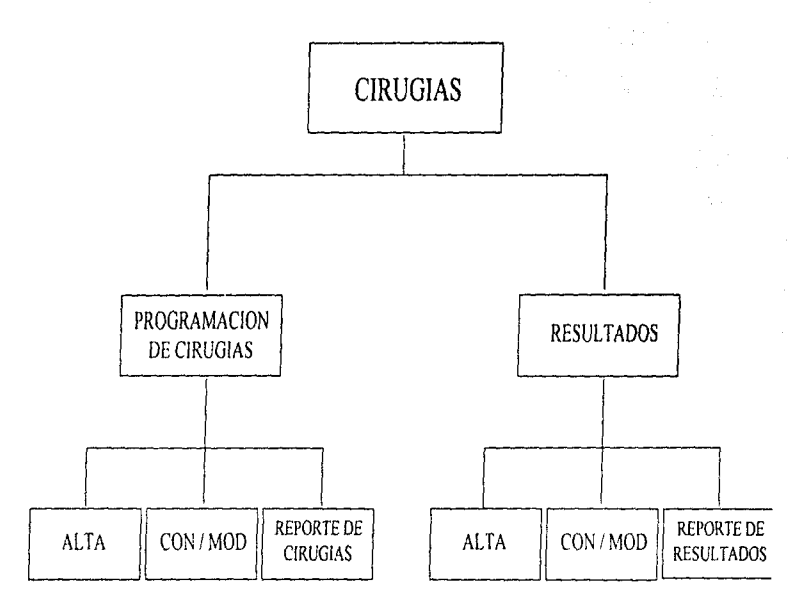

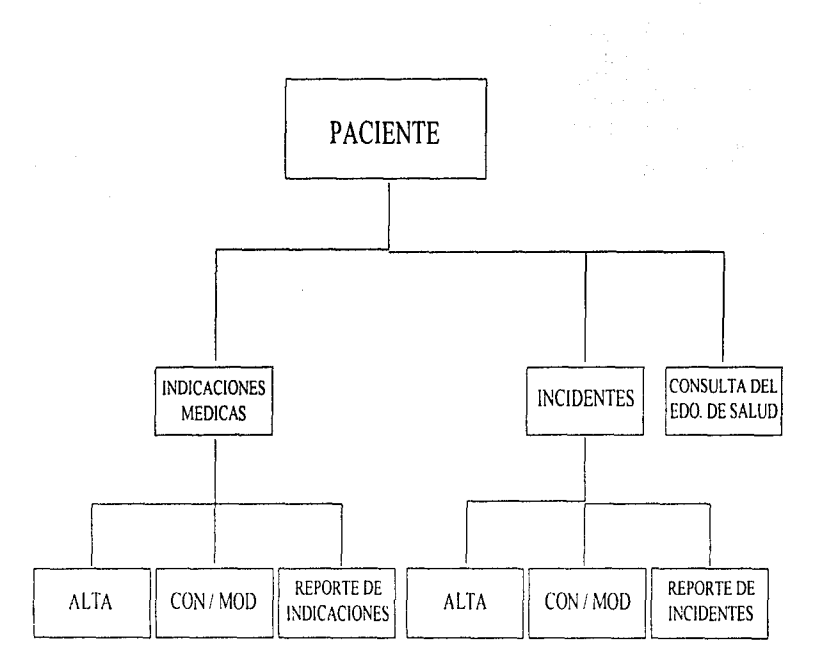

 $\mathcal{S}_\lambda$ 

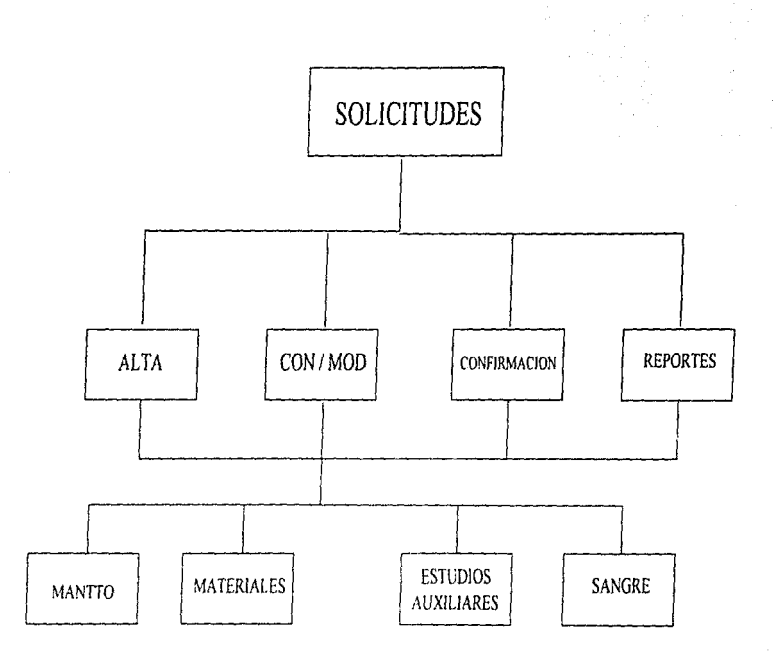

ANALISIS Y DISEÑO DEL SISTEMA

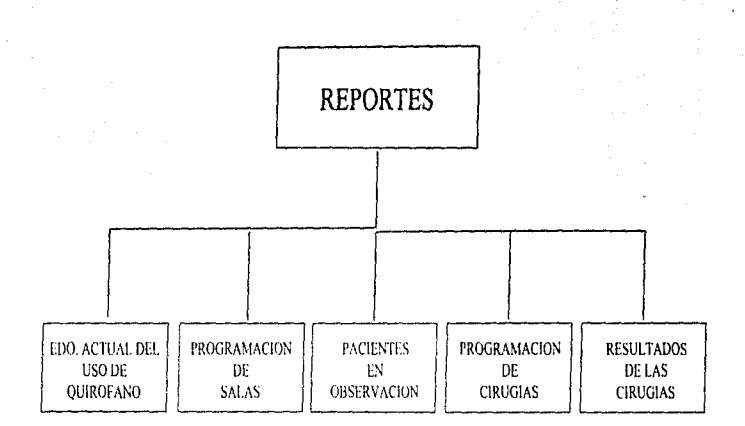

 $\mathbf{u}$ 

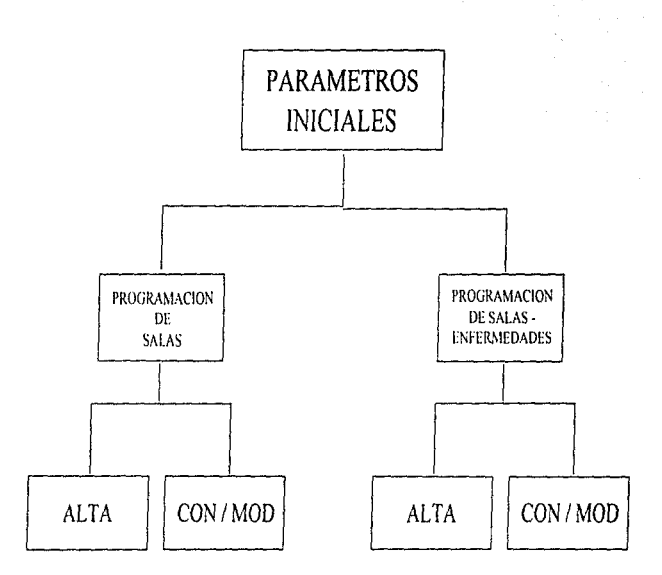

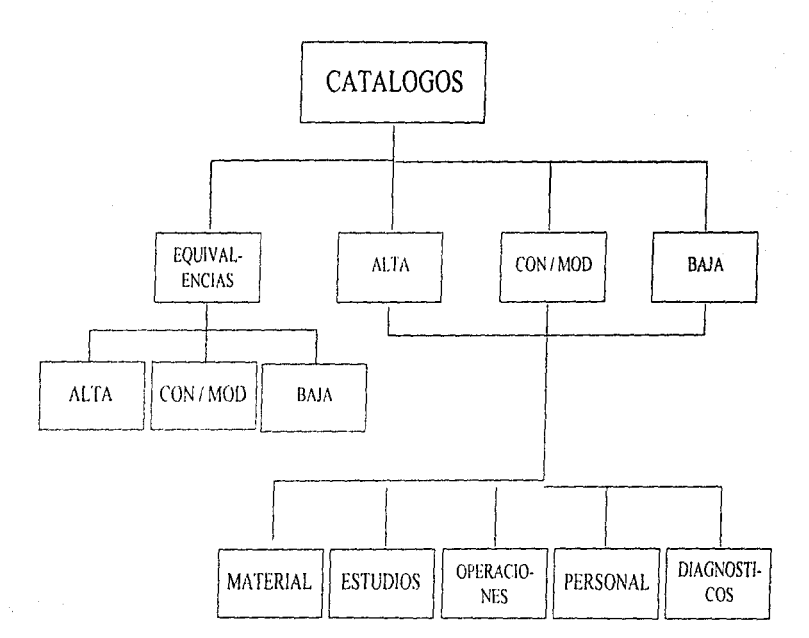

#### DISEÑO DE PANTALLAS Y REPORTES

Desde un punto de vista personal, una pantalla es el medio de comunicación entre el usuario y el sistema de información automatizado. Una pantalla bien diseñada y definida garantiza entonces el almacenamiento y obtención de información adecuada y necesaria al área osuaria.

"Se deben observar cuatro lineamientos para el diseño de formas con el fin de alcanzar una utilidad :

1 - Diseñe formas fáciles de Henar.

2.- Asegúrese que las formas cumplan con el propósito para la cual fue diseñada.

3.- Diseñe formas que aseguren un llenado preciso

4. - Mantenga las formas atractivas al usuario.

Se pude hacer uso de diferentes medios para alcanzar cada uno de los lineamientos del buen diseño de formas" (Ret. 7).

Por tanto para estandarizar las pantallas del sistema de quirófanos se tomó en cuenta un área para títulos de pantalla, otra para definir parámetros de búsqueda de información, si es que se requiere, otra área interactiva de trabajo y la parte final para comandos y mensajes al usuario. El esquema de este diseño se muestra en el diagrama FRMDIP001, y en páginas posteriores se presentan las pantallas y reportes diseñados para este sistema de información del área de quirófanos.

Al ir precisando cada nivel de procesos que implica el sistema, y apovándose en menús, pantallas y reportes se obtiene información estricta sobre las funciones, rutinas y procedimientos que pondrán en acción al sistema, incluso se definen almacenes para captar la información, pero en la definición de estos almacenes no se dice nada acerca de los datos que exactamente contendrá el almacen.

Para poder precisar, que entidades contendrán los datos y qué deben contener es necesario apoyarse en el diseño estricto de las bases de datos que en este caso se realizó mediante el modelo Entidad Relación "ER" y para definir el significado y estructura de cada dato asociado a una entidad, se hará referencia al diccionario de datos que en los siguientes apartados se explica ampliamente.

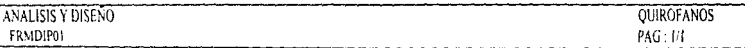

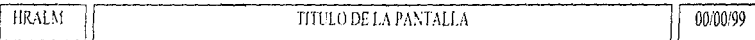

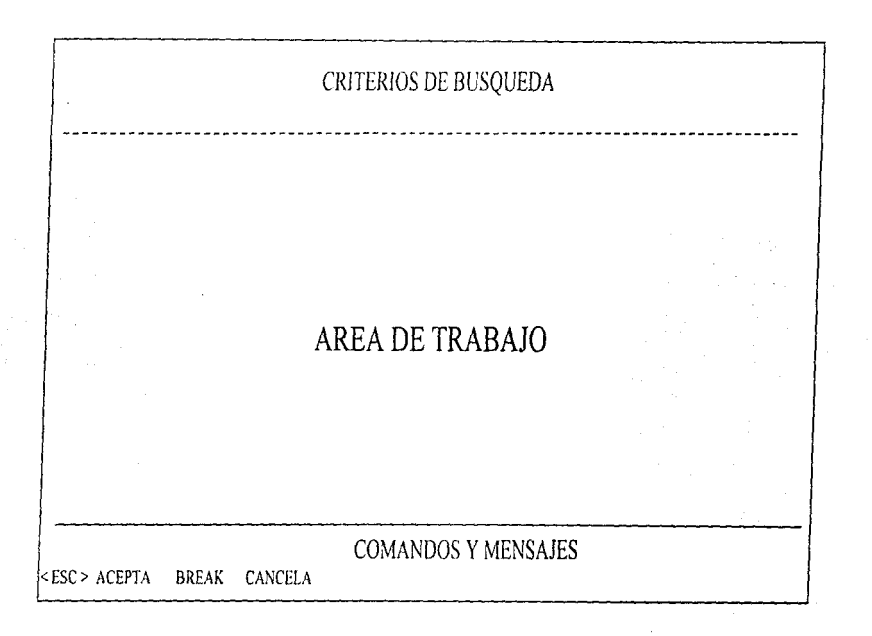

**ANALISIS Y DISENO** 

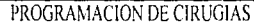

QUIROFANOS  $PAG:1/1$ 

**HRALM** 

DIPOR001

# PROGRAMACIÓN DE CIRUGIAS

05/04/95

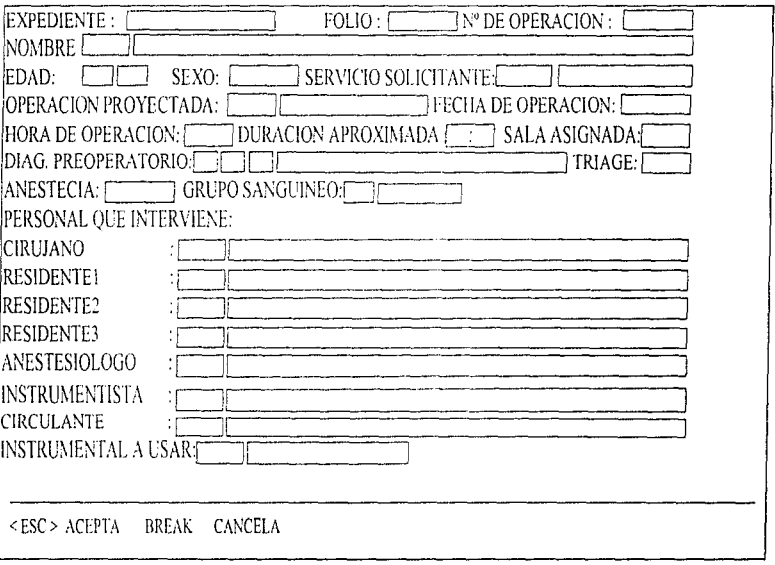

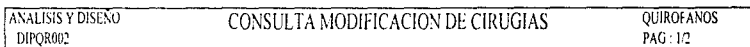

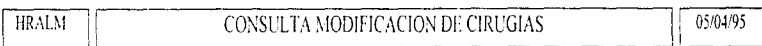

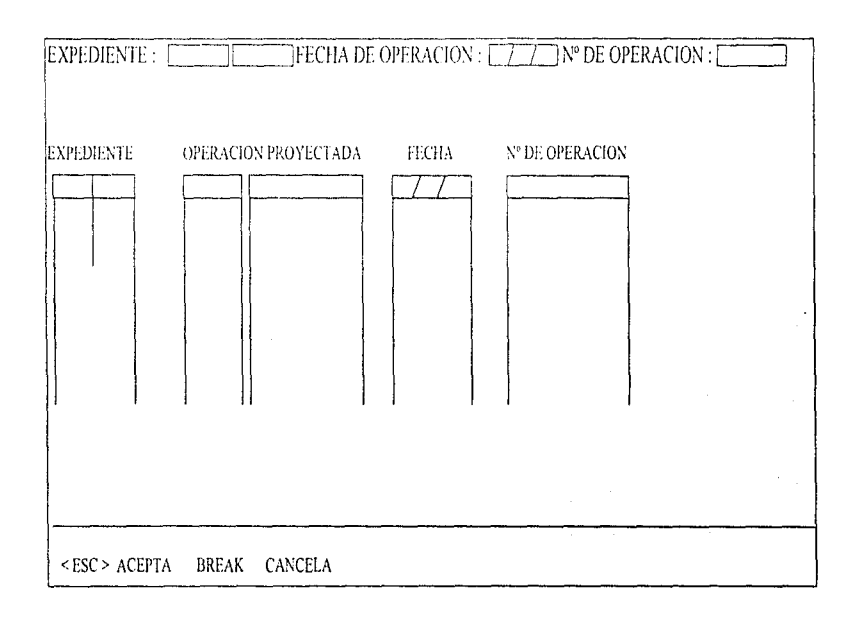

 $60$ 

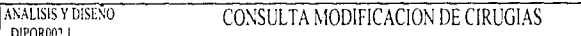

**QUIROFANOS**  $PAG:2/2$ 

**HRALM** 

DIPQR002.1

# CONSULTA MODIFICACION DE CIRUGIAS

05/04/95

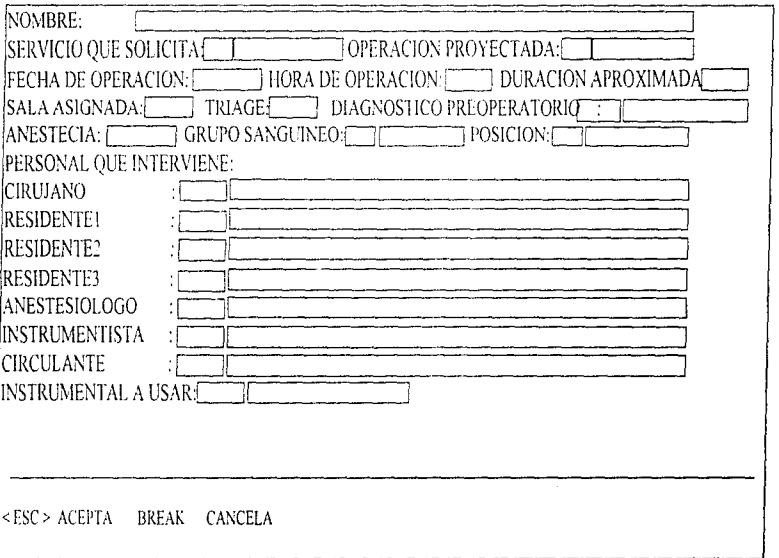

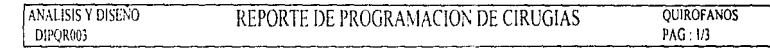

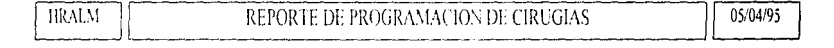

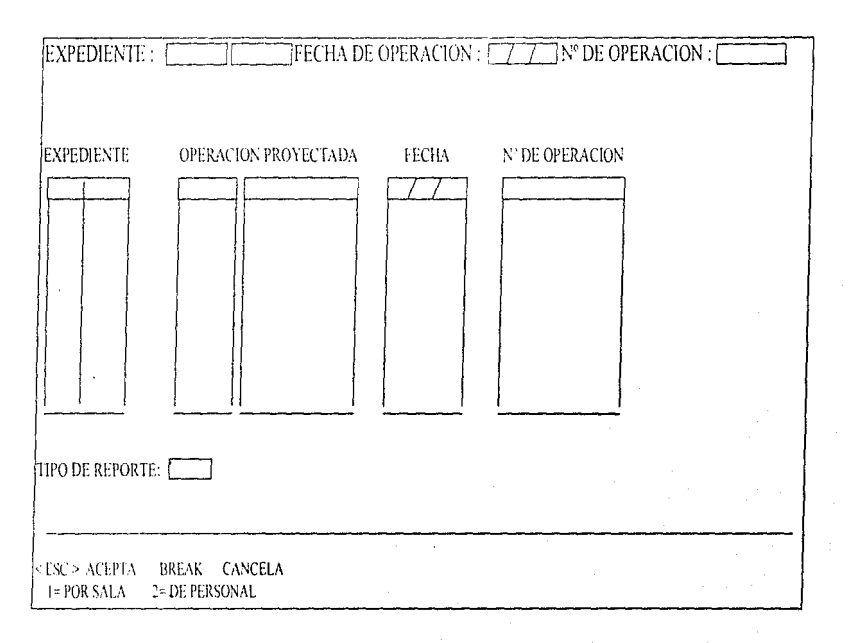

ANALISIS Y DISLÑO DE SISTEMAS

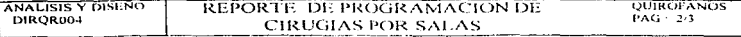

Аĩ.

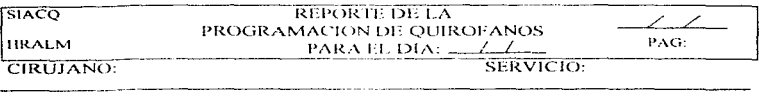

HORA<br>CIRUGIA **EDAD EXPEDIENTE** NOMBRE **SALA** 

**ANALISIS Y DISUÑO DE SISTEMAS** 

**ANALISIS Y DISENO** 

DIROROOS

# REPORTE DE PROGRAMACION DE **CIRUGIAS POR PERSONAL**

**OUROLANO PAG**: 33

 $\ddot{\phantom{a}}$ 

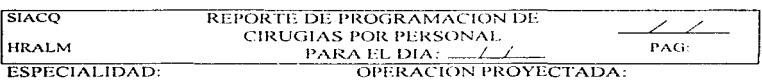

HORA DE OPERACION:

# TIPO DE ANESTESIA:

CIRUJANO:

**RESIDENTE 1:** 

**RESIDENTE 2:** 

**RESIDENTE 3:** 

ANESTESIOLOGO:

INSTRUMENTISTA:

CIRCULANTE:

ANALISIS Y DISENO

DIPQR006

# ALTA DE RESULTADOS DE CIRUGIAS

QUIROFANOS PAG: 1/1

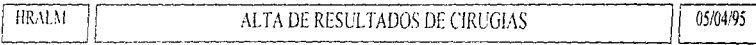

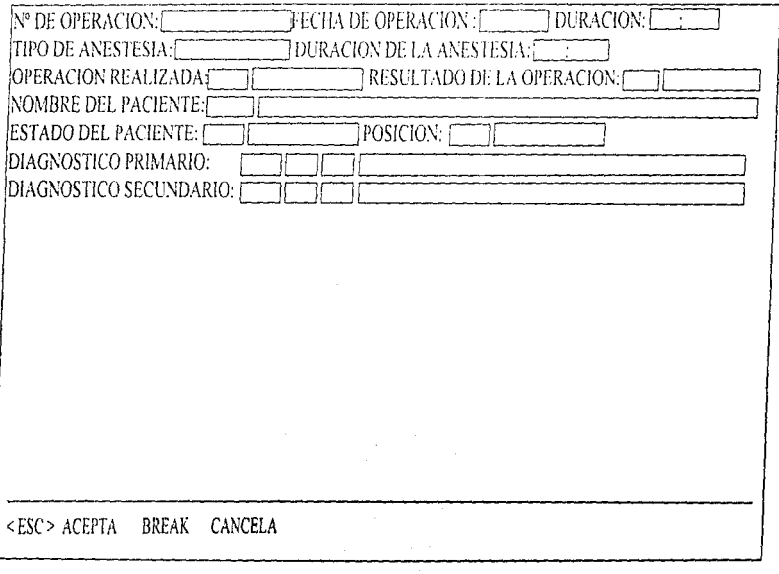

ANALISIS Y DISEÑO DE SISTEMAS

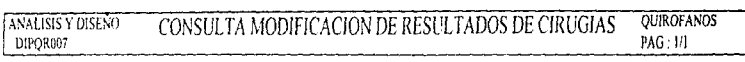

 $\Delta \mathbf{w} = \mathbf{w} \mathbf{w} + \mathbf{w} \mathbf{w}$ 

 $\mathcal{A}$  , and a set of  $\mathcal{A}$  , and

-------

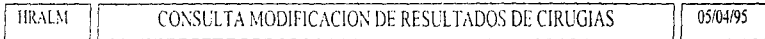

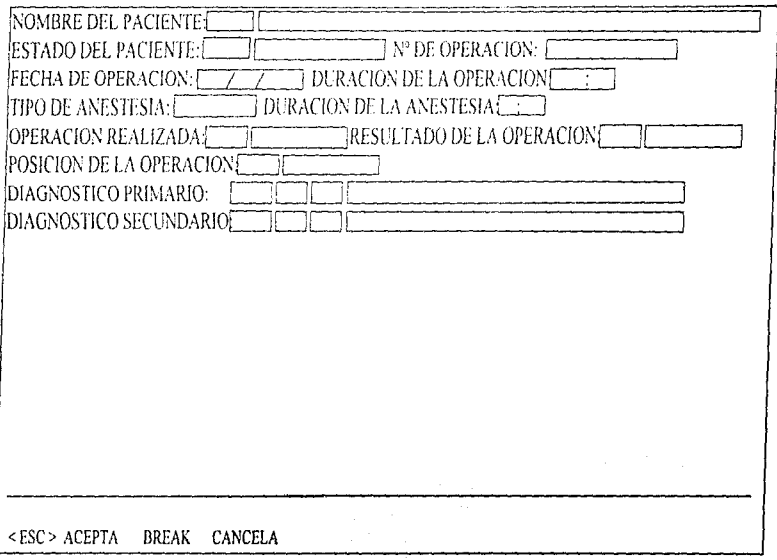

66

 $\epsilon$
ANALISIS Y DISEÑO DE SISTEMAS

ANALISIS V DISENO

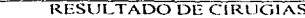

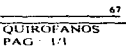

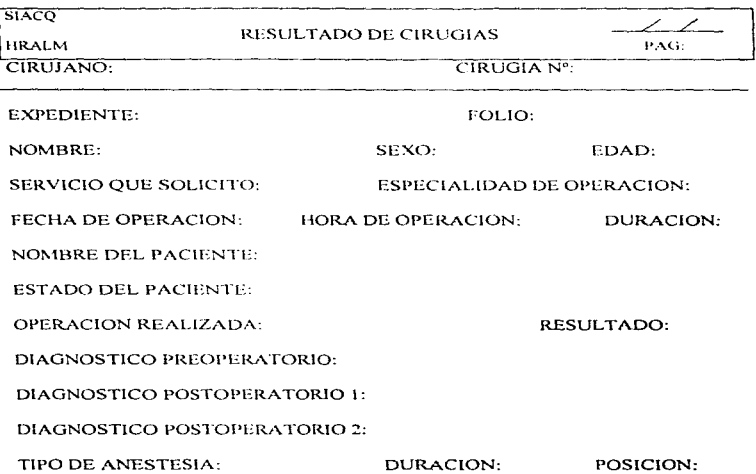

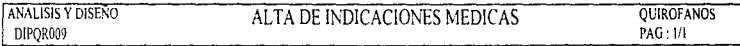

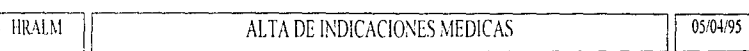

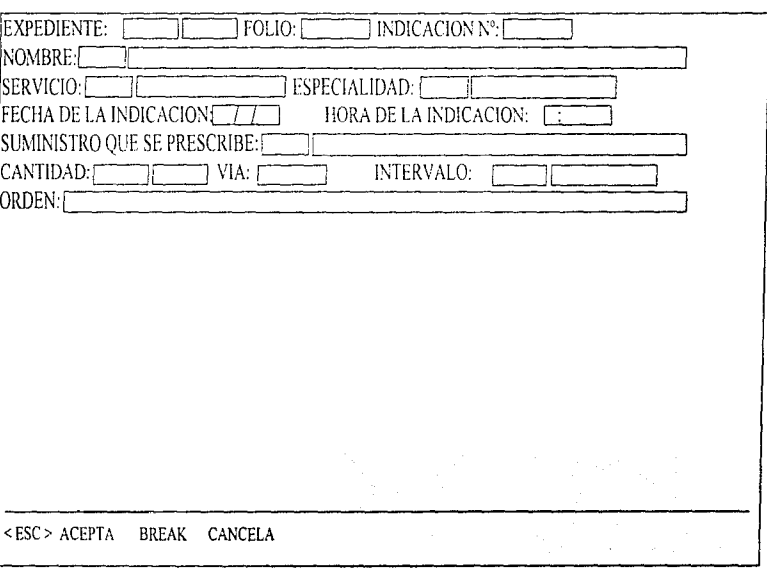

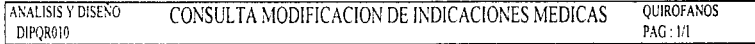

**HRALM** 

## CONSULTA MODIFICACION DE INDICACIONES MEDICAS

05/04/95

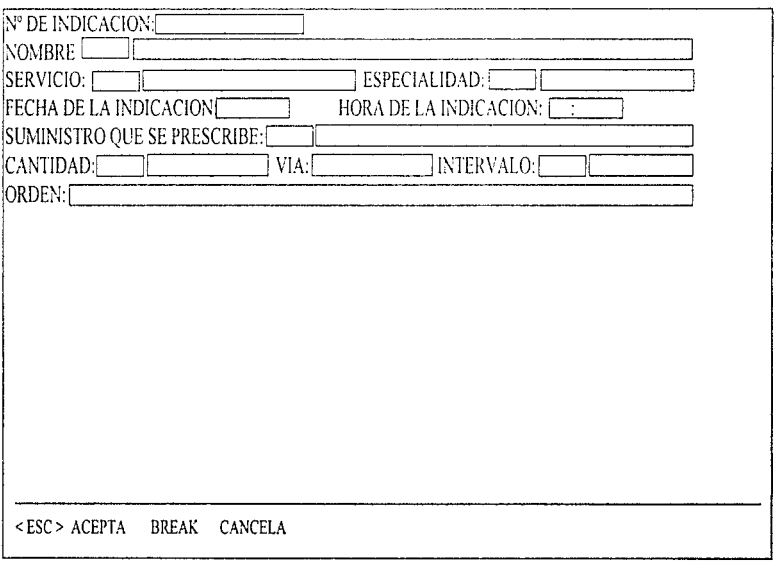

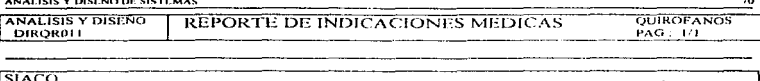

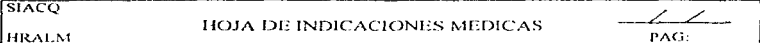

**INDICACION Nº:** 

**EXPEDIENTE:** 

NOMBRE DEL PACIENTE:

FECHA DE INDICACION:

PRESCRIPCION:

CANTIDAD:

VIA:

CADA:

HORA DE INDICACION:

ORDEN:

ANALISIS Y DISEÑO DE SISTEMAS

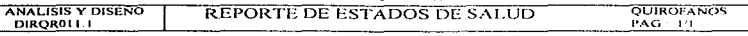

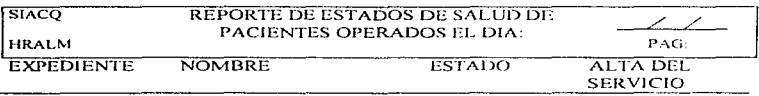

ı.

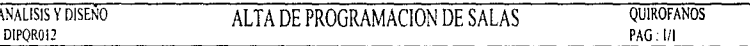

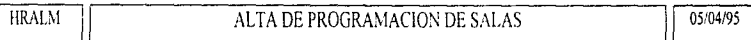

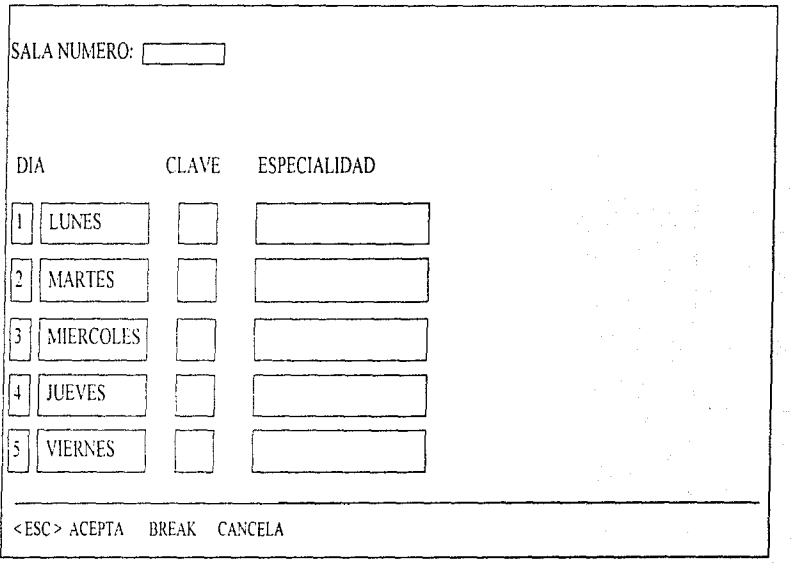

**ALAND CONTRACTOR Contractor**   $\overline{n}$ 

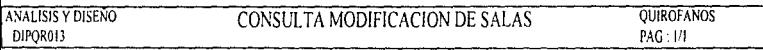

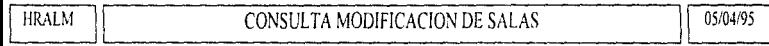

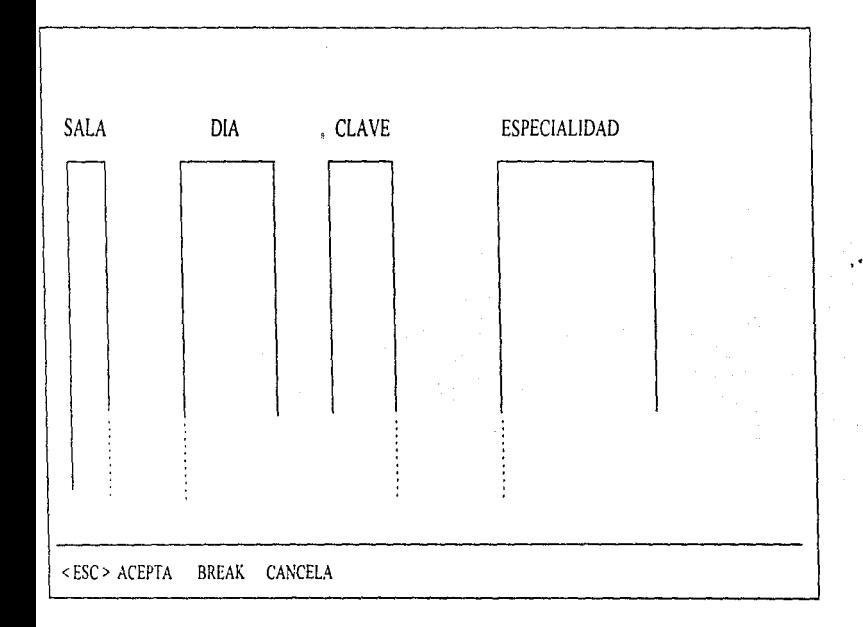

 $\boldsymbol{\eta}$ 

ANALISIS Y DISEÑO DE SISTEMAS

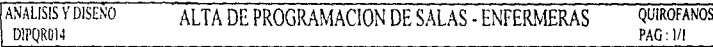

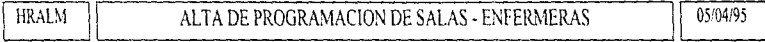

 $\alpha$  such as  $\alpha$  ,  $\beta$ 

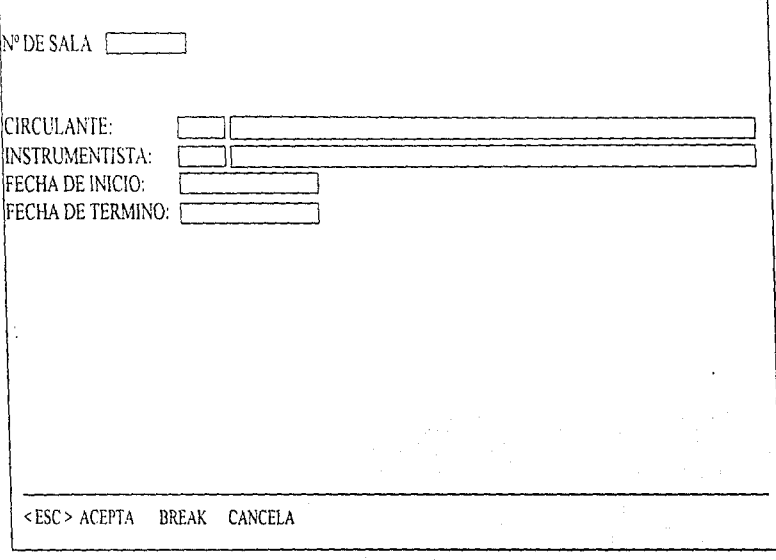

 $74$ 

į

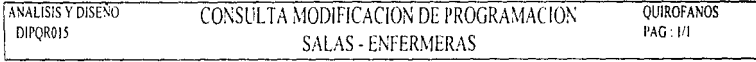

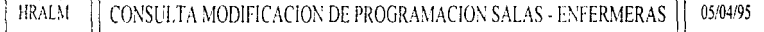

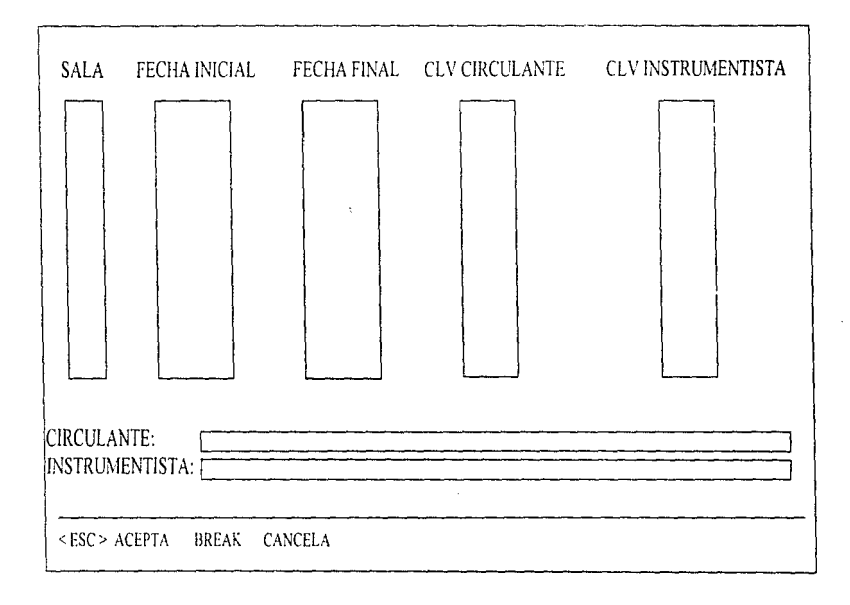

 $\ddot{\phantom{0}}$ 

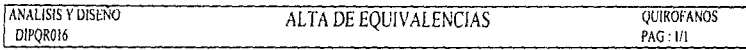

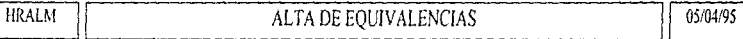

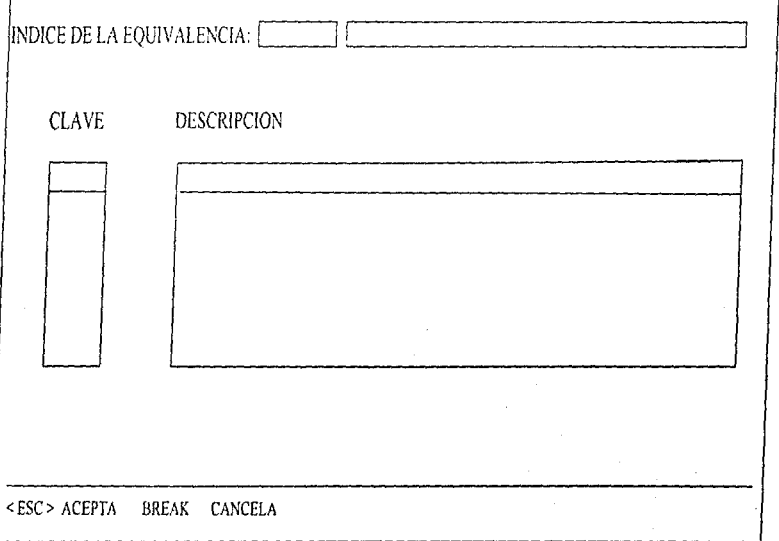

 $76$ 

÷.

î The contract of

J.

 $\mathcal{A}$ 

the contract of the contract of

### ANALISIS Y DISENO CONSULTA DE MODIFICACIÓN DE EQUIVALENCIAS **QUIROFANOS** DIPQR017

# PAG: 1/1

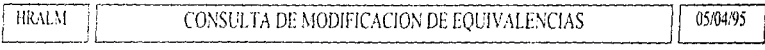

 $\sim$ 

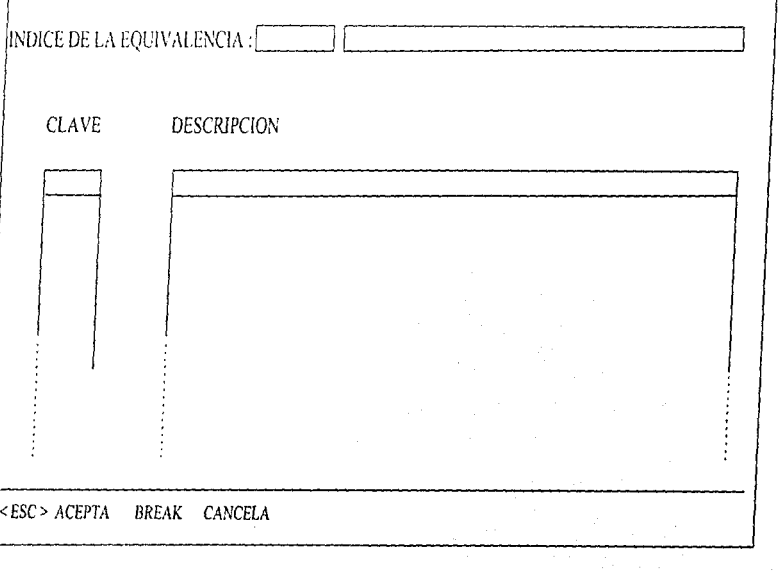

ANALISIS Y DISEÑO DE SISTEMAS

 $\sim$ 

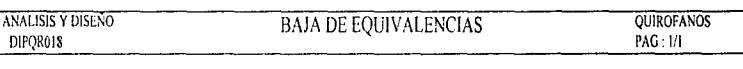

the most car exclusive con-

The contract

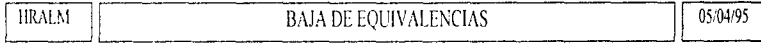

 $\sim$   $-$ 

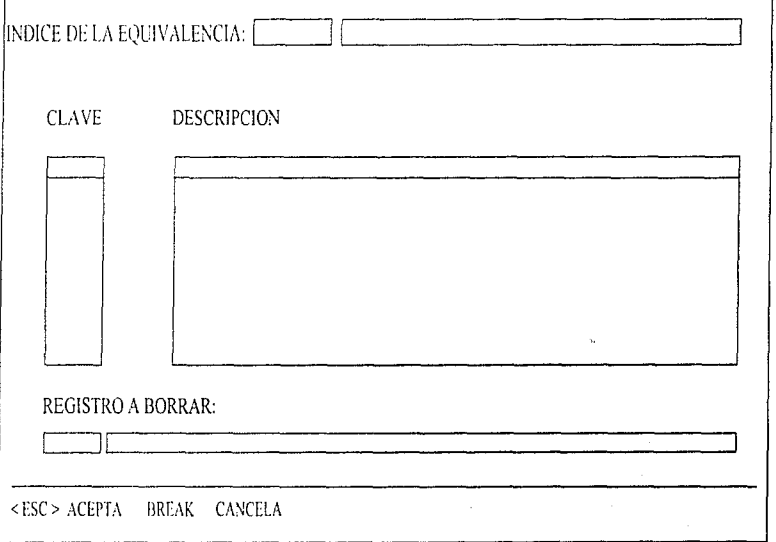

 $\overline{\mathbf{a}}$ 

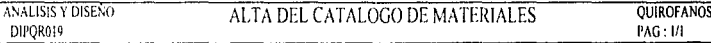

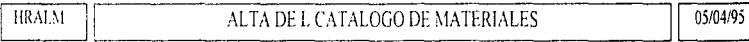

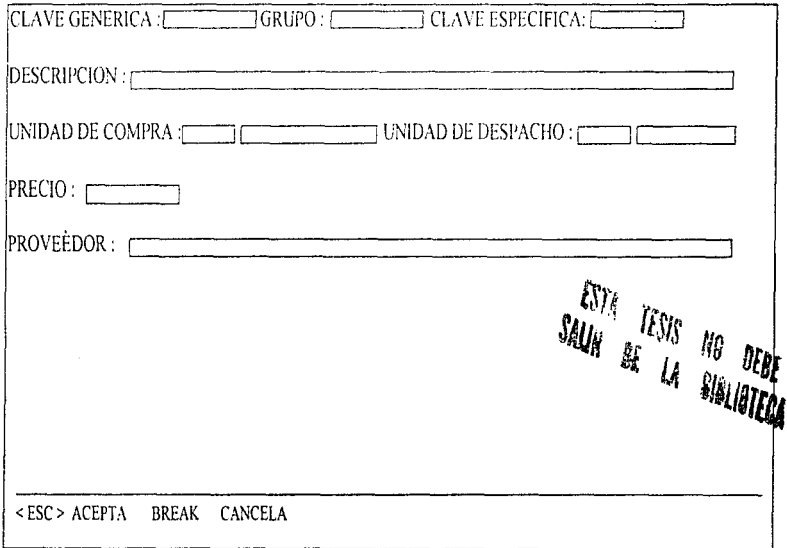

#### ANALISIS Y DISENO **OUIROFANOS** CONSULTA MODIFICACION DEL CATALOGO DE MATERIALES DIPOR19.1 PAG: 1/2

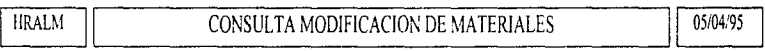

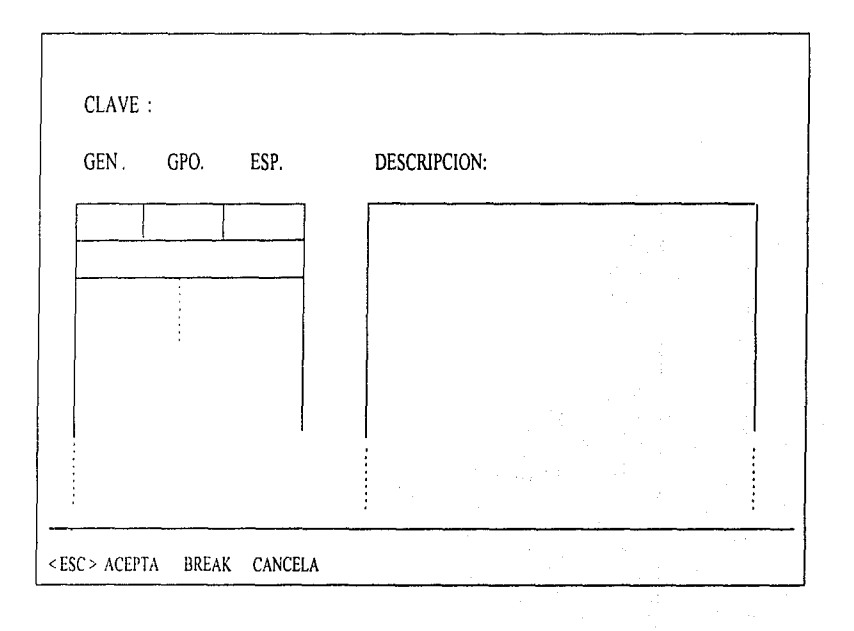

#### ANALISIS Y DISENO CONSULTA MODIFICACION DEL CATALOGO DE MATERIALES QUIROFANOS DIPOR19.2 PAG: 22

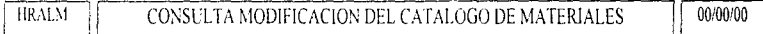

 $\alpha$  , and  $\alpha$  is a simple space

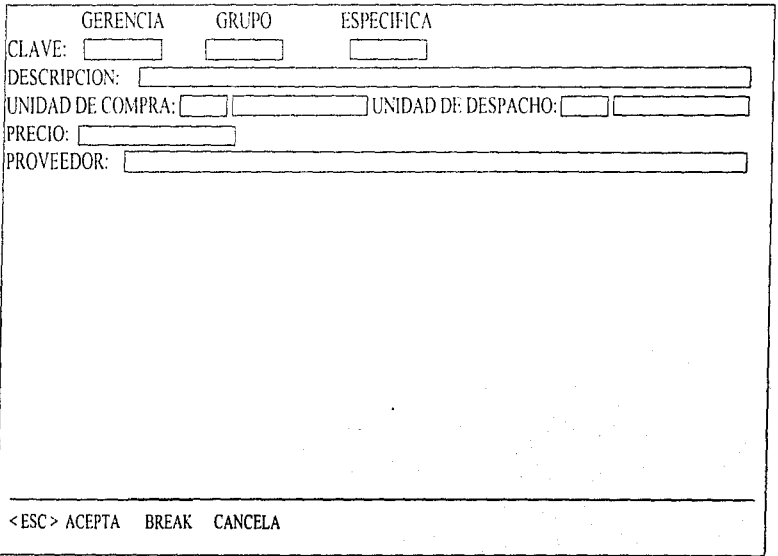

#### ANALISIS Y DISENO **BAJA DEL CATALOGO DE MATERIALES** QUIROFANOS DIPQR020 PAG: 1/2

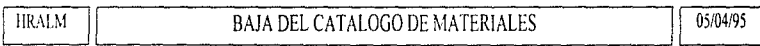

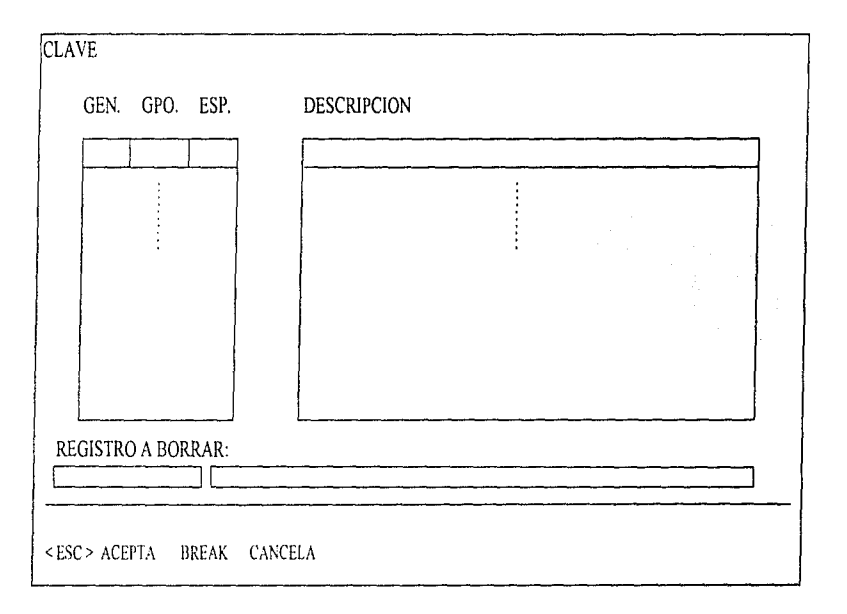

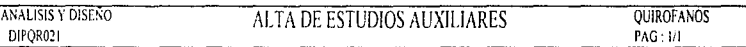

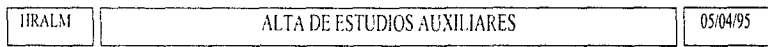

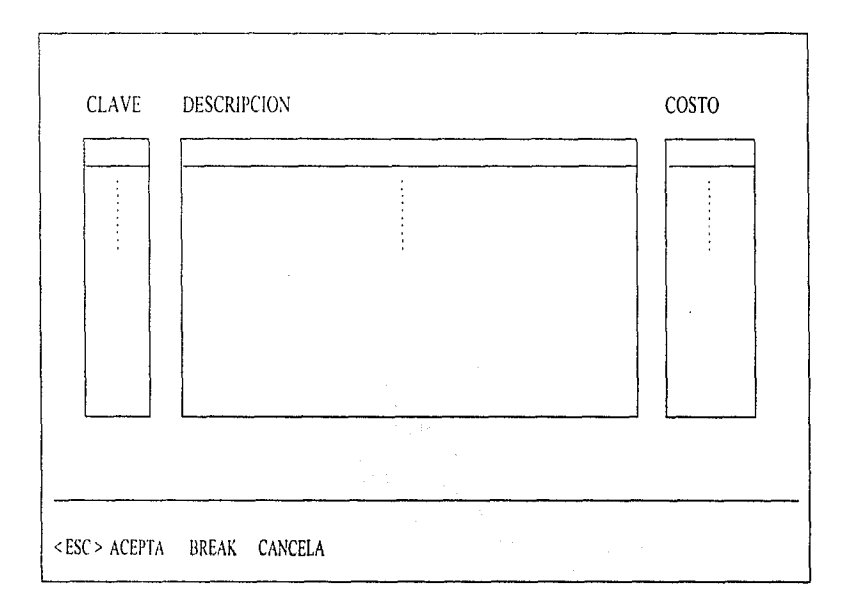

 $\bf{a}$ 

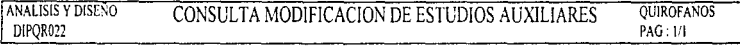

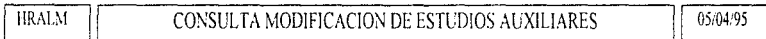

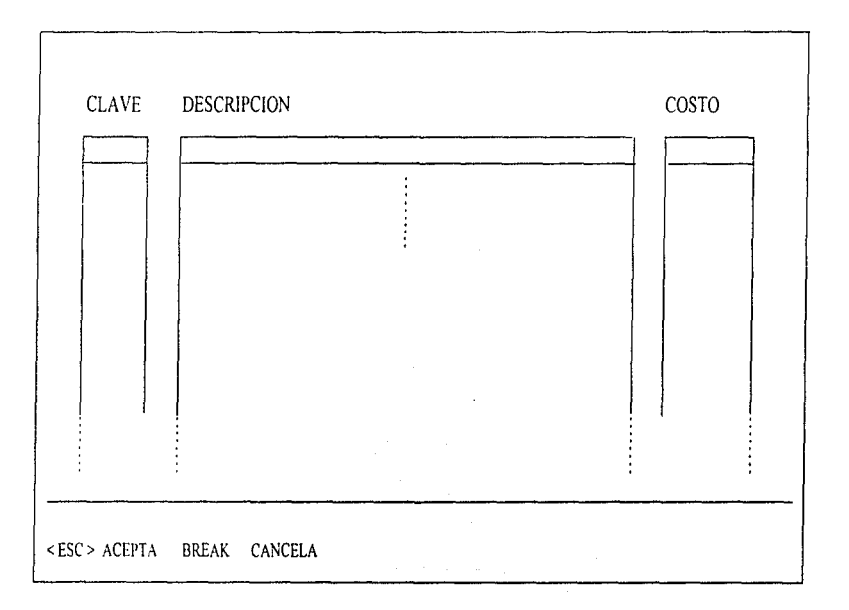

#### ANALISIS Y DISENO **BAJA DE ESTUDIOS AUXILIARES** QUIROFANOS DIPQR023 PAG: 1/1

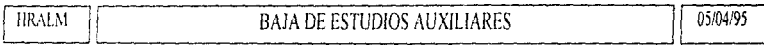

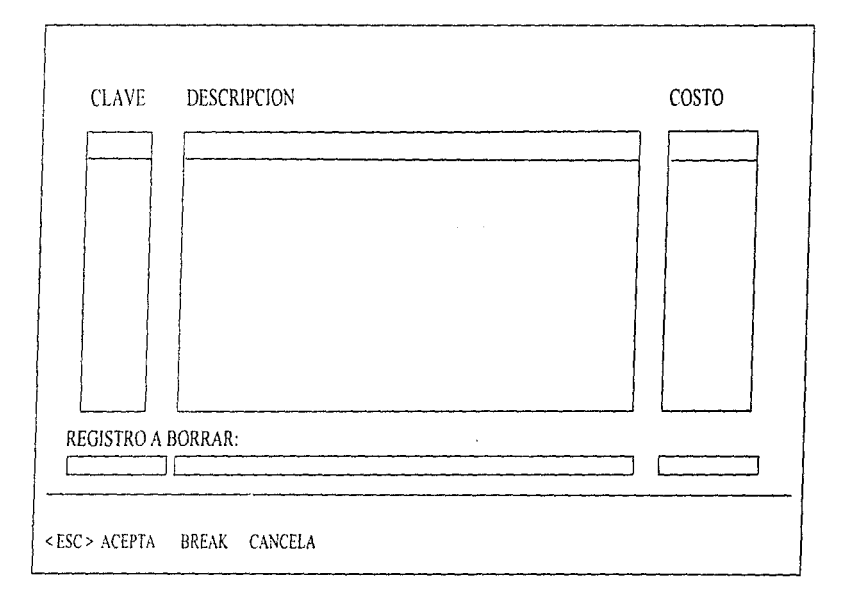

J.

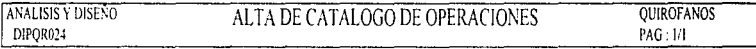

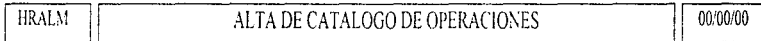

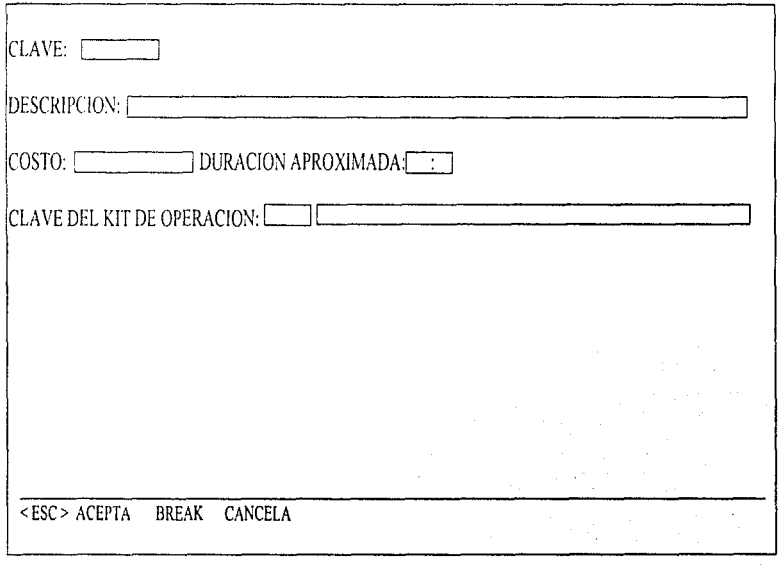

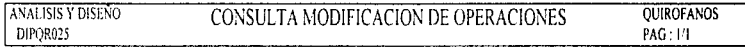

 $\sim$   $\sim$ 

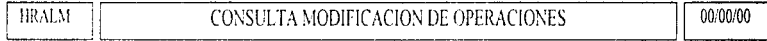

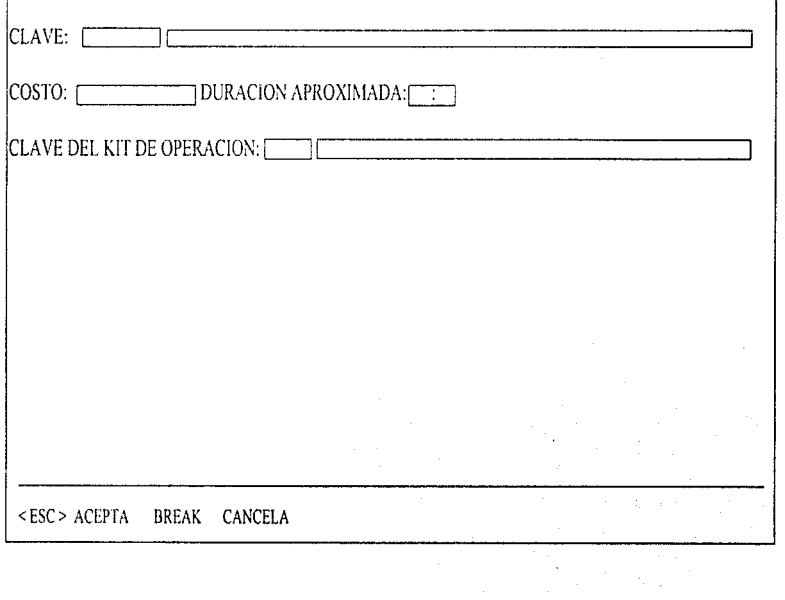

 $\bar{\epsilon}$ 

and and

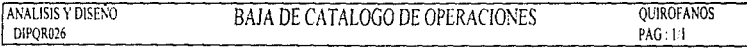

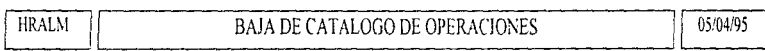

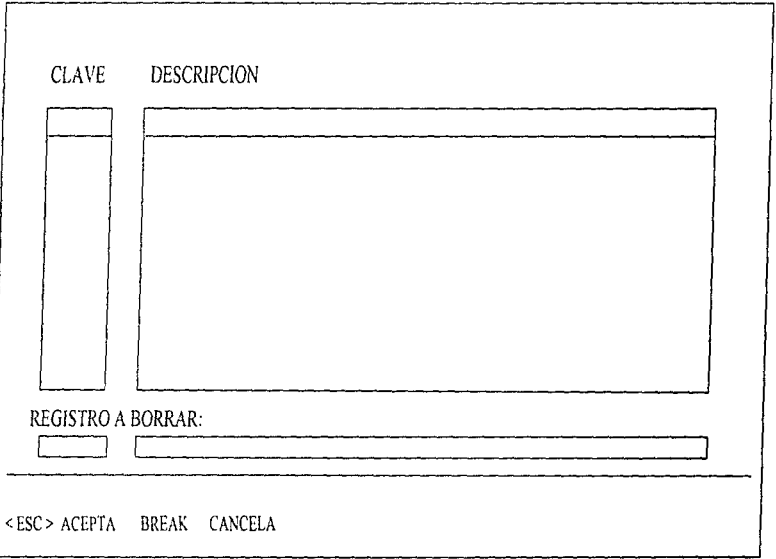

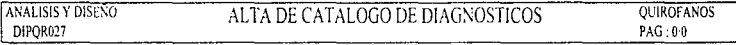

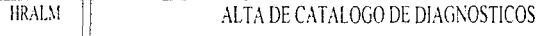

 $00/00/00$ 

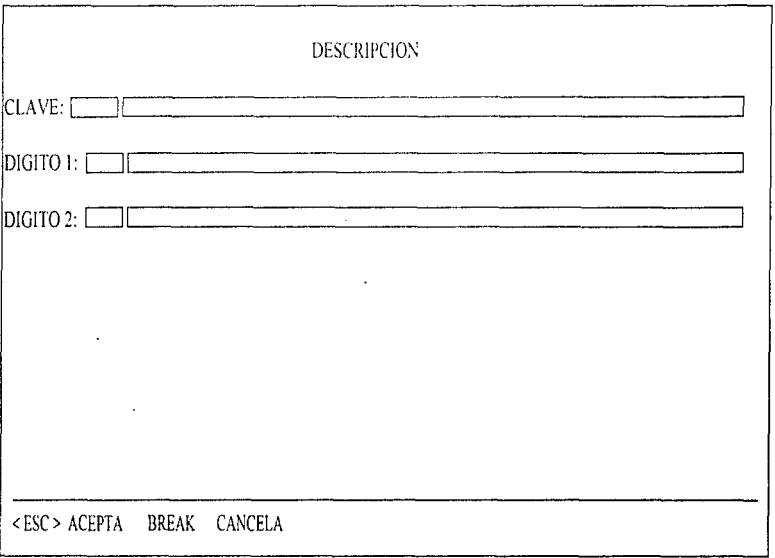

#### **ANALISIS Y DISENO** CONSULTA MODIFICACION DE DIAGNOSTICOS **QUIROFANOS** DIPQR028 PAG: 0/0

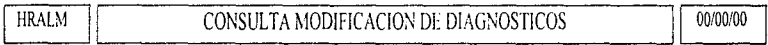

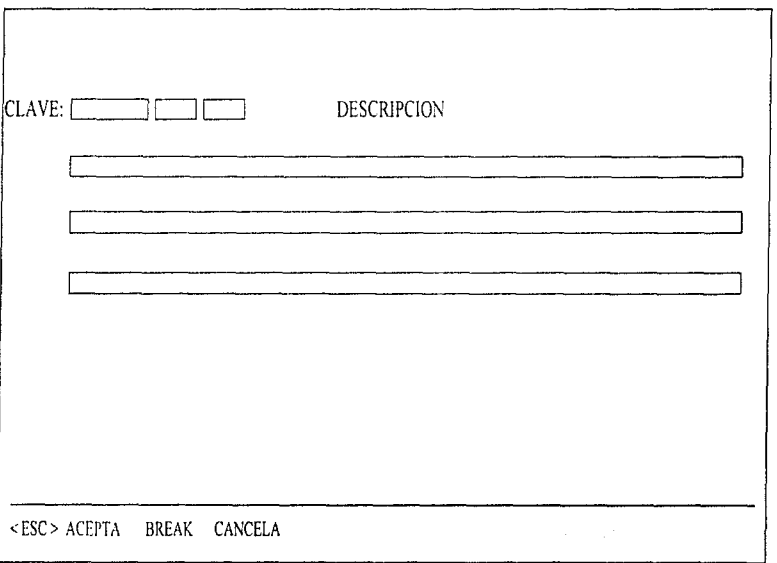

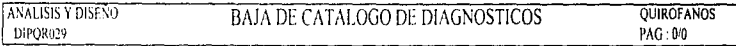

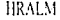

## BAJA DE CATALOGO DE DIAGNOSTICOS

 $00/00/00$ 

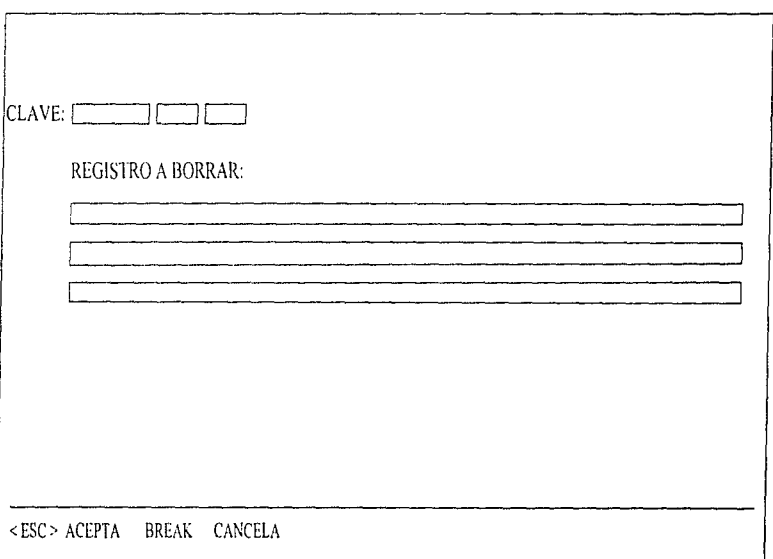

**ANALISIS Y DISENO** 

## ALTA DE CATALOGO DE PERSONAL

## QUIROFANOS PAG: FF

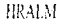

DIPOR030

## ALTA DE CATALOGO DE PERSONAL

00/00/00

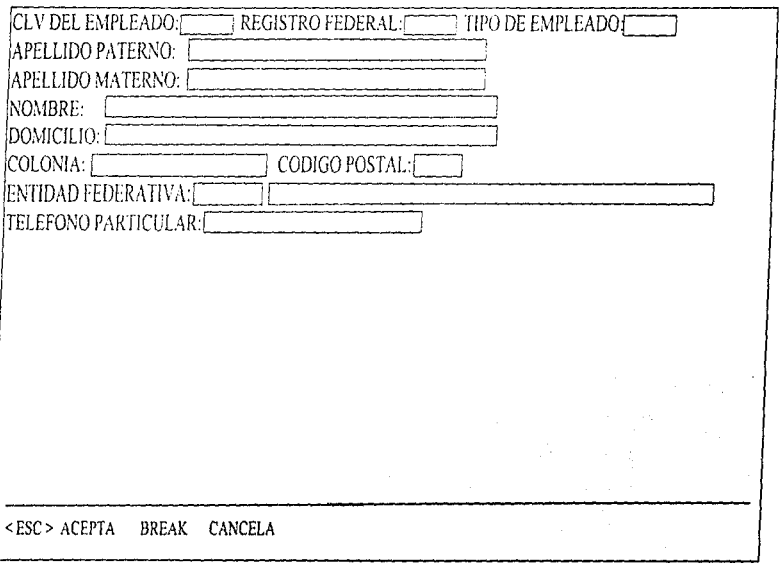

## ANALISIS Y DISEÑO DE SISTEMAS

### ANALISIS Y DISENO CONSULTA MODIFICACION DE PERSONAL QUIROFANOS DIPOR31 PAG: 1/2

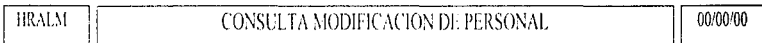

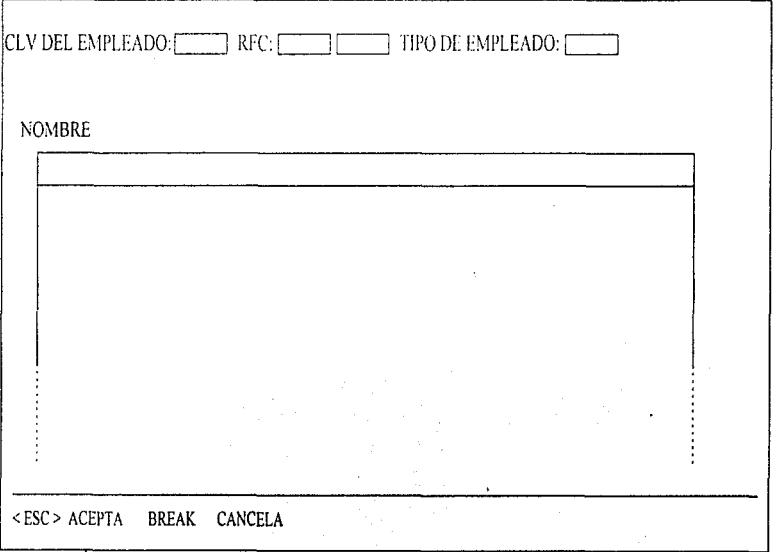

ANALISIS Y DISENO

**ALTA DE SOLICITUDES** 

QUIROFANOS PAG: 1/1

**HRALM** 

DIPOR032

## ALTA DE SOLICITUDES

00/00/00

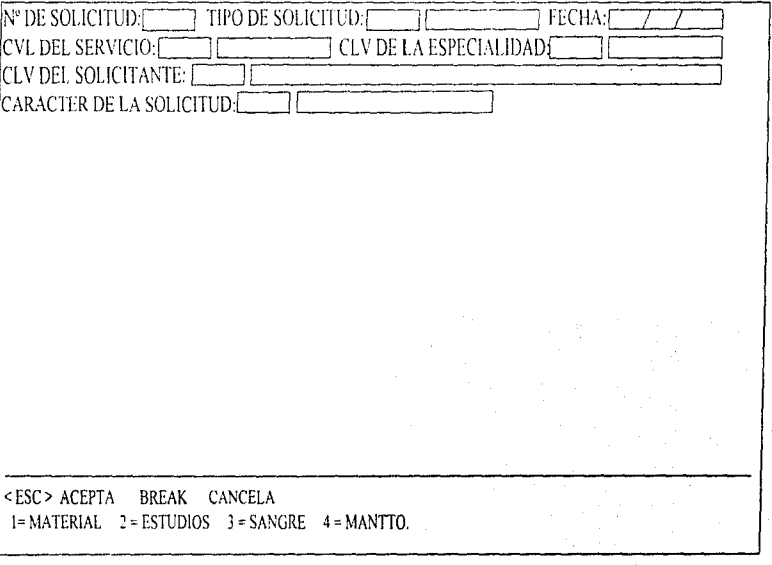

ł,  $\vec{\epsilon}$ 

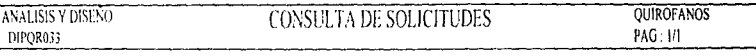

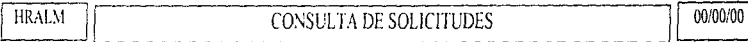

 $\overline{a}$ 

----

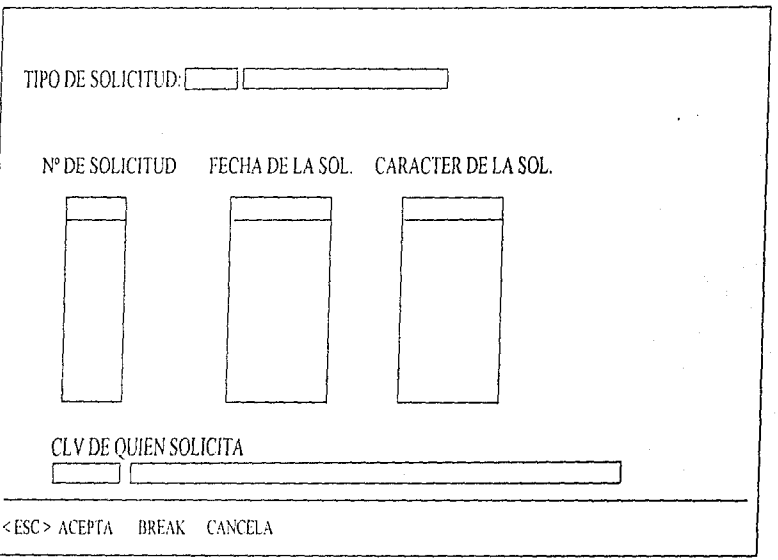

95

 $\ddot{\phantom{a}}$ 

### DIAGRAMAS ENTIDAD RELACION DE LA BASE DE DATOS.

El diagrama entidad relación se deriva del análisis directo de la información, formatos y documentos fuente del área de quirófanos. Cada entidad tiene asociado un conjunto de datos ya sea de manera directa o como resultado de una relación en particular llamada gerundio.

Debido a que la operación es la parte principalmente activa, esto implica una gran cantidad de datos asociados directa e indirectamente. Es nor eso que "OPERACION" es una entidad. la cual es un gerundio debido a que en la relación "MEDICO" y "PACIENTE" hay datos que no son directamente asociables a estas entidades, pero que en la entidad "OPERACION" si nueden ser asociados. Esta entidad está relacionada a su vez con "SAIA OE OPERACION": esta relación es mostrada a través del diagrama DEROR001.

Otra entidad principal que se define en el DER es la de "MEDICO" la cual esta relacionada con la entidad "OPERACIONI S" que no debe confundirse con "OPERACION" va que esta contiene los datos de las operaciones programadas y la primera contiene los datos descriptivos de cada operación que se realiza en las salas.

"INCIDENTES", "RESULTADOS", y "DIAGNOSTICOS" son entidades que están relacionados a la entidad "MEDICO" y que tiene sus respectivos atributos asociados, estas relaciones son ilustradas por medio del diagrama DEROR002.

Las "SOLICITUDES" (diagrama DERQR003) es un ejemplo de las clases y subclases que se pueden definir en una relación, ya que al observar los datos de cada solicitud en particular, se tienen datos en común. Estos datos generales son entonces la entidad principal o clase para cada subclase o solicitud en particular. Esto puede verse como una normalización sin embargo el proceso de normalización se lleva a cabo al hacer un análisis más profundo en cada tabla una vez obtenido el modelo relacional.

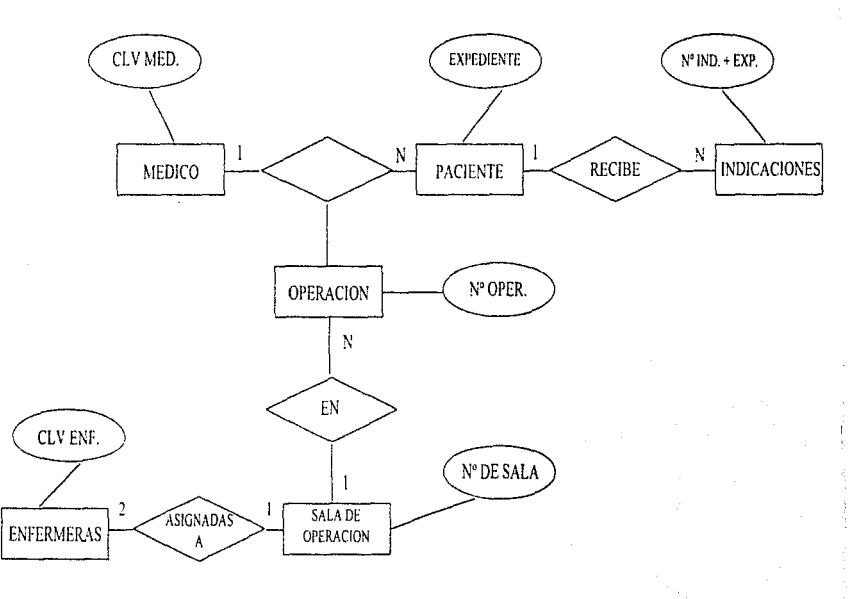

DEROR001

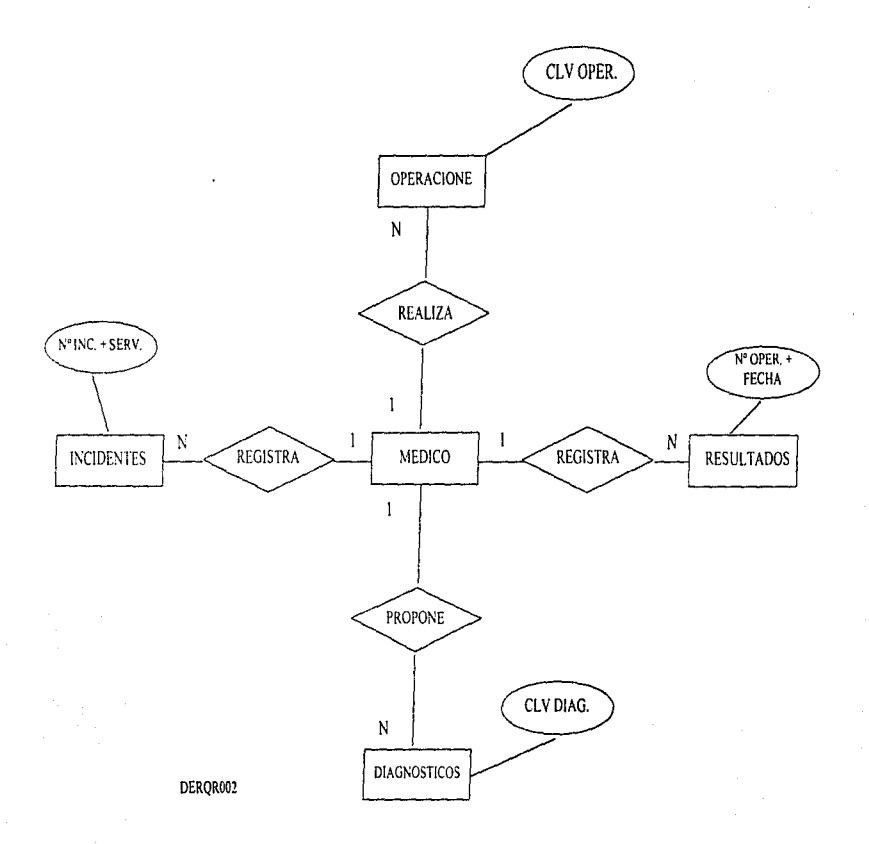

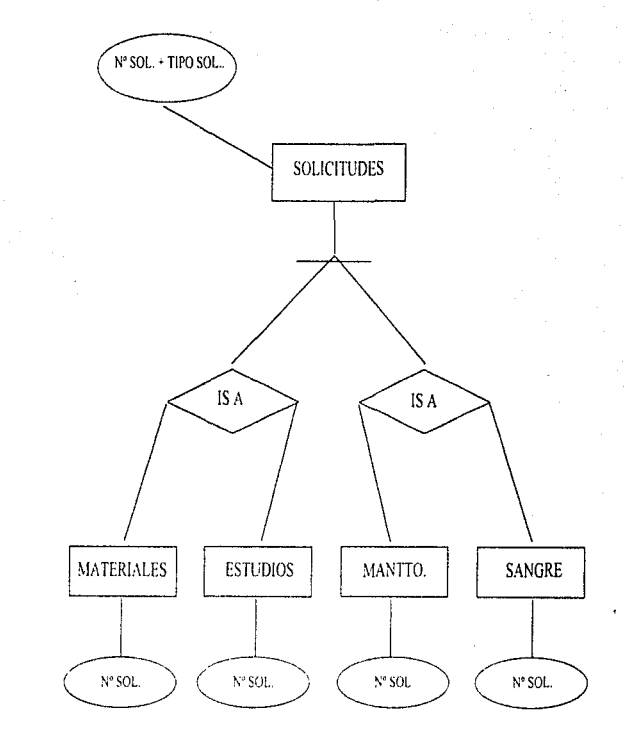

DERQR003

 $^{00}$ 

Tal es el caso de la tabla que contiene a las solicitudes de materiales, ya que al pasar de la entidad al modelo relacional asignando los atributos correspondientes, se encuentran grupos repetitivos es decir, existe redundancia en los renglones de la tabla, como se puede ver en las figuras 1 y 2. Una solicitud puede constar de uno o más materiales a surtir los cuales tienen inevitablemente ligado un número de solicitud y una clave además de los atributos : CANTIDAD SOLICITADA Y CANTIDAD SURTIDA que dependen de las llaves "N° de solicitud" y "Clave" y además varian según las necesidades del solicitudes.

### **ENTIDAD: ALATERIALES**

 $N<sup>o</sup>$  de Solicitud  $C^{\prime}$ ave Cantidad Solicitada Cantidad Surtida Descripción Unidad de Compra Unidad de Despacho Precio **Froveedor** 

FIGURA Nº 1

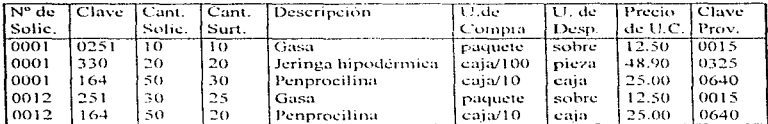

FIGURA Nº 2

No así la DESCRIPCION correspondiente a cada clave que puede aparecer en una o más solicitudes y que provoca repetitividad al igual que los otros atributos como PRECIO y CLAVE DE PROVEEDOR, por lo tanto estos atributos forman un erupo renetitivo en la tabla y debe se dividido e una segunda tabla la cual hereda el atributo CLAVE nara asegurar una integridad referencial, por tanto las tablas quedan de la siguiente manera :

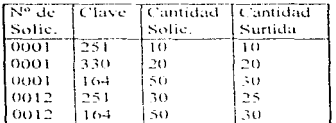

### **FABL A - SOLICITUD DE MATERIALES**

### FIGURA Nº 3

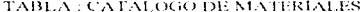

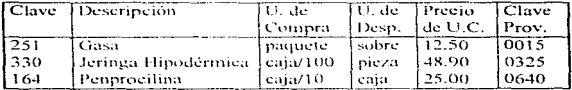

### FIGURA Nº 4

Las tablas correspondientes a las entidades, MEDICO y ENFERMERAS, definen en general a una tabla que puede contener los datos necesarios para describir a cualquier tipo de empleado como pueden ser los anestesiólogos y los residentes. La tabla EMPLEADOS es entonces un catálogo del personal del hospital.

Esta tabla a su vez forma parte de un grupo mayor que viene a ser el catálogo de información general para todo el sistema; giemplo de esto son datos como: Servicios Diagnóstico, Oneraciones y Especialidades entre **Internet** 

## **DESCRIPCION DE TABLAS**

Al asignar los atributos a las entidades y normalizar cada tabla, obtenemos un esquema de la base de datos para el sistema de quirófanos. Esta base llamada DBQUIROF consta de 18 tablas cuya definición vemos en general y para cada una de ellas, en los siguientes diagramas.

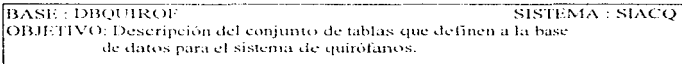

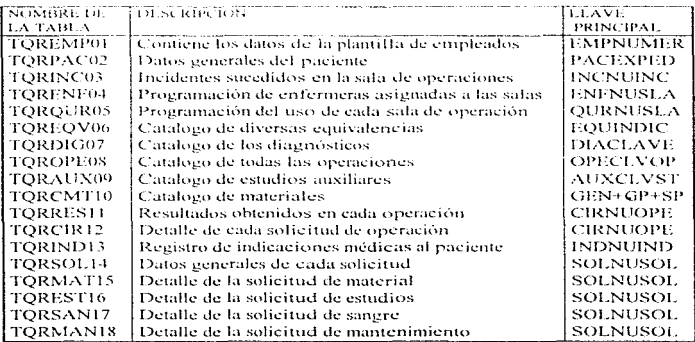
TABLA : TOREMPOT

#### **ANALISIS Y DISENO DESCRIPCION DE TABLAS** DETOR001

# DESCRIPCION : PLANTILLA DE EMPLEADOS<br>- LLAVE PRINCIPAL :EMPNUMER

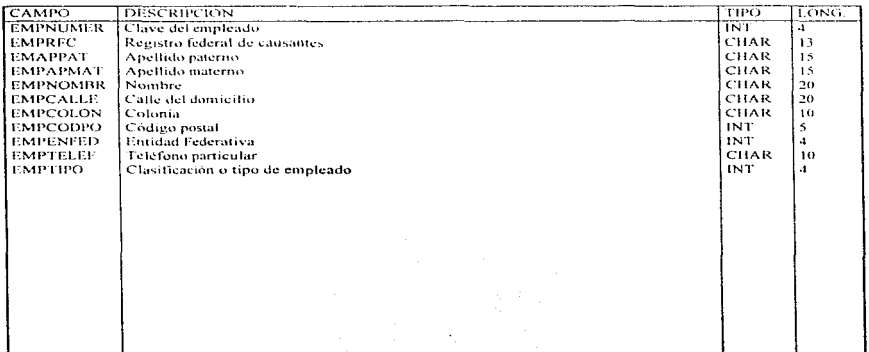

## **QUIROFANOS**  $PAG:1/1$

## **QUIROFANOS**  $PAG: H1$

#### TABLA : TORPAC02 DESCRIPCION : DATOS GENERALES DEL PACIENTE **LLAVE PRINCIPAL - PACEXPLD**

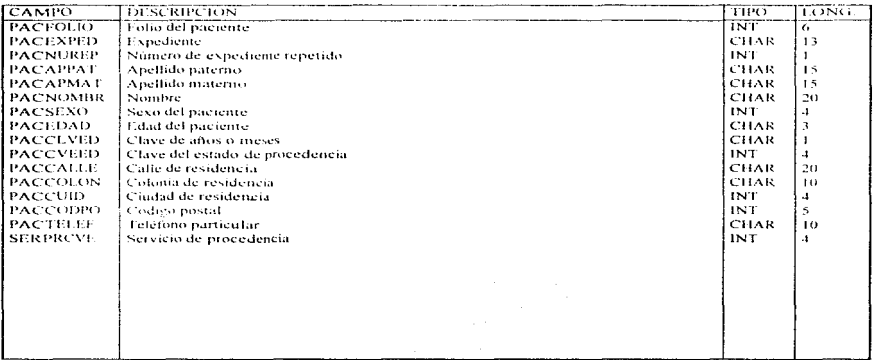

#### TABLA TORINGOS DESCRIPCION - INCIDENTES SUCEDIDOS DURANTE LA OPERACIÓN BASE : DROUROF LLAVE PRINCIPAL - INCNUINC

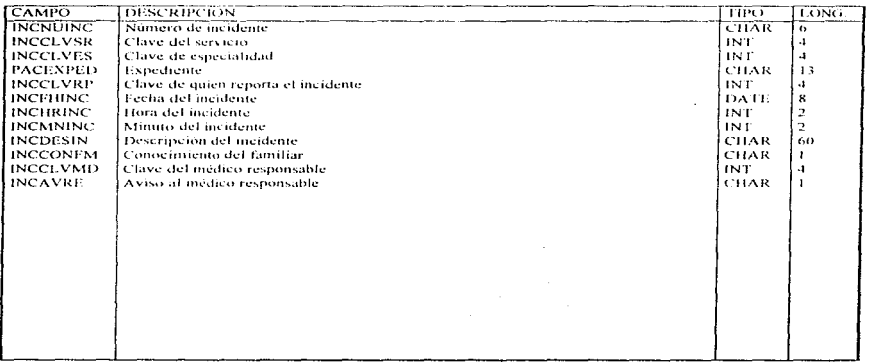

**OUIROFANOS** PAG : 1/1

×

#### DESCRIPCION : PROGRAMACION DE ENFERMERAS A LAS SALAS DE TABLA : TORENF04 **BASE : DRQUIROF**  $\omega$ LLAVE PRINCIPAL : ENFNUSLA

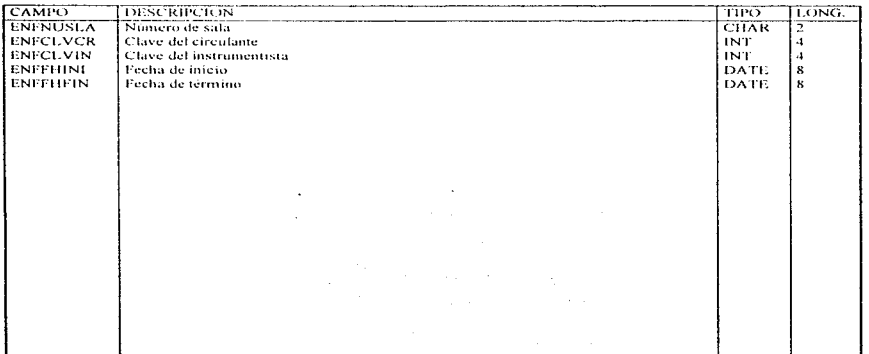

**OUIROFANOS** PAG: 1/1

#### **DESCRIPCION DE TABLAS ANALISIS Y DISENO** DETOR005

#### DESCRIPCIÓN : PROGRAMACIÓN DEL USO DE SALAS DE OPERACIÓN TABLA : TORQUR05 BASE : DBOUIROF **LLAVE PRINCIPAL : QURNUSLA**

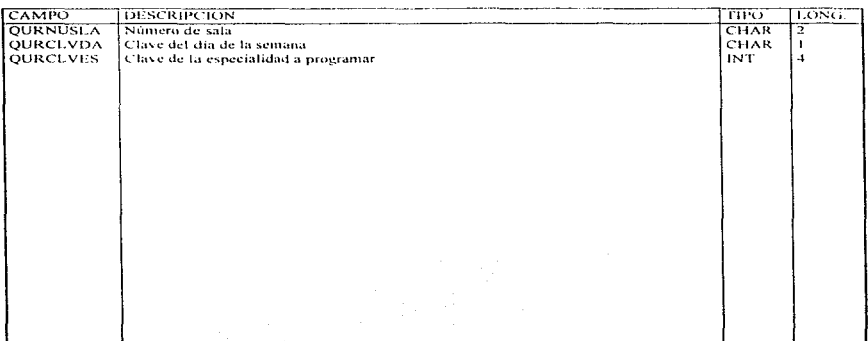

**QUIROFANOS** 

**PAG**: 1/1

### **OUIROFANOS**  $PAG:1/1$

**TABLA: TOREOV06** DESCRIPCION: CATALOGO CON DIVERSAS EQUIVALENCIAS BASE : DBOUROF LLAVE PRINCIPAL - EQUINDIC **CAMPO TDESCRIPCION** TIPO LONG.

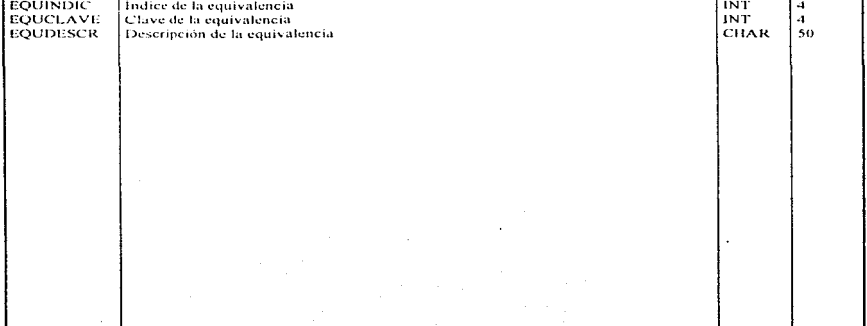

 $\tilde{\phantom{a}}$ 

## ANALISIS Y DISEÑO DE L SISTEMA

i.

#### **ANALISIS Y DISENO DESCRIPCION DE TABLAS** DETOR007

# QUIROFANOS

## DESCRIPCIÓN : CATALOGO DE DIAGNOSTICOS<br>-LLAVE PRINCIPAL : DIACLAVE TABLA : TQRDIG07<br>BASE : DBQUIROF

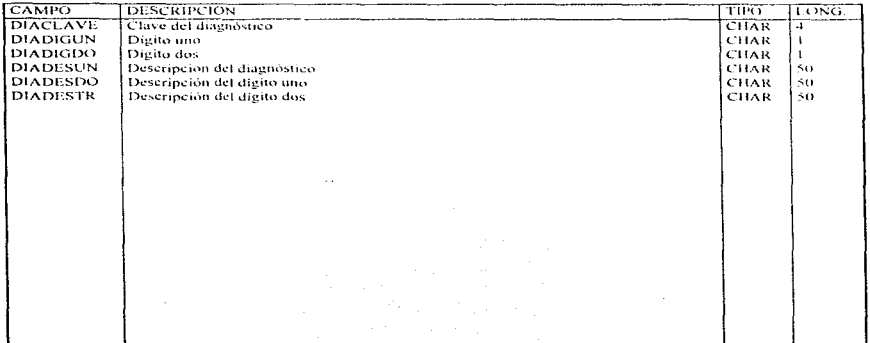

#### **TABLA TOROPEOS** DE SCRIPCION : CATALOGO DE TODAS LAS OPERACIONES **BASE - DBOUIROF LLAVE PRINCIPAL: OPECLVOP**

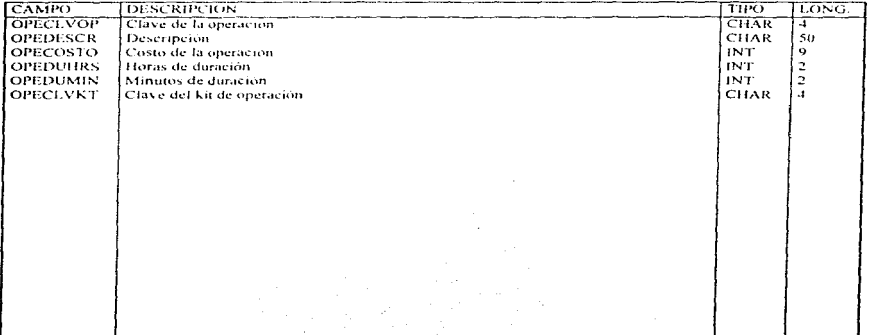

QUIROFANOS<br>PAG: 1/1

## **QUIROFANOS**  $PAG : 1/1$

#### **TABLA : TQRAUX09 DESCRIPCION . CATALOGO DE ESTUDIOS AUXILIARES BASE DROUIROF LLAVE PRINCIPAL: AUXCLVST**

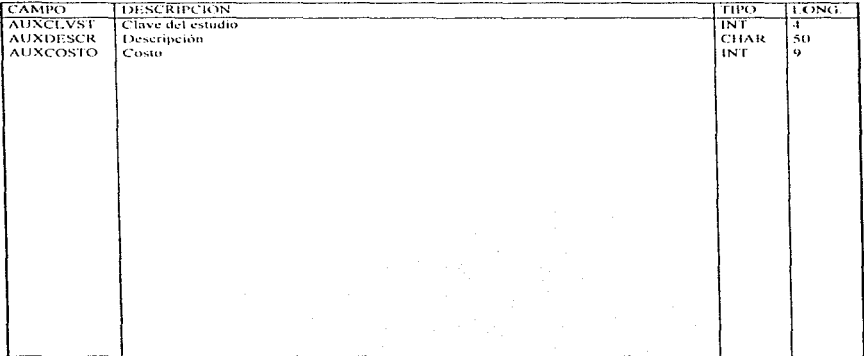

## **QUIROFANOS**  $PAG: 1/1$

#### TABLA TORCMT10 DESCRIPCION : CATALOGO DE MATERIALES<br>- LEAVE PRINCIPAL - MATCLVGE+MATCLVGP+MATCLVSP **BASE** DBOUROF

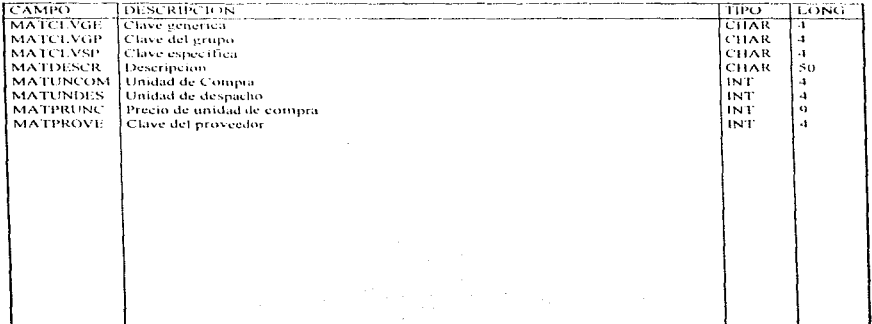

#### DESCRIPCION RESULTADOS OBTENIDOS EN CADA OPERACIÓN TABLA : TORRESTI **LLAVE PRINCIPAL CIRNUOPE BASE : DBQUIROL**

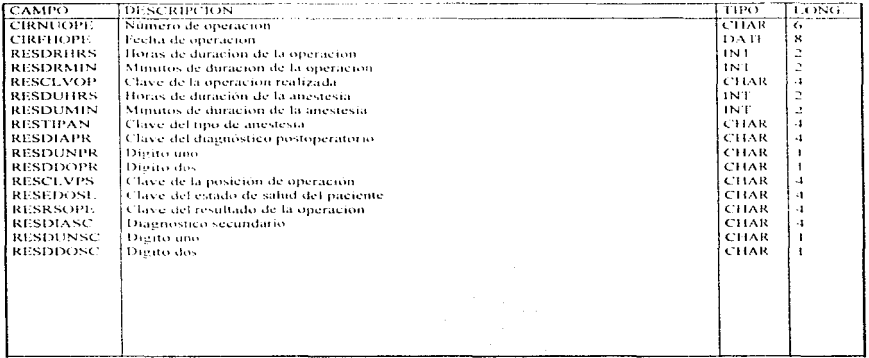

**QUIROFANOS** 

 $PAG: 1/1$ 

# **QUIROFANOS**

## $PAG : M$

#### **TABLA : TORCHUE BASE**  $.$ DBOUROF

## DESCRIPCIÓN : DETALLE DE CADA SOLICITUD DE OPERACIÓN LLAVE PRINCIPAL : CIRNUOPE

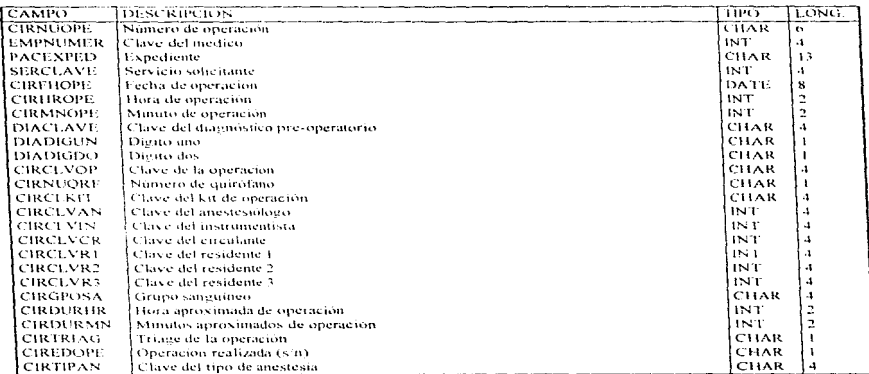

### DESCRIPCION DE TABLAS **ANALISIS Y DISENO**

### **QUIROFANOS**  $PAG + UF$

DETOR013

#### TABLA TORINDES DESCRIPCION : REGISTRO DE LAS INDICACIONES MEDICAS AL PAC. BASE DROUBOL LLAVE PRINCIPAL: INDNUIND

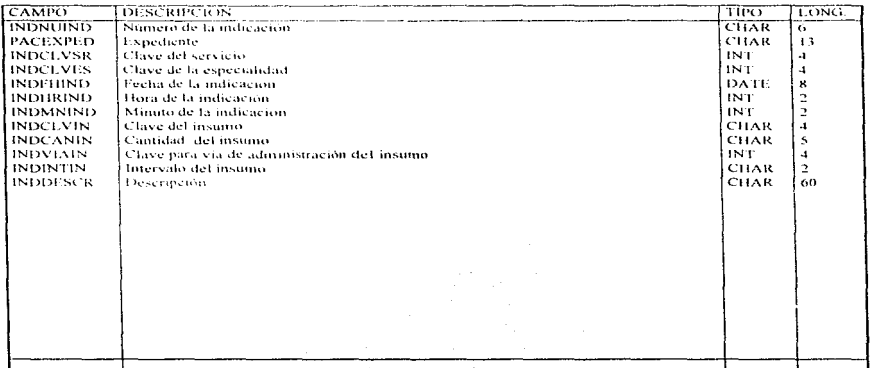

 $\sim$   $\sim$   $\sim$ 

## ANALISIS Y DISEÑO DE L SISTEMA

#### **ANALISIS Y DISENO DESCRIPCION DE TABLAS** DETOR014

## **OUIROFANOS**  $PAG: 171$

#### DESCRIPCION : DATOS GENERALES DE CADA SOLICITUD TABLA : TORSOLIT BASE : DBQUIROF LLAVE PRINCIPAL : SOLNUSOL

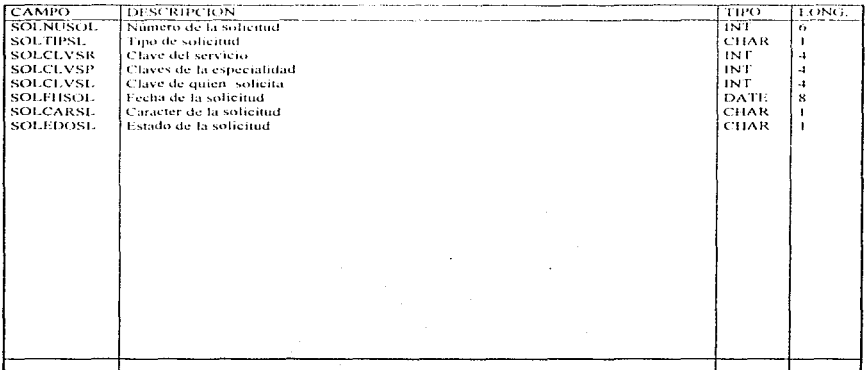

## ANALISIS Y DISEÑO DE L SISTEMA

#### **ANALISIS Y DISENO DESCRIPCION DE TABLAS QUIROFANOS** DETOR015 PAG : 1/1

#### TABLA : TQRMATIS<br>BASE : DHQUIROF DESCRIPCION : DETALLE DE LAS SOLICITUDES DE MATERIAL **LLAVE PRINCIPAL: SOLNUSOL**

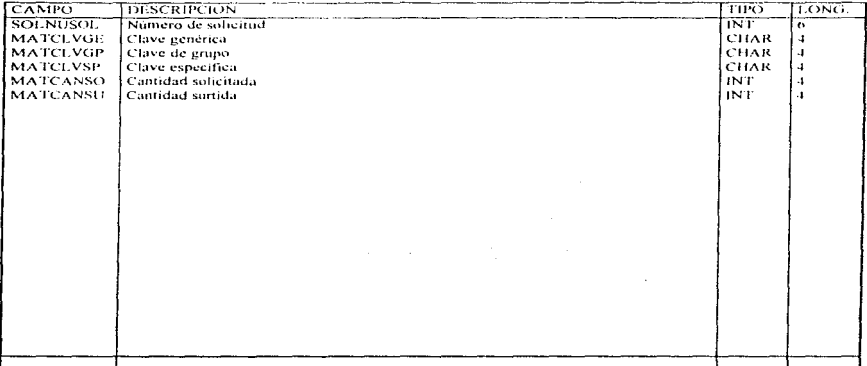

#### **DESCRIPCION : DETALLE DE LA SOLICITUD DE ESTUDIOS** TABLA : TORESTI6 BASE : DBQUIROF LLAVE PRINCIPAL: SOLNUSOL

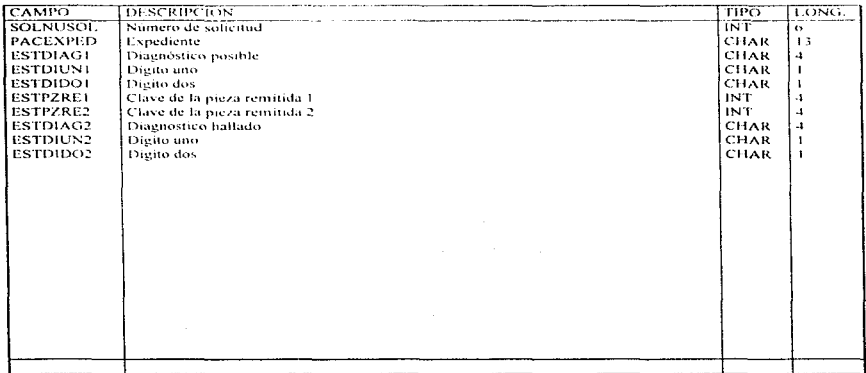

 $118$ 

**QUIROFANOS PAG: 1/1** 

## **QUIROFANOS PAG**: 1/1

#### DESCRIPCION : DETALLE DE LAS SOLICITUDES DE SANGRE<br>- LLAVE PRINCIPAL : SOLNUSOL TABLA : TORSANT? **BASE : DBOUROF**

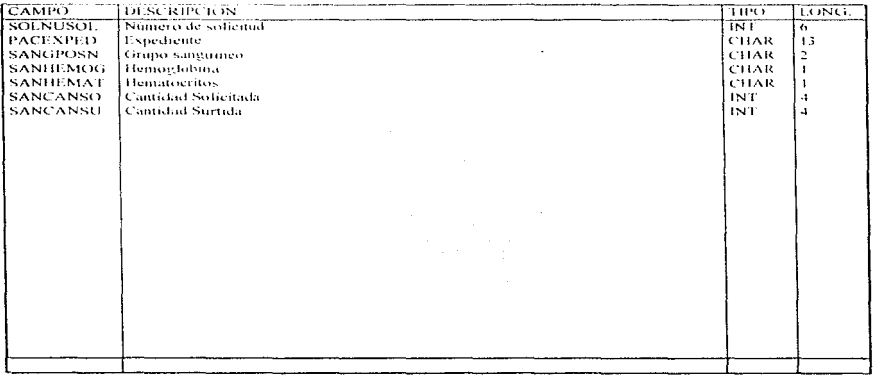

## **OUROFANOS**  $PAG = 1/1$

## TABLA TORMANIS BASE : DROUIROF

## DESCRIPCIÓN : DETALLE DE LAS SOLICITUDES DE MANTENIMIENTO LLAVE PRINCIPAL: SOLNUSOL

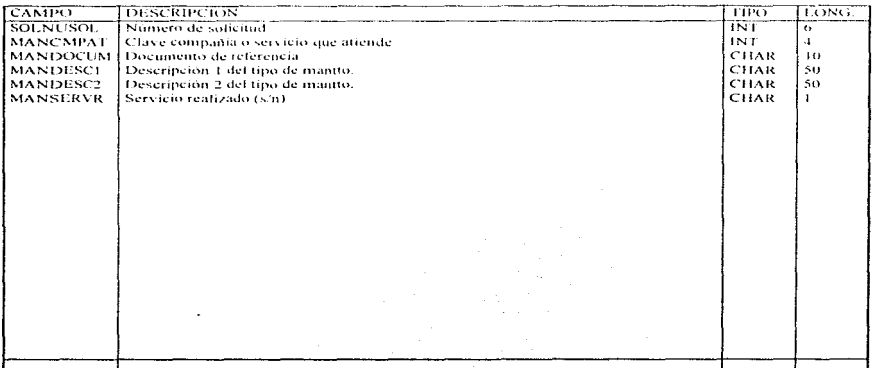

 $120 -$ 

## **ACCESO A LA BASE DE DATOS**

El acceso a la base de datos por el sistema se hace en general por medio de las llaves principales de cada tabla. asegurando asi  $|a|$ integridad referencial. En el diagrama DIAOR001 se ve la manera que en general el acceso a la base de datos es hecho por el sistema, a través de información de referencia.

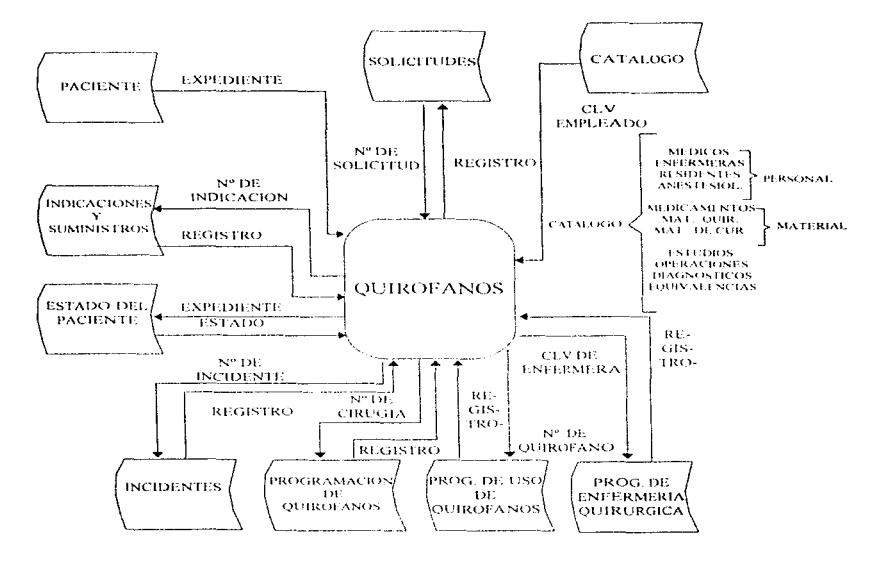

DIAGRAMA DIAOR001

## DICCIONARIO DE DATOS

La información acerca de datos tales como: "El triage ", toeso que se le da en importancia a cada operación), es organizada y concentrada en el diccionario de datos. Aunque la información que se puede encontrar en un esquema de la base de datos es amplia: no es suficiente si se quiere tener información de referencia con respecto los flujos de datos, almacenes, estructuras de datos, etc.

Para ilustrar esto se presenta la hoja que contiene la entidad principal de este sistema, la entidad referente a "OPFRACION". Esta hoja del diccionario de datos, contiene información de todo lo referente a los datos contenidos en una solicitud de operación.

Las herramientas mostradas y mencionadas en paeinas anteriores. conforman el diseño para el sistema de información del área de quirófanos. A partir de este diseño, se tienen las especificaciones necesarias para desarrollar el sistema, que puede ser realizado en cualquier lenguaje de programación, que de preferencia debe ser alguno que esté relacionado con el manejo de bases de datos, como : Sysbase, Oracle, e Informix, entre otros.

Cabe señalar que el contenido de este trabajo trata acerca del análisis. diseño, programación e implantación de un sistema de información, lo cual es un enfoque dirigido a los analistas y programadores, sin dejar de tomar en cuenta al usuario, que más bien se apoyaría en un manual del usuario una vez desarrollado e implantado el sistema; más sin embargo este trabajo no trata o no describe dicho manual, por considerarlo como un punto aparte de lo que son las herramientas del análisis y diseño de sistemas.

El desarrollo de los programas del sistema se apoya en mucho en los DFD's y pantallas, cuyas especificaciones tienen que ser dadas directamente al programador o programadores apovándose si es necesario en otras herramientas dirigidas a la programación de sistemas, como por ejemplo los métodos para especificación de programas, como lo es el pseudocódigo, que en algunas partes de la literatura se mancia como inglés/español estructurado según sea el caso; un método parceido al anterior, el de las Pre y Post condiciones, se tienen también las tablas de

decisión, como apoyo a la especificación de procesos y uno de los métodos más conocidos es el de los diagramas de flujo para la programación que es un método gráfico. Un ejemplo de este método es mostrado en la figura 5 que contiene una breve especificación acerca de la captura del expediente del paciente.

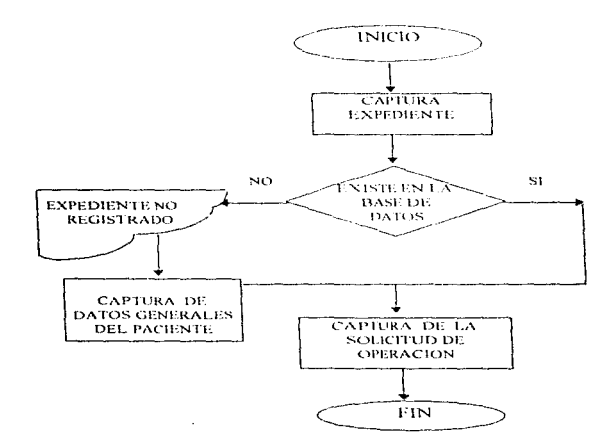

## FIGURA 5 DIAGRAMA DE FLUJO PARA PROGRAMACION

**ANALISIS Y DISENO** 

DIDQR001

# DESCRIPCION DE ENTIDADES EN EL DICCIONARIO DE DATOS

# **QUIROFANOS PAG: 1/1**

# **[NOMBRE DE LA ENTIDAD : OPERACION**

## JALMACEN DE DATOS CORRESPONDIENTE : PROG. DE CIRUGIAS

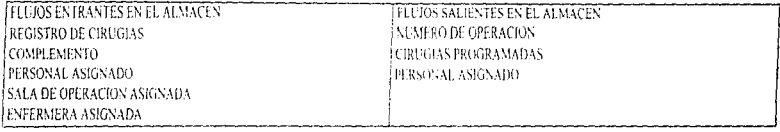

## CONTENDO DE LA ENTIDAD

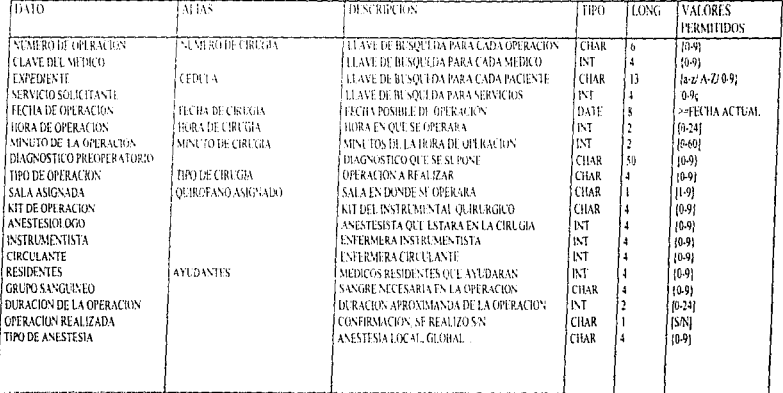

# CAPITULO 4

# DESARROLLO<br>DEL **SISTEMA**

## HERRAMIENTA DE DESARROLLO

Las herramientas de análisis y diseño nos avudan a definir las especificaciones y características del sistema tal como pantallas, procesos, y unidades para almacenamiento de información.

A partir de estas especificaciones la construcción del sistema puede llevarse a cabo eligiendo una herramienta de programación y manejo de información adecuada.

Dentro de la gama de opciones, un lenguaje estructurado puede ser útil, pero sería recomendable que éste estuviera orientado al manejo de las bases de datos. Paradox, DB2, Sysbase, Oracle, Informix, etc. son algunas de las herramientas que actualmente hay en el mercado de las bases de datos y que pueden considerarse para éste desarrollo.

El sistema hospitalario SAAH al cual se hace referencia en éste trabajo es desarrollado en Informix, por lo que éste manciador de base de datos puede ser también la herramienta de desarrollo para el Sistema Información Automatizada para el Control de Quirófanos (SIACQ).

Para ello habría que tomar en cuenta las facilidades que ofrece éste manejador. El capitulo referente a los antecedentes menciona que el centro de cómputo del Hospital "Adolfo López Mateos" cuenta con Informix on line 4GL y SQL versión 4.0. Tal versión va ha sido rebasada por las actuales versiones del mismo Informix. Podría entonces contemplarse la posibilidad de adquirir una versión actualizada de éste manejador. Luego entonces, si es necesario adquirir tecnología de bases de datos actual, la búsqueda de un manejador de bases de datos puede enfocarse solo a los mencionados en medios de cómputo (Revistas, Internet, Gacetas, Periódicos, etc.) como los más sobresalientes en el mercado; estos son : Informix y Oracle, de los cuales Oracle ha ocupado la mayor parte del mercado como proveedor de bases de datos, aplicaciones y herramientas. En lo personal he tenido la oportunidad de trabaiar con herramientas de desarrollo y mancio de bases en las versiones más recientes de Oracle.

Un conjunto de herramientas de desarrollo que ofrece grandes ventajas de interacción tanto para el programador como para el usuario es Developer 2000, el cual cuenta con herramientas para el desarrollo de : formas (pantallas), reportes, diagramas entidad relación y gráficas.

Developer 2000 forma parte de la tecnología orientada a objetos que provee los mecanismos para una mas eficiente programación y respuesta rápida a las aplicaciones financieras y de servicios.

Como es una herramienta gráfica, el desarrollo de aplicaciones tanto para su presentación al usuario como para su programación interna se facilita realmente con respecto a herramientas de desarrollo de tino texto. Developer puede trabajar bajo el esquema cliente servidor, por ser una herramienta GUI (Graphic User Interface) la terminal adecuada para éste software podría ser una Silicon Graphics, una Macintosh o una P.C.

En general éste tipo de terminales ofrece al usuario una fácil navegación por medio de su ambiente de ventanas gráfico, y el manejo de las aplicaciones hechas en Developer permite al usuario simplificar tareas de captura y de operación de la pantalla, gracias a las ventajas de navegación en una terminal de éste tipo.

## **JUSTIFICACION**

El SAAH es desarrollado en la versión 4.0, esta versión es del tipo texto y el desarrollo de sus aplicaciones requiere de muchas lineas de programación y la interfaz con el usuario se limita al uso directo del teclado. Por otra parte las versiones de ésta herramienta actualmente se encuentran en la versión 7.X, por tanto la versión 4.0 ya es obsoleta, y el desarrollar un sistema en ésta versión implica el no tener soporte técnico ni software complementario para esta versión, por lo que puede llegar a ser contraproducente.

El desarrollar el módulo de quirófanos con las herramientas Developer 2000 de Oracle, podria reducir el tiempo de programación visiblemente (al 50 % aproximadamente) con respecto a la herramienta de desarrollo actual para el SAAIL

La aplicación obtenida permitirá al usuario una operatividad más fácil y productiva por medio de su ambiente gráfico.

**. Will be the consideration of the consideration** of the companies of the consideration of the second companies of the consideration

## SAAH - INFORMIX Y SIACO - ORACLE

Los módulos hasta ahora desarrollados del SAAH se encuentran en una Control Data 4350, los usuarios operan dichos módulos desde terminales en modo texto conectadas a la red.

El sistema de quiráfanos debe trabajar como se había dieho anteriormente. en una terminal gráfica conectada a la red, más sin embargo puede llegar a ser indenendiente de la operatividad de la red. Esto nuede lograrse si se adquiere una computadora personal en la que pueda alojarse, además de la aplicación, el manejador de la base de datos, dentro del ambiente Windows.

La operatividad y el manejo de la información es independiente al tener un sistema local, por los que sólo necesitaria conectarse a la red para intercambiar datos con el resto del sistema hospitalario.

El intercambio de datos puede llevarse a cabo aunque se tengan dos manejadores de bases diferentes (Informix - Oracle). Utilizando maneiadores que permitan el cambio de información de una estructura a otra, ésta función es similar a la decodificación que lleva a cabo un gateway.

Un gateway es utilizado para conectar redes que pueden estar en diferentes ambientes y arquitecturas de red, de ésta forma la información puede ser transferida de un sistema a otro de manera transparente para el usuario. Para el caso de manejadores de datos diferentes que se encuentran en el mismo ambiente de trabajo, la manera en que estos pueden transferirse información es a través de manejadores de información llamados ODBC (Object Data Base Comunication). Para que el intercambio de datos se realice se debe de contar con el ODBC especifico para el par de bases de datos según su versión, para éste caso Oracle 7.1.6 e Informix 4.0 que será el ODBC que permitirá la transferencia de información.

## PROGRAMACION DEL SISTEMA

El sistema de información de quirófanos (SIACQ) tiene una función principal la cual es llevar el registro de la programación y equipamiento de las salas de operación. Para que éste sistema tenga una operatividad adecuada. Jebe intercambiar información con los sistemas que forman parte de su entorno, tal como : El sistema de empleados, de pacientes, de hospitalización, catálogos de información general, etc.

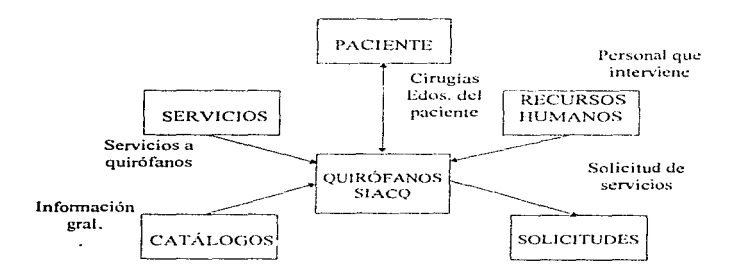

CONTEXTO DEL SIACQ

En el diagrama se puede apreciar que los sistemas que forman éste contexto son completamente independientes, pero complementarios con respecto al SIACQ, La interacción que se realiza entre ellos se da al intercambiar información. Para llevar a la práctica el contenido de éste trabajo que especifica al sistema SIACQ, se torna en cuenta el desarrollo de su función principal y las tareas que ésta implica, las cuales están definidas en el cuadro siguiente.

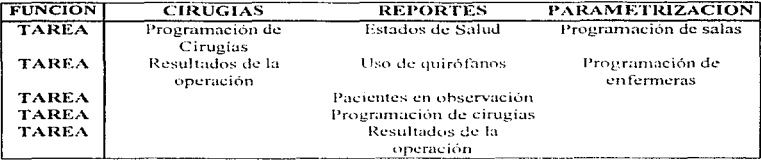

## Funciones principales del SIACO

La presentación y desarrollo de éste sistema en general queda definida en 4 formas (pantallas) básicas de captura y 5 reportes de tal manera que el menú de operación queda de la siguiente forma :

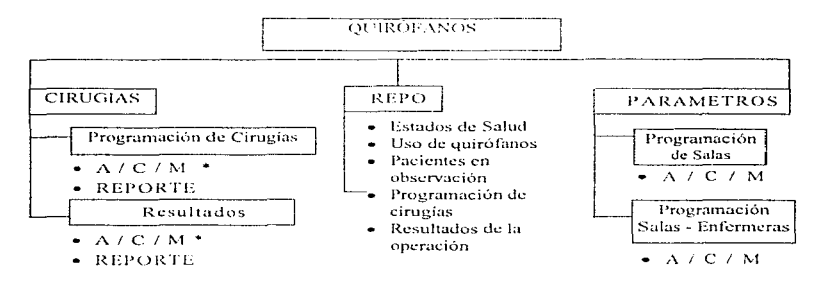

Este sistema desarrollado toma de los otros sistemas la información necesaria para su operatividad y a su vez envía información solicitada por los otros sistemas. Si éste sistema tuviera que operar fuera de un ambiente como éste, entonces sería necesario que el mismo SIACQ contará con los módulos de : Catálogos, Pacientes, Empleados, Hospitalización y Solicitudes, para facilitar su operación.

· A/ C/ M · Altas, Consultas y Modificaciones

## PRESENTAClON DE PANTALLAS Y REPORTES

La pantalla principal de éste sistema es la "Programación de Cirugías", el diseño de ésta pantalla se hizo con base en la hoja de control de cirugías que se utiliza en el HRALM, y que incluye las siguientes áreas de datos:

- · Datos del paciente
- Datos de la npcraciún
- Personal que interviene
- Equipo a utilizar en la operación

A su vez cada área contiene diversos datos. la definición de estos datos que contiene cada una de estas áreas se describe en la tabla siguiente.

ZONA 1 Datos del paciente y de la operación

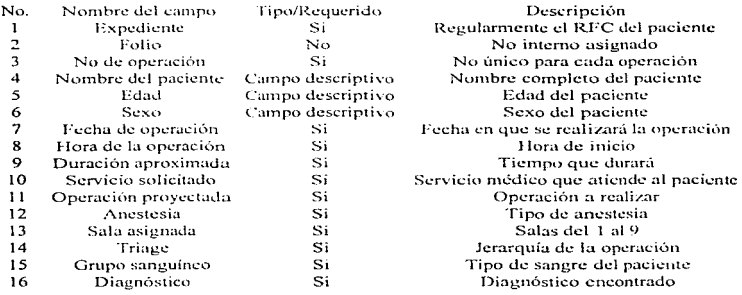

## ZONA 2 Personal que interviene y equipo a utilizar

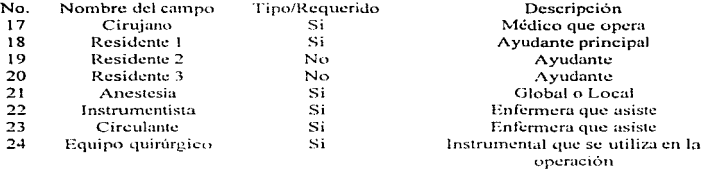

El diseño de las pantallas (como el de la pagina 59) se había presentado de acuerdo con un ambiente de trabajo tipo texto, pero debido a que el desarrollo de estas pantallas se hizo bajo una herramienta gráfica, esto modifica su diseño original lo cual es una ventaja ya que permite añadirle más funcionalidad a la pantalla, tal como una barra de herramientas para el manejo de la información, ésta barra forma parte de todas las pantallas del SIACO.

## BARRA DE HERRAMIENTAS DE LOS MODULOS DEL SIACO

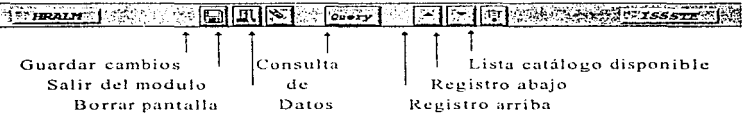

## PANTALLA PRINCIPAL DE LA PROGRAMACION DE CIRUGIAS

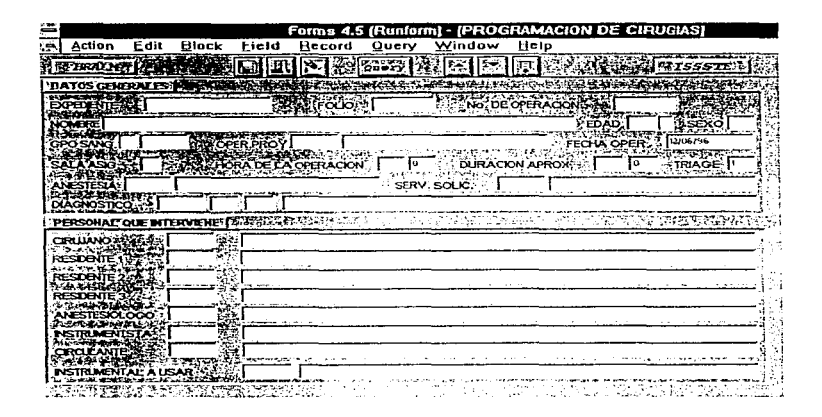

En ésta pantalla se realiza el registro de las operaciones según el día programado. Actualmente hay 9 salas que se equipan de acuerdo al día de la semana; ordinariamente se define ésta semana de lunes a viernes, por tanto en los días sábado y domingo se llegan a realizar operaciones extraordinarias de carácter urgente. Las operaciones inician a partir de las 7:00 a.m., la hora de inicio de las siguientes operaciones dependen de la duración aproximada de la anterior, dejando de tiempo interoperación aproximadamente 20 minutos, tiempo suficiente para esterilizar y equipar nuevamente la sala de operación.

La pantalla sugiere una sala, una hora de inicio y un kit de operación con base en la operación proyectada. En promedio se realizan 5 operaciones al día por cada sala de operación activa.

Una vez reunida la información acerca de las operaciones (hora, personal, equipo etc.) se puede empezar a explotar y complementar ésta información, por ejemplo las operaciones que se realizaran para cierto día y su prioridad en casos de emergencia.

Para poder confirmar los resultados de cada operación se utiliza la pantalla de "Confirmación de Operaciones", cuyo objetivo es el de registrar el resultado de la operación en caso de haber sido realizada y por lo tanto el estado del paciente.

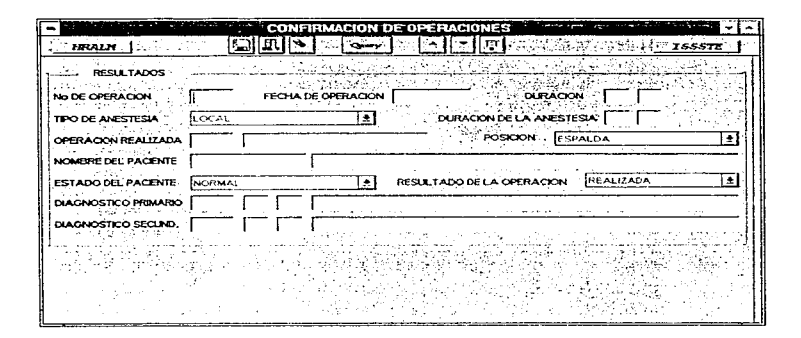

PANTALLA PARA LA CONFIRMACION DE OPERACIONES

Otros datos a capturar en ésta pantalla son: el tipo de anestesia, duración de la operación, operación provectada, diagnóstico primario, entre otros. Estos datos son utilizados posteriormente para medir la productividad del personal que intervino en la operación.

## DESARROLLO DEL SISTEMA

En el párrafo anterior se había descrito que la pantalla de programación de cirugias sugiere una posible sala de operación con base en una operación provectada y al día solicitado, para que estas sugerencias se vean refleiadas en el sistema, es necesario parametrizarlo. Una de las pantallas de parametrización para el SIACO es la de "Programación de salas de Operación" en ella se lleva acabo las programación de especialidades de cada sala según el día de la semana, la cual toma como base la hoja de programación de equipamiento de salas definida por la jefatura de quirófanos del hospital Adolfo López Mateos. Esta programación además de parametrizar el sistema también proporciona la información necesaria para equipar y preparar a tiempo los kits de operación correspondientes a la especialidad programada.

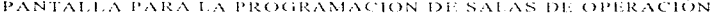

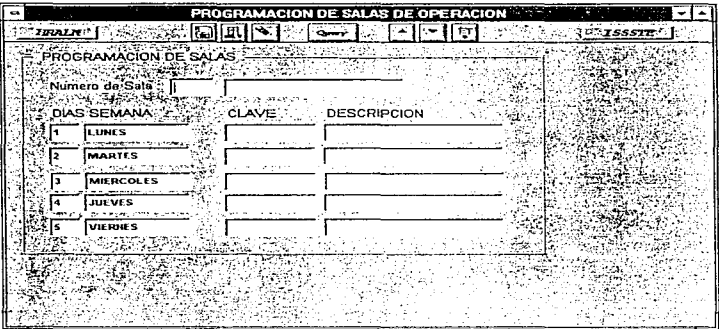

## DESARROLLO DEL SISTEMA

De manera similar la asistencia de cada enfermera (Circulante e Instrumentista) a una sala de operación es programada según el día. Esto se puede parametrizar en el sistema por medio de la pantalla de "Programación" Salas - Enfermeras". En ésta pantalla se debe de clegir a una enfermera circulante (encargada de movilizar el equipo quirúrgico) y a una enfermera instrumentista (encargada de proporcionar el equipo quirúrgico al médico) y referirlas a un día y a una sala de operación, las cuales van cambiando semana por semana.

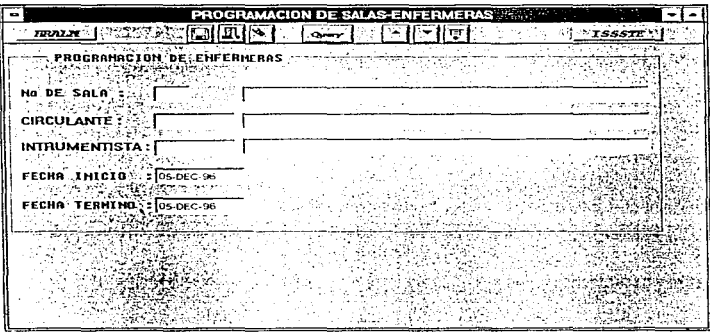

## PANTALLA PARA LA PROGRAMACION DE SALAS-ENFERMERAS

Como se había mencionado el desarrollo de estos módulos se hace por medio de las herramientas Developer 2000 de las cuales Forms 4.5 proporciona un ambiente de desarrollo gráfico, el cual contiene un compilador para un lenguaie 4GL Hamado PL/SOL.

Forms 4.5 ejecuta sus códigos de programación mediante ciertos eventos Hamados triveers, los cuales estan relacionados a eventos que suceden en el sistema.

En el manejo de un sistema y en especifico en una forma, pueden suceder cientos de eventos que Forms 4.5 detecta en modo de ejecución. Un evento podría ser el presionar un botón, por ejemplo el botón para guardar cambios; en ese momento forms ciecuta todos los *tringers* que contengan código y que estén relacionados con al evento de presionar un botón, un trigger que ésta involuctado en éste evento es : "WHEN-RHTTON-PRESS" dentro de éste trigger se puede escribir cualquier instrucción PL/SQL, una instrucción para éste tricoer relacionado con la acción de enardar cambios es "COMMIT FORM" In cual quarda todos los cambios realizados en una forma.

Otros ejemplos de eventos pueden ser el abrir una forma (pantalla), hacer click con el ratón, posicionarse en un campo etc. Un evento muy común es el de introducir valores a la pantalla, poi lo que regularmente estos valores tienen que ser validados, para ello Forms 4.5 tiene un trigger en relación a la validación de datos introducidos a la pantalla, el cual se define como "WHEN-VALIDATE-ITEM" en êste trigger pueden escribirse instrucciones para poder validar rangos de valores, tipos de datos (Fecha, alfanumérico, números), valores dependientes con respecto a otros campos, etc.

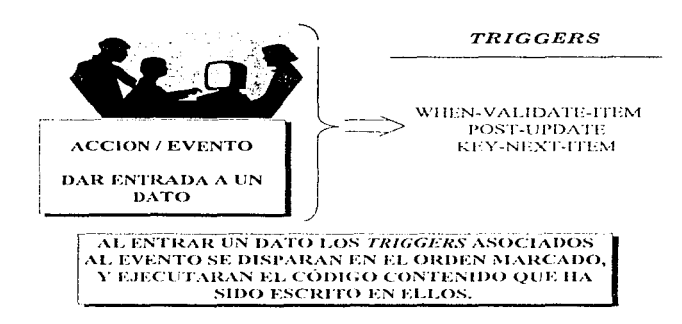

Un ejemplo en relación a la operación del sistema de quirófanos es el campo de "Diagnóstico", que consta de una clave de diagnóstico y un par de dígitos complementarios a ésta clave, comúnmente éste campo es utilizado por las pantallas del sistema, por lo tanto el código de validación es estándar, es decir, definido en un procedimiento, el cual es ejecutado por el trigger "WHEN-VALIDATE-ITEM" al dispararse el evento de validación de datos.

El proceso de validación sensa el campo, si la clave es nula ninguno de los dígitos complementarios puede tener valor, si la clave tiene un valor éste es validado contra el catálogo de diagnósticos posibles, si el primer dígito es nulo, el segundo dígito tendrá que ser nulo, en caso contrario el valor del primer digito es validado con respecto al valor de la clave y a su vez deberá estarlo el valor del segundo dígito.
### TRICCER BE, VALIBACIÓN, PARA LA CLAVE DE BIAGNOSTICO

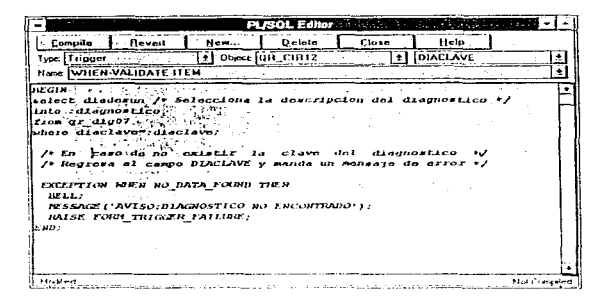

#### TRIGGER QUE VALIDA EL PRIMER DÍGITO DEL DIAGNOSTICO

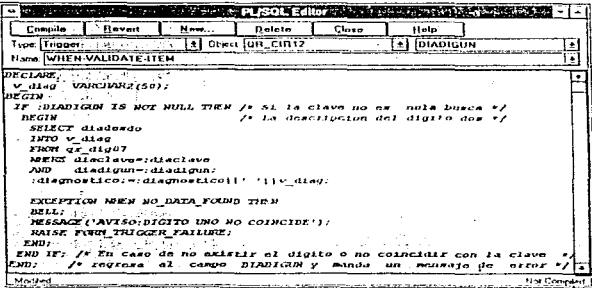

# DEFINICION DE REPORTES DEL SISTEMA

La explotación de los datos con base en la programación de cirugias puede producir diversos reportes, de los cuales el reporte de productividad médica es uno de los más requeridos. La productividad médica se genera al realizar consultas médicas, proporcionando servicios de urgencia, o al realizar cirugias etc., por lo que cada area del hospital que implica productividad para los medicos, elabora sus reportes relacionados con la estadística de este parametro para cada medico.

Un reporte que puede sustentar la productividad de los médicos por parte del sistema de quirófanos es el de los "Resultados de Cirugías" que es un vaciado casi directo de las pantallas de "Programación de Cirugías" y de "Resultados de la Operación" y en general presenta el estado del paciente, el resultado de la operación, el medico que intervino en la operación. diagnóstico, y operación realizada.

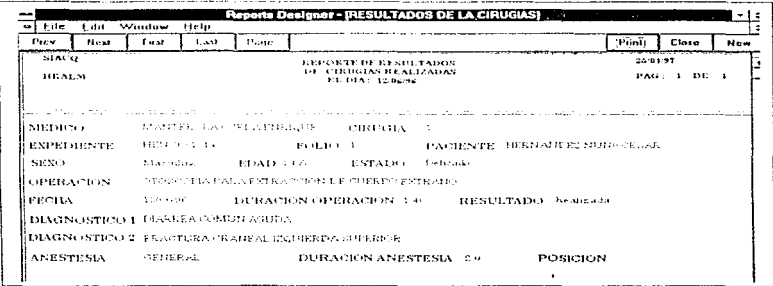

De ahí pueden derivarse reportes como operaciones realizadas en cierto período por cierto médico, o cuestiones estadísticas como una relación de operaciones según su frecuencia tomando en cuenta las características de los pacientes, estas y otras estadísticas son muy utilizadas en los anuarios estadísticos del sector salud midiendo entre otras cosas la mortalidad y mortandad de la población.

Hablando de la salud del paciente, otro reporte muy util tomando en enenta también a los familiares del paciente es el "Estado de Salud", al terminar la operación, el qual presenta datos como ; expediente y nombre del paciente, estado de salud y si el paciente ya fue retornado a hospitalización o fue dado de alta.

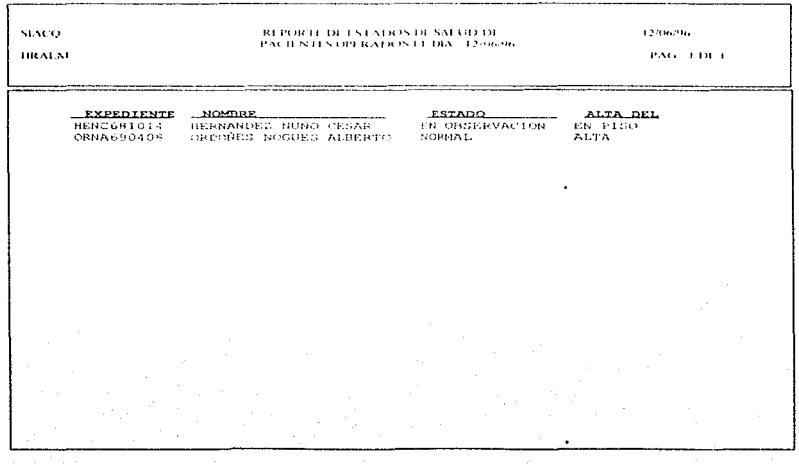

Otro tipo de reportes muy útiles que son necesarios en el momento son aquellos como el "Uso Actual de Quirófanos", con el fin de atender urgencias médicas sin interrumpir en operaciones de alta prioridad. El reporte de uso actual de salas de operación presenta además de No de sala y operación que se realizatrá), un parámetro muy importante que es el triage.

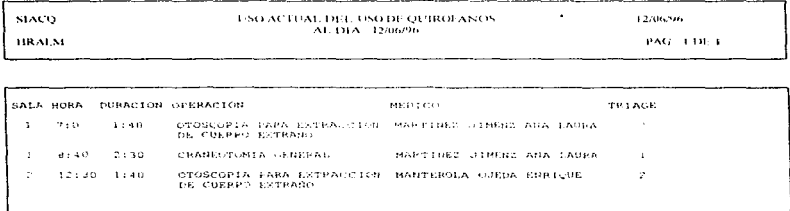

Otro reporte previo al uso actual de salas de operación, es el de la "Programación de Cirugías", éste reporte es circulado a los departamentos de : Jefatura de Ouirófanos. Control de Enfermería. Médicos Residentes. CEVE, con el fin de que el personal a intervenir tenga presente las cirugias en las que ha sido programado y por otra parte preparar el gaujoo y la sala requerida para la operación.

El reporte de "Programación de Cirugías" presenta datos como: Hora de la operación. Operación. Médicos, Residentes y Enfermeras que intervienen.

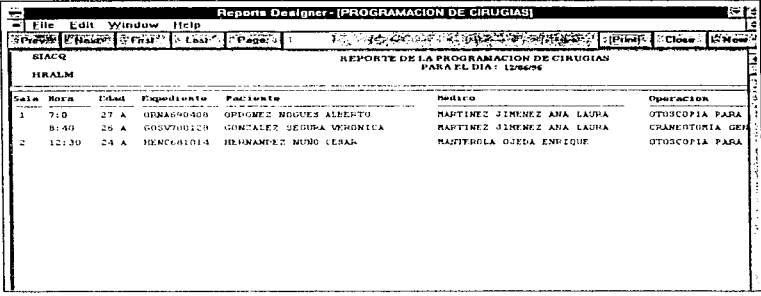

Gran cantidad de reportes son diseñados y requeridos para la operación en general de las salas quirúrgicas, pero los hasta aquí presentados son los más representativos y los más utilizados en el área de quirófanos.

Reports 2.5 es otra de las herramientas de Developer 2000, que se utilizo para la construcción de los reportes del SIAQC, la manera de construir y programar un reporte tiene una manera similar con respecto a Forms 4.5, en ésta herramienta la codificación se hace dentro de unidades llamadas triggers, en Reports estas unidades se llaman queries, estas unidades contienen líneas de código SQL (Standar Query Language).

La construcción de un *querie* inicia con la instrucción "SELECT" en el que se especifican las columnas y las tablas que se requieren, para extraer los datos que dan forma al reporte deseado. La presentación y forma del reporte se va formando al utilizar grupos de corte que son parte del *querie*. además de usar cortes de página, estilos de letra, formateo de datos y uso de parámetros, entre otras facilidades que da ésta herramienta.

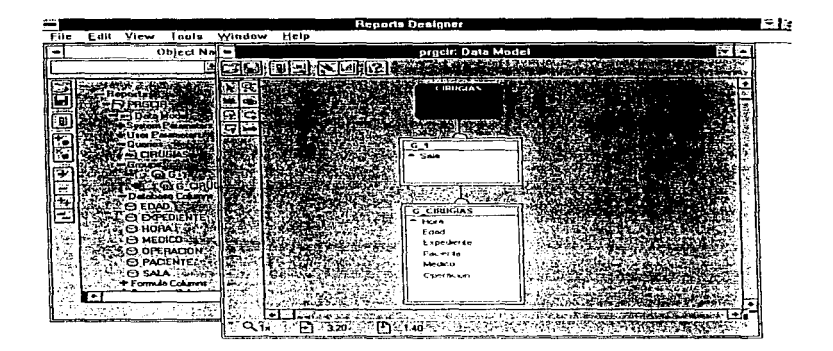

Definición de un Querte en el Data-model de Reports 2.5

Un reporte de uso muy general tanto para pacientes y familiares así como para médicos y demás personal, es el de la "Programación de Cirugías" ya que es el resultado del control de la programación de ésta área. Este reporte requiere columnas tales como : No. de sala, médico que opera, paciente, hora de operación, y operación a realizar, entre otros datos. Toda ésta información básicamente se obtiene de la tabla "QR\_QUR05....", las descripciones de algunos elementos se obtienen de tablas de catálogos, por ciemplo el catálogo de operaciones, "QR-OPE08...". En el siguiente cuadro se presenta el querie que se usa para obtener el reporte de "Programación de Cirugias", definido en el Data-model de Reports.

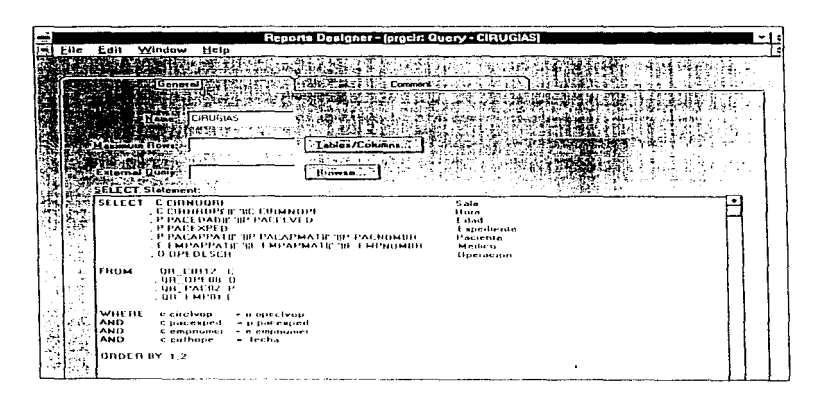

### Construcción del Querie de la "Programación de Cirugías"

El costo de las operaciones que se obtienen a partir del sistema, es el resultado del valor o costo de la operación realizada (costo definido en el catálogo de operaciones) más el costo del material de euración, (definido en el catálogo de materiales), éste dato sólo es tomado como un parámeiro o valor promedio que se tiene presente por cada tipo de operación realizada, debido a que en el sector salud, el gobierno se encarga de hacer un descuento quincenal (del salario) por concepto de servicios médicos, y que este descuento se puede ver "compensado" con la atención de los hospitales v clinicas del IMSS y del ISSSTE.

#### REQUERIMIENTOS DEL SISTEMA

El SIACO es un sistema que puede desarrollarse y operar en forma independiente en cualquier hospital del sector salud de normal o de gran capacidad de atención médica.

Ya sea que éste sistema interactúe como módulo con otros sistemas locales o que opere con sus propios módulos complementarios, el lugar donde se encuentre instalada la aplicación deberá contar con software que permita la operación de ésta misma. Para éste caso se necesita de la avuda de Forms "Runtime V 4.5", el cual ocupa 32 KB, por tratarse de una aplicación gráfica se requiere entonces como mínimo una PC 386 con monitor VGA. Si los datos de la aplicación residieran en un servidor entonces se necesitará el software que nermita la recención y envío de datos con el servidor. A el cliente: en éste caso se trata del SOI-NET el cual identifica que protocolo es usado para la comunicación Cliente-Servidor. Comúnmente se utiliza un protocolo TCP/IP; para esto SOLNET debe a su yez utilizar un TCP/IP *adaptor* y un SOLNET TCP/IP para que la comunicación se lleve acabo.

Si el almacenamiento de los datos se hiciera en la misma PC entonces se requieren 70 MB para instalar el RDBMS de Oracle 7.1.4.1.0 para Windows, además de considerar las herramientas del mismo y los datos de la aplicación, por lo que se requiere un disco duro de al menos 500 MB considerando también que éste Maneiador de la Base de Datos nodría operar en un ambiente de red-

En general este sistema se puede instalar en dos configuraciones, donde la primera configuración es bajo el esquema Cliente-Servidor y la segunda bajo un esquema local puramente. En la siguiente tabla se resume los requerimientos mínimos para que ésta aplicación pueda operar de manera correcta.

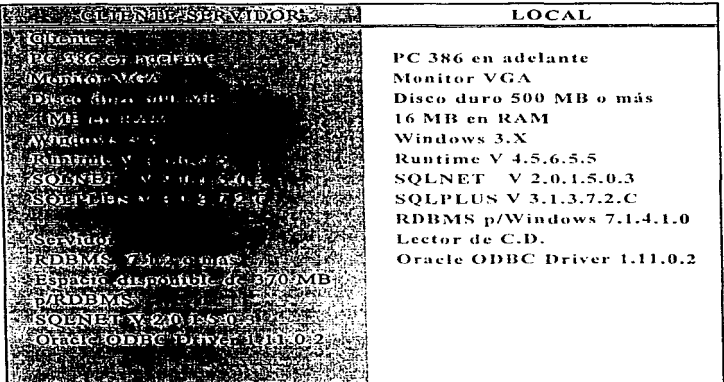

 $147$ 

# CAPITULO 5 CONCLUSIONES

#### **CONCLUSIONES**

# CONCLUSIONES

El haber desarrollado este trabajo de tesis me trajo un sin fin de nuevas experiencias, aunadas a las ya obtenidas en participación en el diseño y desarrollo de sistemas pequeños y medianos, y tanto de trabajos anteriores como en el actual. Todo esto me da una visión general concreta de mis conclusiones acerca del desarrollo de sistemas que es el tema de este trabajo presentado. En general para desarrollar ya sea una simple pantalla de cantura o un macro sistema hay que tomar en cuenta diversos inconvenientes, como lo son: errores en el diseño del sistema, defasamiento de tiempo en el plan de trabajo, falta de compromisos por parte del usuario. ete. Dichos problemas los describiré a continuación.

## LA IMPORTANCIA DEL DISEÑO FORMAL.

Dentro de la experiencia adquirida me pude percatar de lo necesario que es el procurar el análisis y diseño consistente de un sistema por más pequeño que éste sea, va que el medio analizar y medio diseñar o simplemente dirigirse directamente al desarrollo del sistema acarrea o implica mayores problemas que se van arrastrando a lo largo del sistema: problemas como el volver a hacer la forma de captura, añadir campos a las tablas o volver a crear una nueva estructura de tablas o en un caso peor tener que redefinir los procesos de la aplicación. Estos casos son los más comunes sin contar la perdida de tiempo para resolver estos problemas, todo por no invertir cierto tiempo en un análisis y diseño consistente del sistema a desarrollar.

#### EL COMPROMISO CON LOS DIRECTIVOS

Al poner en marcha el desarrollo de un sistema desde su análisis hasta su desarrollo e implantación, es de suma importancia obtener el acuerdo y compromiso con el Director o Directivos de la empresa en cuestión. Dicho compromiso es mayor mientras mayor sea el nivel de los directivos, va que se cubrirán más áreas. Suele suceder que en ejertas áreas o departamentos puede verse estançado el desarrollo del sistema por no haber obtenido el compromiso previamente. Corrigiendo esto, la disposición de la información y disponibilidad del usuario puede fluir de una manera más fácil al estar enteradas estas áreas del compromiso que se ha hecho con la dirección para el desarrollo de sistemas. Por tanto un buen compromiso con la dirección siempre facilitará el avance de entrevistas, carpetas, diagramas, estadísticas y toda información que se requiera, y lo más importante, la disponibilidad del usuario.

# OBTENCION DE LA INFORMACIÓN

La disposición que se tenga con el usuario es importante va que será él quien nos proporcione la información en eualquier forma para el análisis de ésta, por lo que debe tomarse en cuenta el establecer una estrategia para obtener dicha información. Una herramienta muy útil en esta fase de obtención de la información es el cuestionario, el cual dará idea de lo que el usuario hace y de lo que desea hacer con su información. Sólo que no siempre lo que el usuario hace o lo que desea hacer, es exactamente lo correzto en el área en que se desempeña, va que la normatividad de esa área puede verse modificada por ciertas tendencias en los procesos que el usuario ejecuta o incluso la normatividad misma puede no ser la correcta ya que puede no estar actualizada o estar mal definida desde un principio. Es por eso que es necesario ubicar donde se encuentra el cliente (usuario) y reconocer cual es el objetivo a alcanzar, para poder ayudarlo en su fin, para proporcionar una solución para el cliente y no parte del problema como comúnmente sucede en las áreas de sistemas de las organizaciones.

#### CONOCER EL TRABAJO DEL CLIENTE

Cómo poder saber si los procesos que se llevan en una área o incluso la normatividad de ésta es incorrecta ?. Ouizás debería irse de lo general a lo particular, es decir tener una visión general de lo que hace un área (conocer el negocio), esto es acudir a manuales, bibliografía, técnicas, etc. y después adaptarlo en lo posible sin caer en vícios. Por ejemplo el caso general de una orden de compra donde un cliente externo inicia el proceso enviando una orden de compra al proveedor (nuestro cliente) podría presentarse de la siquiente manera:

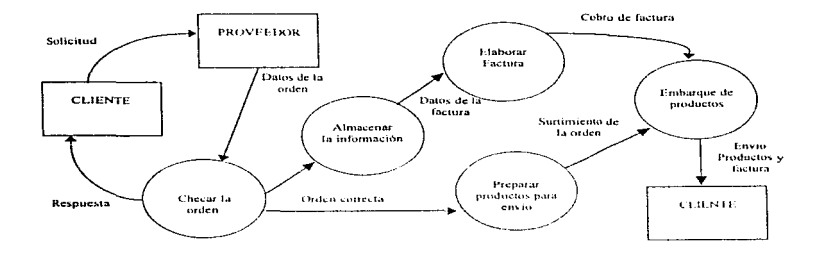

Probablemente en una empresa no se acostumbre el checar las ordenes de compra, pero quizás si se envien copias de la orden de compra a los departamentos de facturación, almacenes y ventas, por lo que se multiplica varias veces la misma información. El crear un sistema de información que automatice este proceso en particular, podría no ayudar en mucho la operatividad del mismo, por lo que habría que proponer un proceso que realmente agilice ésta acción, como se indica en el siguiente diagrama.

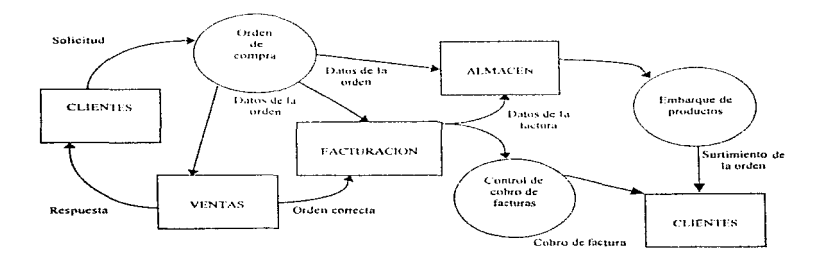

### IMPREVISTOS EN EL PROYECTO

El conocer la actividad del cliente, el haber obtenido el compromiso con los directivos y asuarios y haber definido un plan de trabajo nodría decirse que asceura la obtención de un sistema en los tiempos marcados, sólo que hay que tomar en cuenta imprevistos que no se visualizan a simple vista. Estos imprevistos bien podrían ser: suspensión de juntas, la falta de manuales de normatividad, la disposición del usuario, errores en el diseño, disponibilidad de equipo, etc. Ante estos imprevistos el plan de trabajo debe ser flexible dejando un colchón de tiempo para prevenir tales imprevistos. además de llevar una revisión periódica de los planes de trabajo y avances de éstos.

# COMPROMISOS CON EL USUARIO

El obtener el compromiso con los directivos implica un compromiso con el usuario, sin embargo no siempre la información que nos proporcione será la correcta. Suele suceder que después de una serie de entrevistas y bosquejos de una pantalla o proceso, se presente al usuario un prototipo, el cual rechace porque no cumple con lo que realmente deseaba el usuario. Securamente porque  $n \alpha$ hubo. no a buena. interpretación de.  $10<sub>5</sub>$ especificaciones o simplemente el usuario cambio de opinión; por lo que es necesario que en un levantamiento de información se lleve a cabo la redacción de un acta que contenga lo acordado en dicho levantamiento. Esto puede justificar ajustes de tiempo v/o modificaciones en el desarrollo de módulos

#### METODOLOGIA DEL PROYECTO

El desarrollo de un proyecto bajo una metodología, proporciona un buen dimensionamiento v control sobre éste, comúnmente en. diversas organizaciones el desarrollo de módulos sistemas medianos y grandes, no se Heva estrictamente bajo una metodología, suele ser que se desarrolle bajo una mezcla de diversas metodologias y criterio propio y en el peor de los casos no se lleva ninguna metodología. Por lo tanto es normal que un

 $\ddot{\phantom{a}}$ 

sistema tenga tantos retrasos y no cumpla precisamente con las especificaciones deseadas o incluso se cancele el provecto.

En el mercado existen diversas herramientas para el desarrollo de sistemas Hamados CASE (Computer Aided Software Engineering) los cuales se apovan en diversas metodologías de desarrollo de sistemas. Estas herramientas CASE pueden generar desde el diagrama de contexto del sistema, hasta el código de programación, según el lenguaje que se hava elegido, dentro de las opciones que la herramienta CASE maneie.

Diversas casas de software producen herramientas CASE que son consumidas por otganizaciones que no solamente las utilizan para desarrollar sistemas, sino también para estructurar y definir sus procesos y organización interna, incluso hay organizaciones que desarrollan sus propias metodologías. Ficandos de Herramientos CASE son : OASE, este producto. avuda a analizar y a simular sistemas complejos en computadora. Esta herramienta se apova en modelos entidad-relación. El FasyFR es una herramienta para el modelado de bases de datos, y forma parte del OASE: el EasyER puede generar todo un diagrama de entidad-relación, descripción de tablas, indices, llaves y estructuras o incluso, en diagramas ya existentes, se puede aplicar reingenieria. Con ésta herramienta se pueden unificar bases de datos de diferente naturaleza y se puede generar código de diferentes manejadores de bases de datos como : Oracle, R:Base, SQL server, Sybase, Informix, DB2, etc. Si una organización ha desarrollado su propia metodología, probablemente le pueda convenir usar MetaEdit & Workbench, va que ésta herramienta permite adecuar su herramienta CASE a un método propio. Puede aplicarse reingeniería a métodos ya desarrollados. Como se basa en la orientación a objetos, sus principales lenguajes de programación son : Smalltalk, C++, Java, Delphi, etc.

Oracle cuenta también con su propias herramientas para el desarrollo de sistemas. Con Designer / 2000 se puede soportar el modelado de sistemas complejos con el *Business Process Reengineering* (BPR), el cual se auxilia de multimedios como sonido, imágenes, animación y vídeo para la construcción y definición de procesos de la organización a analizar. El desarrollo de sistemas medianos y pequeños se puede llevar a cabo con otra herramienta llamada Oracle Method o bien para llevar una metodología de implantación se cuenta con AIM (Aid Information Manager), cuva secuencia se ve en la siguiente gráfica.

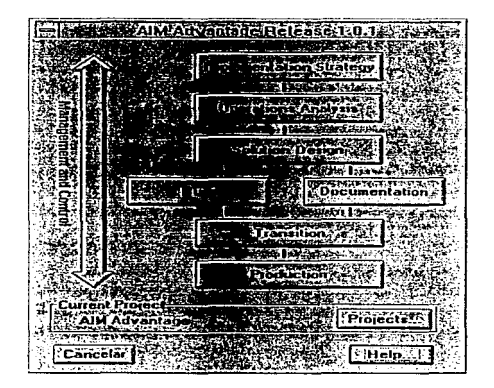

Las herramientas de desarrollo son también un gran apoyo para la construcción de las formas y reportes. En el caso de Oracle Designer 2000 se genera el código PL/SQL con el cual pueden usarse las herramientas de Developer 2000, donde Forms y Reports son los principales herramientas.

El usar una herramienta de desarrollo avanzada permite construir de una manera más rápida y fácil el sistema, añadiendo comodidades al usuario final como: avuda en pantallas, gráficos y facilidad en la operación de los módulos. En general un sistema debe, ante todo, mejorar los procesos y no empeorarlos, además de liberar de carga de trabaio al usuario.

La documentación tanto general del sistema como los manuales técnicos y de usuario son de gran importancia, para el mantenimiento en el ciclo de vida de un sistema.

### **RESIJMIENDO**

Lo que yo considero se debe tomar en cuenta para el buen desarrollo de un sistema es : tener el compromiso con los directivos, conocer la actividad del cliente, usar una metodología para el desarrollo de sistemas, controlar mediante documentos oficiales las entrevistas y compromisos con los usuarios, establecer un plan de trabaio flexible. Si por otra parte se cuenta con una herramienta CASE para el control del desarrollo del proyecto y además herramientas de desarrollo actuales, esto se verá refleiado directamente en la calidad, rapidez y eficiencia del provecto.

# GLOSARIO

ANSI: Instituto Nacional Americano de Estándares, cuyo comité regula los estándares en diversos términos de cómputo.

ARCH Archive log : Modo en que se puede encontrar la base de datos, en el cual hay una constante actividad en los medios de respaldo con respecto a las operaciones hechas en la base de datos.

Background : Proceso que se esta realizando en el equipo de cómputo y que no es visible al usuario

BPR : Reingeniería de Procesos de Negocios, es una técnica administrativa reciente, que se enfoca al mejoramiento y rediseño de procesos existentes.

CASE : Ingeniería de Software Asistida por Computadora, son herramientas de software para apovo al diseño y construcción de software.

CKPT : Punto de Chequeo que controla de la sincronía entre las operaciones y tiempos de la Base de Datos.

Commit : Ejecución de transacciones hecha a la bases de datos, las cuales fueron previamente guardadas en una de Rollback.

Control Files : Son archivos de la base de datos que contienen información acerca de la sincronía y los procesos del RDBMS.

Data Base Buffer Cache : Es una área reservada de memoria que contiene los datos extraídos a partir de consultas de datos

Databrowser : Herramienta que facilita la Consulta y reporte de datos, diseñada para usuarios finales

Data Files : Son archivos de la base de datos los cuales vienen a ser los datos mismos y son almacenados a nivel Sistema Operativo,

**DBWR Data Base Writer**: Es un proceso residente en memoria que realiza lecturas y escrituras directamente a los archivos de la Base de Datos.

Gateway : Regularmente se trata de un software para concetar redes que pueden estar en diferentes ambientes y protocolos de red, de ésta forma la información puede ser transferida de un sistema a otro de manera transparente para el usuario.

Log Writer : Proceso residente en memoría que lleva el registro de la operaciones hechas en la Base de Datos.

ODBC Open Data Base Communication : Es un software que permite, mostrar y recibir información de una aplicación final de distinta naturaleza a la hase de datos donde se almacena la información.

Oracle : Base de datos relacional enfocada principalmente a equipos de processoriento masivo de información

PL/SO1. : Lenguaie procedural de cuarta generación (4GL) que combina instrucciones típicas de un leguaje de programación, con las instrucciones de consulta (SOL)

Querie : Conjunto de instrucciones construido por medio de un lenguaje de consulta estándar (SOL), y que proporciona información acerca de un objeto de la base de datos.

Rollback : Punto de retorno o reversa el cual puede ser aplicado para que las transacciones previas a un commit no sean cometidas.

RDBMS: Sistema Manejador de la Base de Datos Relacional, es un proceso el cual a través de procesos menores controla la actividad y operaciones de una base de datos.

Redo Log Buffer : Redo Log Buffer contiene la información de respaldo acerca de las transacciones hechas por el usuario y se utiliza para hacer reversa en esas transacciones que no han sido confirmadas

Redo Log Files : Archivos de la base de datos que contienen información acerca de las transacciones hechas en ella

SGA : Area Global del Sistema, es una área reservada de memoria en la cual se almacena información de instrucciones o queries hechos por el usuario para operar la base de datos.

SOL : Lenguaie Estándar de Consulta de datos, el cual ha sido aceptado por la ANSI para operar datos de manera general en cualquier tipo de base de datos.

Trigger : Procedimiento que se dispara (Trigger) al sensar un evento que esta ocurriendo cuando se esta operando un sistema desarrollado con herramientas Oracle, o bien cuando eventos similares suceden en la base de datos.

# NOMENCLATURA UTU 17ADA PARA NOMBRAR **DOCUMENTACION**

Para poder nombrar cualquier documento debe tomarse en cuenta primeramente el no exceder de ocho caracteres para cada nombre, ya que dicho nombre será almacenado bajo un ambiente "DOS", el cual registra archivos con una longitud máxima de ocho caracteres.

Diversos tinos de archivos pueden ser generados, tales como: gráficas, diagramas de fluio, tablas, programas etc. Se presenta a continuación una lista de la documentación que puede ser obtenida a partir del análisis y المقعوفات

PREFICE TIPO DE DOCUMENTO

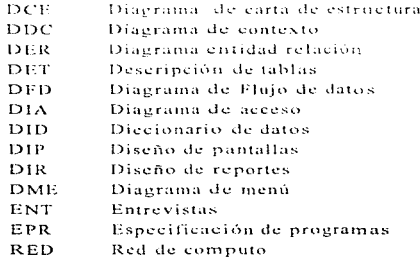

El complemento para el nombre de estos documentos es la abreviatura definida para quirófanos, "QR", seguido de esto se cuenta con tres dígitos para numerar documentación del mismo tipo.

Si el documento consta de más de una pagina, el primer dígito sirve de referencia como número de documento, los siguientes dos digitos son números consecutivos, independientes del primer digito.

Por tanto un ciemplo de esto lo vemos al nombrar al diagrama número 1 del documento "diagrama de fluio".

#### **DEDOR001**

Donde : DFD : diagrama OR : quirôfanos 001 : primer documento

Para nombrar un formato, o forma estándar, tales como las pantallas o reportes se define el prefilo "FRM" el qual indica formato. Seguido de esto se utiliza la lista presentada anteriormente, y enseguida se numera el documento utilizando dos dígitos. Por ciemplo para nombrar un formato estándar para realizar, entrevistas se toma en cuenta la abreviatura "ENT" por tanto se tiene: FRMENTO1, Lo cual significa, formato estándar para entravieta animale 1

Para definir nombres de tablas se utiliza el prefiio "f", referente a Tabla , seguido de esto se utiliza nuevamente la abreviación "OR", se agregará una abreviatura de tres letras que haga referencia a la descripción de la tabla. y por ultimo se tiene un par de digitos para numerar consecutivamente las tablas pertenecientes a una base de datos.

Si se quiere dar nombre a una base de datos se utiliza el prefiio, "DB" (base de datos), seguido de seis letras que hagan referencia al sistema o módulo, para el qual fue creada dicha base de datos.

TOREMP01

 $T$ : tabla OR : quirófanos EMP : tabla de empleados 01 : primera tabla de la base

#### **DROUIROF**

DB : base de datos QUIROF : quirófanos

#### **APENDICES**

Para nombrar programas debe tomarse en cuenta que pueden llegar a desarrollarse : librerías, rutinas, procedimientos etc.

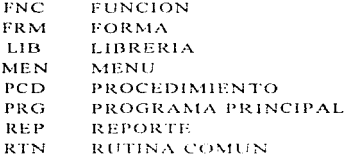

El nombre en cualquiera de estos casos, empieza por el prefijo "QR\_", y se agrega cualquiera de las abreviaturas de la lista anterior, y por último un par de dígitos para numerar cada tipo de programa.

Es decir, para un par de programas se podría tener el mismo número, "02", v.g., pero solo que uno podría ser una librería y el otro una función.

> $QR$ <sub>LIB02</sub> programa que define a una librería OR FNC02 programa que define a una función

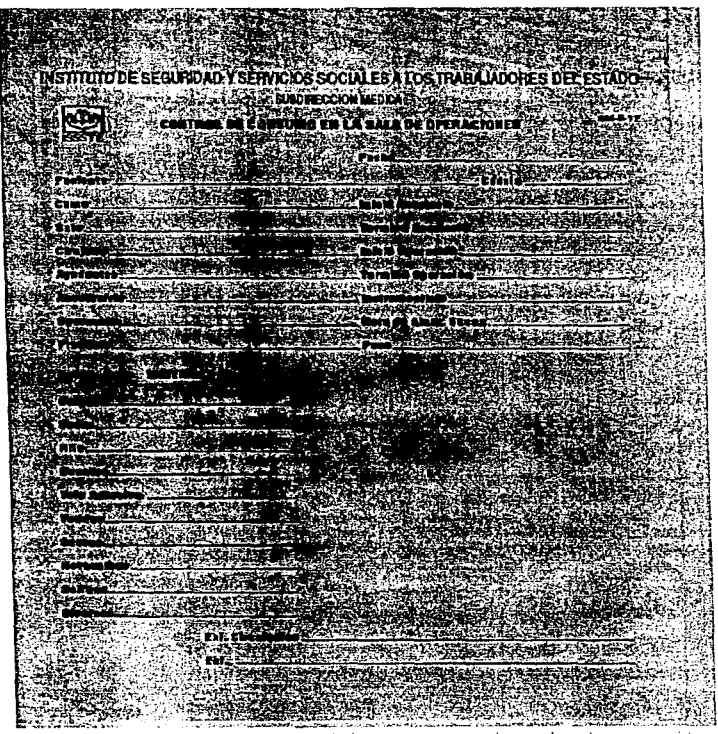

Formato SM-5-17 para el control de consumo en las salas de operación.

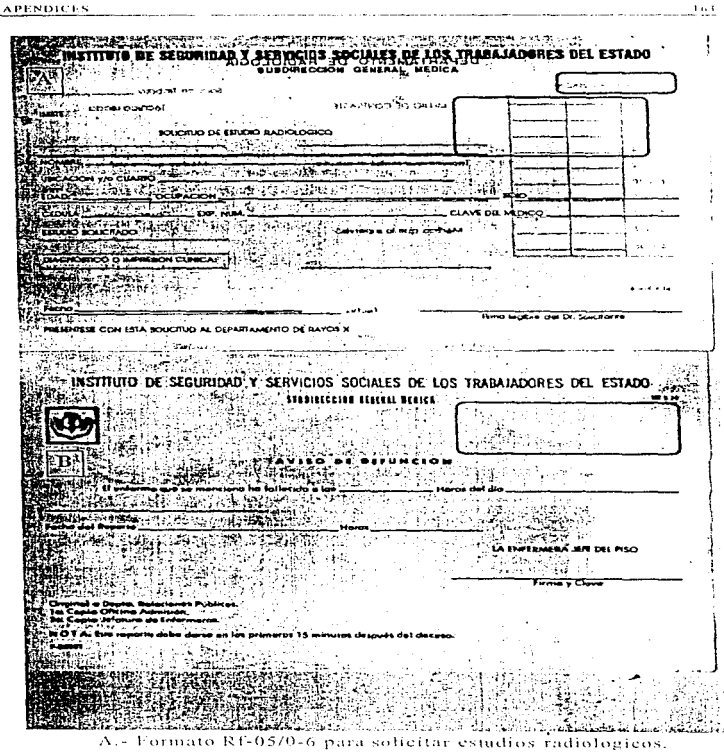

B.- Formato SM 5-24 para informe de defunción.

#### **APENDICES**

J.  $\frac{1}{2}$ 

 $\ddot{\phantom{1}}$ 

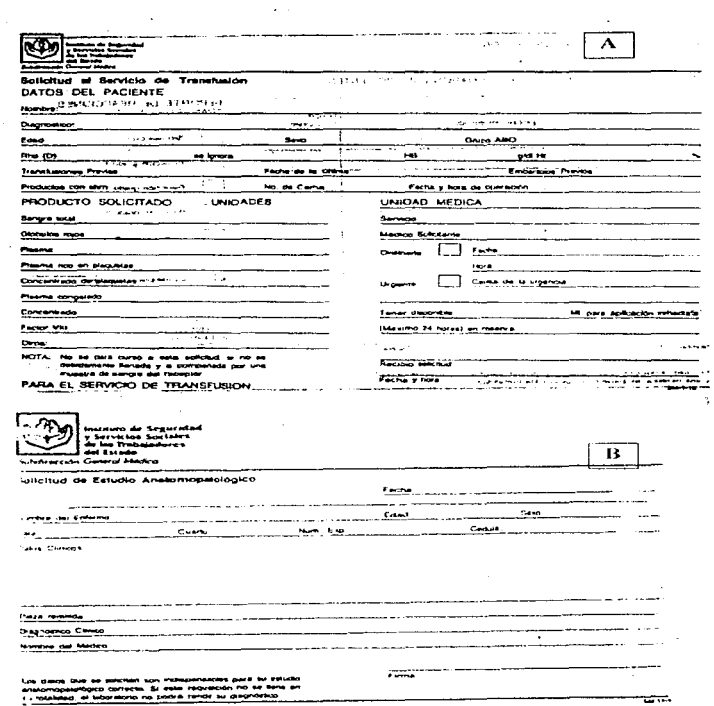

A.- Formato SM 1-18 para soficitar servicio de transfusión de sangre B.- Formato SM 14-1 para solicitar estudios anatomopatológicos.

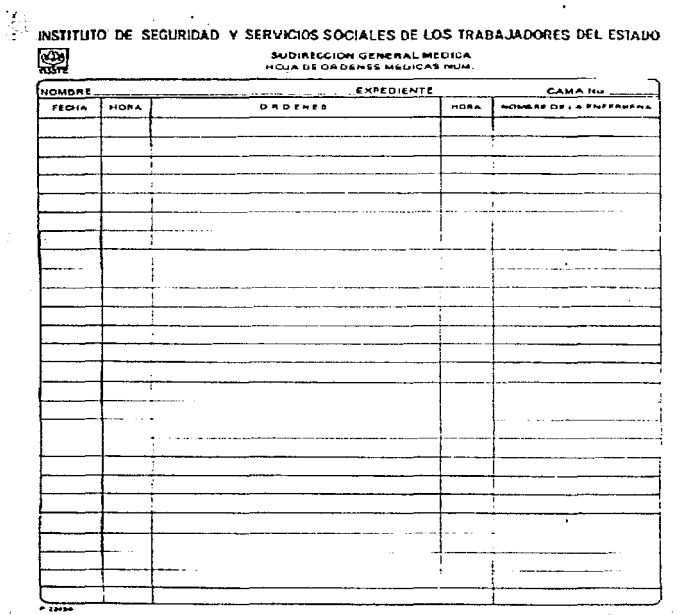

Formato F-20454 usado para las indicaciones médicas del paciente.

 $\ddot{\phantom{a}}$ 

**Eilend at**  $-1.11$ تبتع *<u>Alexander William </u>* 15) **RESIDENCE IN A REAL PROPERTY AND** state the state of the competitive is the character of the state of the state of the state of the state of the THE STATISTICS OF THE RESIDENCE IN A REPORT OF THE RESIDENCE OF THE RESIDENCE OF THE RESIDENCE OF THE RESIDENCE OF THE RESIDENCE OF THE RESIDENCE OF THE RESIDENCE OF THE RESIDENCE OF THE RESIDENCE OF THE RESIDENCE OF THE R **START AROUTION DE VICE AND CONTRACT ARTISTS AND RELEASE** FAIR CONTROL TO OP TOOK SECRETARIES AND INSTALLE **International** Forte all Martin Power **THE REAL PROPERTY AND THE PROPERTY AND ALL AND A REAL PROPERTY** <u>esitzat</u> ARABIA T ENGLISH beracion del servicio de مال قواعل (1932-1948م) والتي يد المالي بالتالي THE WARD TO THE HATCH ਦਾਸ  $1602/94$ er and Market and Market and the second state of the second state of the second state of the second state of t<br>The second state of the second state of the second state of the second state of the second state of the second<br> *يْنْ*بِيْتَحْنَفْتْ بْيُسْتَقْتَ <u> Les de Arbitàn esc.</u><br>Ann de Capitàs esc. **SALE ARE THE RELEASE OF A SECOND AREA CONTROL** ばずけいこと 小彩锦缝线 **on a member of the company of the company of the company of the company of the company of the company of the company of the company of the company of the company of the company of the company of the company of the company** Control in an address the with the letter of the state of the control of the common that the Protection of the state of the state CON DE LA OPERACIÓN (Descrito en araño artesporto de pel argentes diamics and sympathical particular companies **CASHORESHOLD** स्ती चे अवस्थितकारी ही साध **STATISTICS** ÷  $-14.44$ ÷

**THE REPORT OF THE REPORT OF THE REPORT OF THE REPORT OF THE REPORT OF THE REPORT OF THE REPORT OF THE REPORT OF THE REPORT OF THE REPORT OF THE REPORT OF THE REPORT OF THE REPORT OF THE REPORT OF THE REPORT OF THE REPORT** 

Formato SM 1-8 utilizado para solicitud de operaciones, este formato es la base del sistema de programación de operaciones.

25. 오리 네 네 마트 내 프로그램

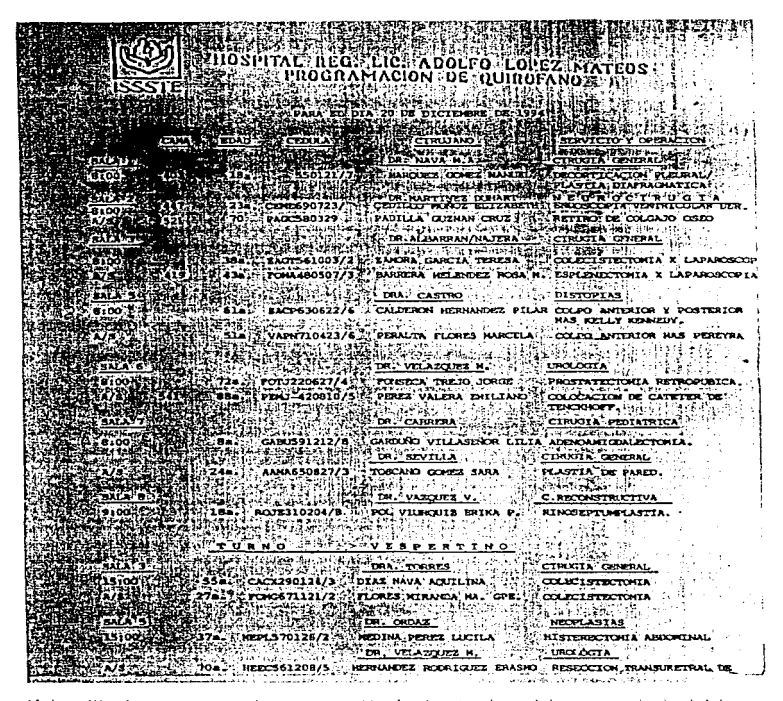

Hoja utilizada para reportar la programación de cirugias, base del reporte principal del sistema para el control de cirugias

APENDICES. <u> 111 - 111 - 111 - 111 - 111 - 111 - 111 - 111 - 111 - 111 - 111 - 111 - 111 - 111 - 111 - 111 - 111 - 111 - </u>

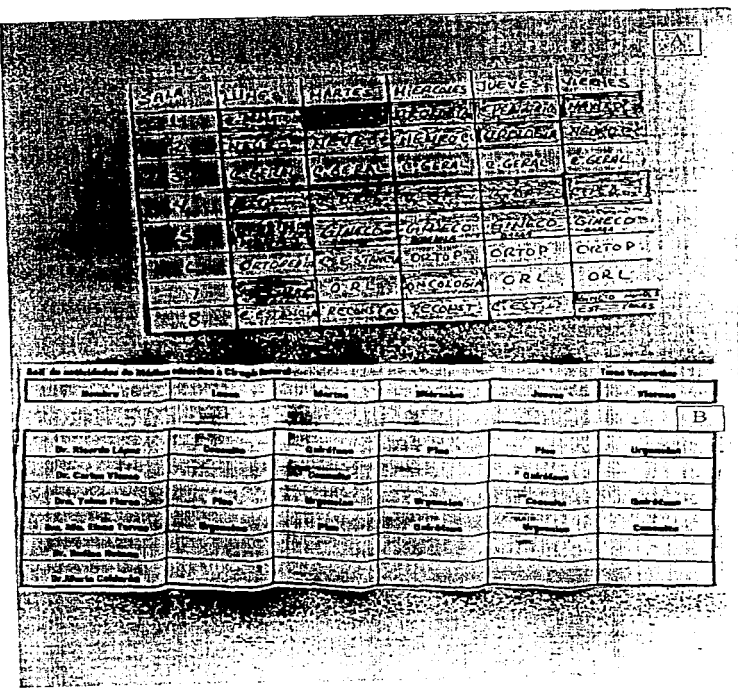

A.- Hoja utilizada para programar el uso de las salas de quirófanos.<br>B.- Hoja utilizada para definir el rol de actividades de Tos médicos.

 $\mu\bar{\nu}$ 

**BIBLIOGRAFIA** 

# **BIBLIOGRAFIA**

- $\mathbf{D}$ Raúl Ruiz, El ISSSTE y la seguridad social en México, La mancha S.A. de C.V., México, 1994, p. 6
- $2)$ J. KREBS, Sistema de información computarizada del hospital de la universidad de Ginebra. Universidad de Ginebra, Suiza, 1983, p. 4.
- Ferrero Carlos, Sistemas nacionales de información en  $3)$ salud. Organización panamericana de la salud. México, 1981.
- 4) Velázquez Pastrana, Un modelo para el desarrollo informático en los mstitutos de salud, UNAM, México, 1990.
- 5) A. Ziga Aktas, Structured analysis & desing of information systems, Prentice Hall, Englewood, 1987,
- 6) Eduard Yourdon, Modern structured analysis, Yourdon Press, N.Y., 1978.
- $7<sub>1</sub>$ A. Senn, Análisis y discño de sistemas de información. Me Graw Hill, México, 1992, p. 57
- 8) Richard Fairley. Analisis y discño de sistemas de información, Mc Graw Hill, México, 1989,
- $9<sub>1</sub>$ Javne Marlow, Glenn Maslen, Developer 2000 Forms 4.5 L Oracle Corp., San Feo, U.S.A., 1994.
- 10) Laie Caindec. Richard Rendell. Administrer  $_{tho}$ ORACLE? Database II vol 1, Oracle Corp., San Feo. U.S.A., May 1993.
- $11)$ Russ Seligman, Introducción al diseño de las bases de datos, Oracle Educacional México, México, 1993.
- $121$ Programación en tiempo real, Metodología E-R para el diseño lógico de las bases de datos, Programación en tiempo real, México, 1988.